# **UNIVERSIDADE FEDERAL DE ITAJUBÁ**

**PROGRAMA DE PÓS-GRADUAÇÃO EM ENGENHARIA ELÉTRICA**

**Desenvolvimento de Software para Medição dos Tempos de Operação Durante Ensaios em Disjuntores de Alta Tensão**

*Ricardo Tozzi de Lima*

**Itajubá, abril de 2010**

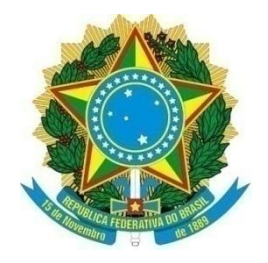

# **UNIVERSIDADE FEDERAL DE ITAJUBÁ**

# **PROGRAMA DE PÓS-GRADUAÇÃO EM ENGENHARIA ELÉTRICA**

*Ricardo Tozzi de Lima*

# **Desenvolvimento de Software para Medição dos Tempos de Operação Durante Ensaios em Disjuntores de Alta Tensão**

Dissertação submetida ao Programa de Pós-Graduação em Engenharia Elétrica como parte dos requisitos para a obtenção do Título de Mestre em Ciências em Engenharia Elétrica.

**Área de concentração:** Sistemas Elétricos de Potência

**Orientador:** Prof. Dr. Manuel Luís Barreira Martinez

**Abril de 2010, Itajubá – MG**

### Ficha catalográfica elaborada pela Biblioteca Mauá -Bibliotecária Margareth Ribeiro- CRB\_6/1700

# $L732d$

Lima, Ricardo Tozzi de

Desenvolvimento de software para medição dos tempos de operação durante ensaios em disjuntores de alta tensão / Ricardo Tozzi de Lima. -- Itajubá, (MG) : [s.n.], 2010. 101 p. : il.

Orientador: Prof. Dr. Manuel Luís Barreira Martinez. Dissertação (Mestrado) - Universidade Federal de Itajubá.

1. Software. 2. Disjuntores. 3. Alta tensão. 4. Tempos de ope ração. I. Martinez, Manuel Luís Barreira, orient. II. Universidade Federal de Itajubá. III. Título.

*Aos meus pais, José e Neuza pelos ensinamentos, dedicação, esforços e por tudo que me ensinaram e o quanto me incentivaram para que eu pudesse chegar até aqui.*

*À minha esposa Telma pelo apoio, compreensão e paciência durante todo este tempo.*

*Aos meus filhos Gabriel e Elias, presentes de Deus na minha vida.*

*A Deus, pois sem ele nada seria possível.*

# **Agradecimentos**

Ao Prof. Dr. Manuel Luís Barreira Martinez pelos ensinamentos e orientação; pela sua amizade e por tudo em que me ajudou, permitindo-me realizar um bom trabalho.

Ao superintendente da EM.O, Engº Ricardo Medeiros, o qual possibilitou esta conquista, dando-me a oportunidade de cursar este mestrado.

Ao Gerente do Departamento CTE.O, Engº Luiz Antonio Gouvêa de Albuquerque, que sempre me incentivou e acreditou no meu trabalho.

Ao Gerente da Divisão LAME.O, Engº Juarez Neves Cardoso, pela compreensão em me liberar do Laboratório todos estes dias em que estive presente na UNIFEI.

Ao M<sup>e</sup> Laerte dos Santos, sem o qual esta conquista não teria sido possível.

Aos companheiros do setor de Metrologia Engº Luiz Henrique Pereira Junqueira, Marzano Carlos Lacerda, Walter Venturini da Silva, Maria do Carmo Faria e à M<sup>ª</sup> Denize Azevedo da Silva.

Aos companheiros do setor de Desenvolvimento Engº Walter Latt Junior, Engº Ulisses de Vasconcelos Ordones, Marco Antonio Abi Ramia, Roberto Obvioslo, Carlos Augusto Pardini e Érica Patrícia de Oliveira Silveira.

Ao Engº Adolfo Ribeiro Junior pelas informações sempre fornecidas.

Ao amigo Alisson Maria da Silva por todo apoio prestado.

A todos os companheiros de trabalho que me prestaram grandes ajudas.

Aos grandes amigos: Danilo Vaz Figueiredo, Gleisson Carlos da Silva, Marcelo Assis de Faria Ribeiro e Ailton de Lima Ribeiro pela amizade e companheirismo sempre presentes.

Aos Engenheiros José Morvan Faria Brasileiro e Roberto Teixeira Siniscalchi, companheiros de jornada em FURNAS.

Obrigado a todos aqueles que de forma direta ou indireta me ajudaram.

*"Um pouco de ciência nos afasta de Deus. Muito nos aproxima."*

*Louis Pasteur*

# **Resumo**

Os Disjuntores de Alta Tensão são equipamentos de proteção de extrema importância nos circuitos elétricos de usinas, subestações e indústrias. Na presença de falhas, estes devem operar no tempo devido protegendo equipamentos e linhas de transmissão, dentro da sua área de atuação.

Dentre os ensaios realizados periodicamente para garantir uma operação confiável destes equipamentos estão os ensaios de medição dos tempos de operação de abertura e fechamento dos seus contatos após energização das respectivas bobinas de acionamento. Este ensaio visa verificar se todos os contatos estão abrindo e fechando dentro do tempo estipulado pelo fabricante e se os dispositivos associados à proteção do disjuntor (bobinas de abertura e fechamento e relés de proteção) estão operando corretamente. Para a realização desta medida de tempo há no mercado alguns equipamentos projetados para esta tarefa. Seus custos são altos e a assistência técnica prestada pelos representantes muitas vezes não atende por completo as necessidades dos clientes.

Pensando nisso, a empresa FURNAS Centrais Elétricas S.A, empresa de energia do Sistema ELETROBRAS, resolveu desenvolver seu próprio equipamento para realizar o ensaio de medição dos tempos de operação dos seus disjuntores. A este equipamento foi dado o nome de IMTD24 (Interface para Medir Tempos de Disjuntores – 24 canais, onde 20 canais monitoram o estado dos contatos do disjuntor e 4 canais, o estado das bobinas de acionamento).

Esta dissertação tem o propósito de apresentar os passos do desenvolvimento de um *software* para *Microsoft*® *Windows*® *,* capaz de se comunicar com a IMTD24 pela porta paralela do computador. Será mostrado também o estado atual do *hardware*/*software*, e as novas implementações que estão sendo desenvolvidas.

*Palavras-chave: Disjuntores, Interface IMTD24, Microsoft*® *Windows*® *, tempos de operação de disjuntores, Alta Tensão, usinas, subestações.*

# *Abstract*

*The high voltage circuit breakers are protective devices of extreme importance in electrical circuits of power plants, substations and industries. In the presence of failures, they must operate in due time to protect equipment and transmission lines within its area of operation.* 

*Among the tests carried out periodically to ensure reliable operation of these equipments, are the measuring the operation times of opening and closing of its contacts after energization of their drive coils. This test is to verify that all contacts are opening and closing within the time stipulated by the manufacturer, and that the devices associated with the protection circuit is operating properly, such as coils of opening and closing and protective relays. For carrying out this test, there is some equipment on the market designed to accomplish this task. Their costs are high and technical assistance provided by representatives often does not meet customer needs.*

*With this in mind, the company FURNAS Centrais Elétricas S.A, energy company of ELETROBRAS system, decided to develop its own equipment to perform these tests, measuring the times of operation of the its circuit breakers. This equipment received the name IMTD24 ("Interface para Medir Tempos de Disjuntores - 24 canais"). With 20 channels to monitor the state of the breaker's contacts, and 4 channels to monitor the state of the coil drive.* 

*This volume aims to present the steps of development of a software for Microsoft*® *Windows*® *, able to communicate with the IMTD24 through computer's parallel port. Will also be shown the current state of hardware and software, and the new implementations being developed.*

*Keywords: Circuit breakers, Interface IMTD24, Microsoft*® *Windows*® *, operating times of circuit breakers, high voltage, power plants, substations.* 

# **SUMÁRIO**

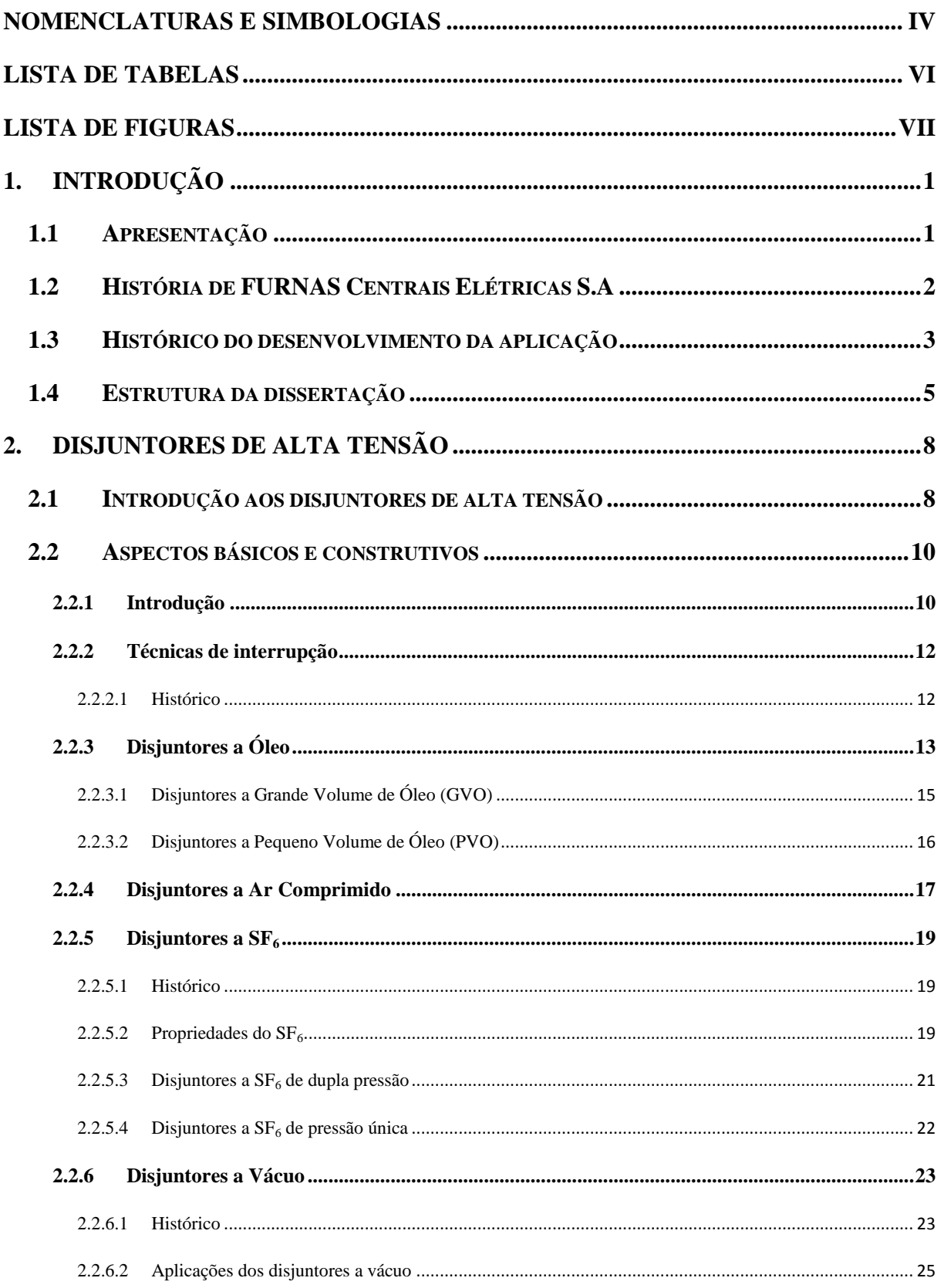

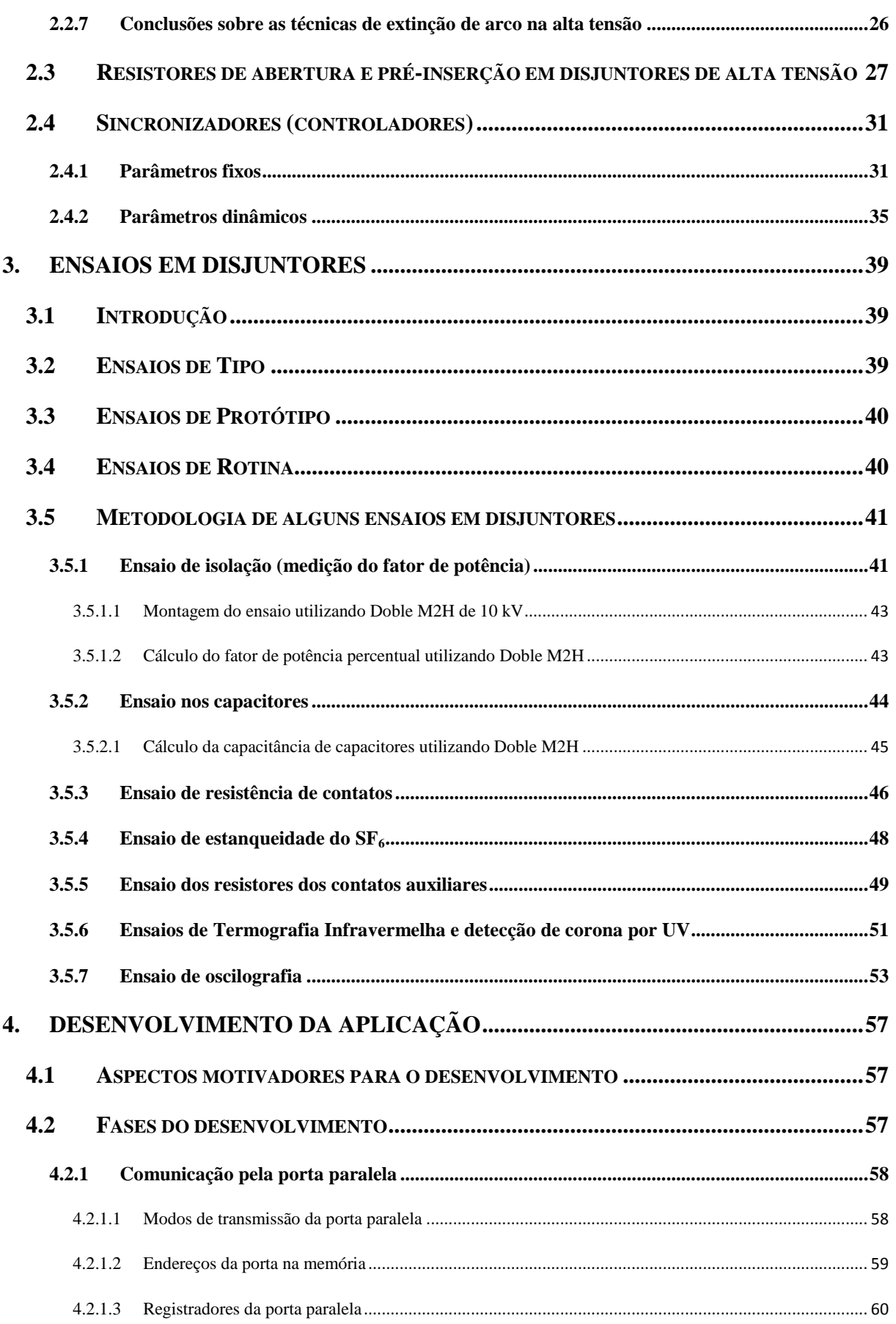

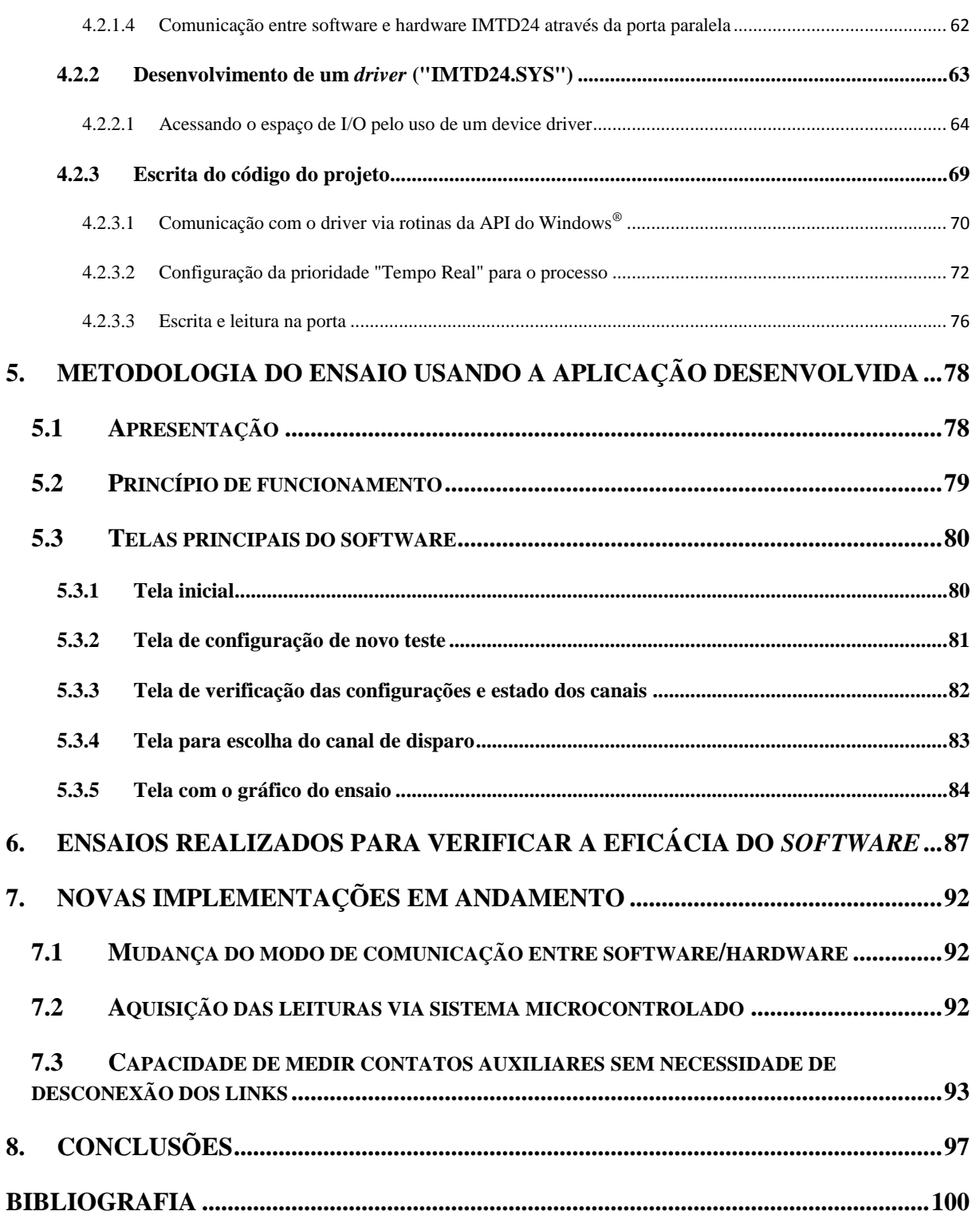

# <span id="page-11-0"></span>**Nomenclaturas e Simbologias**

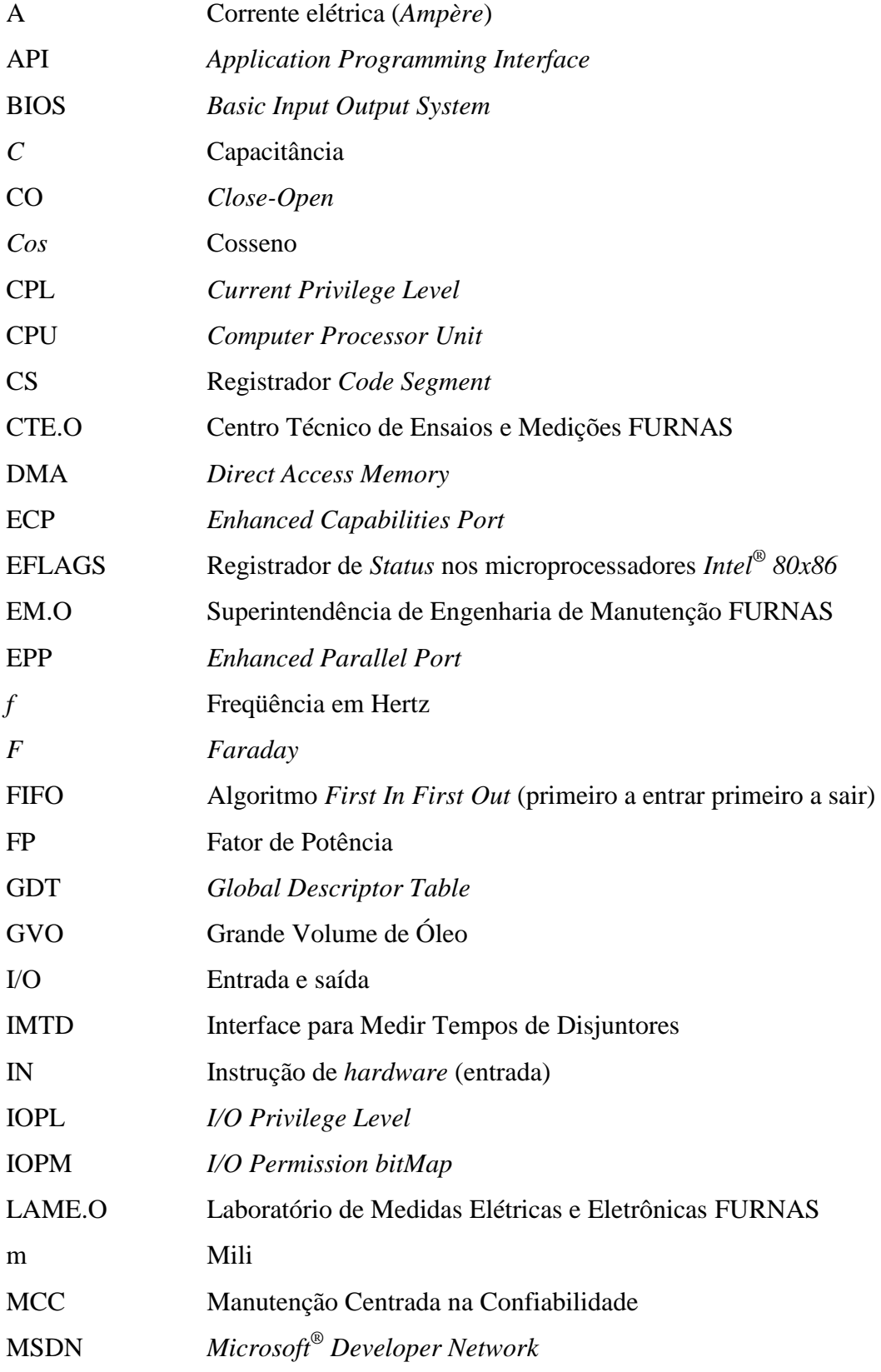

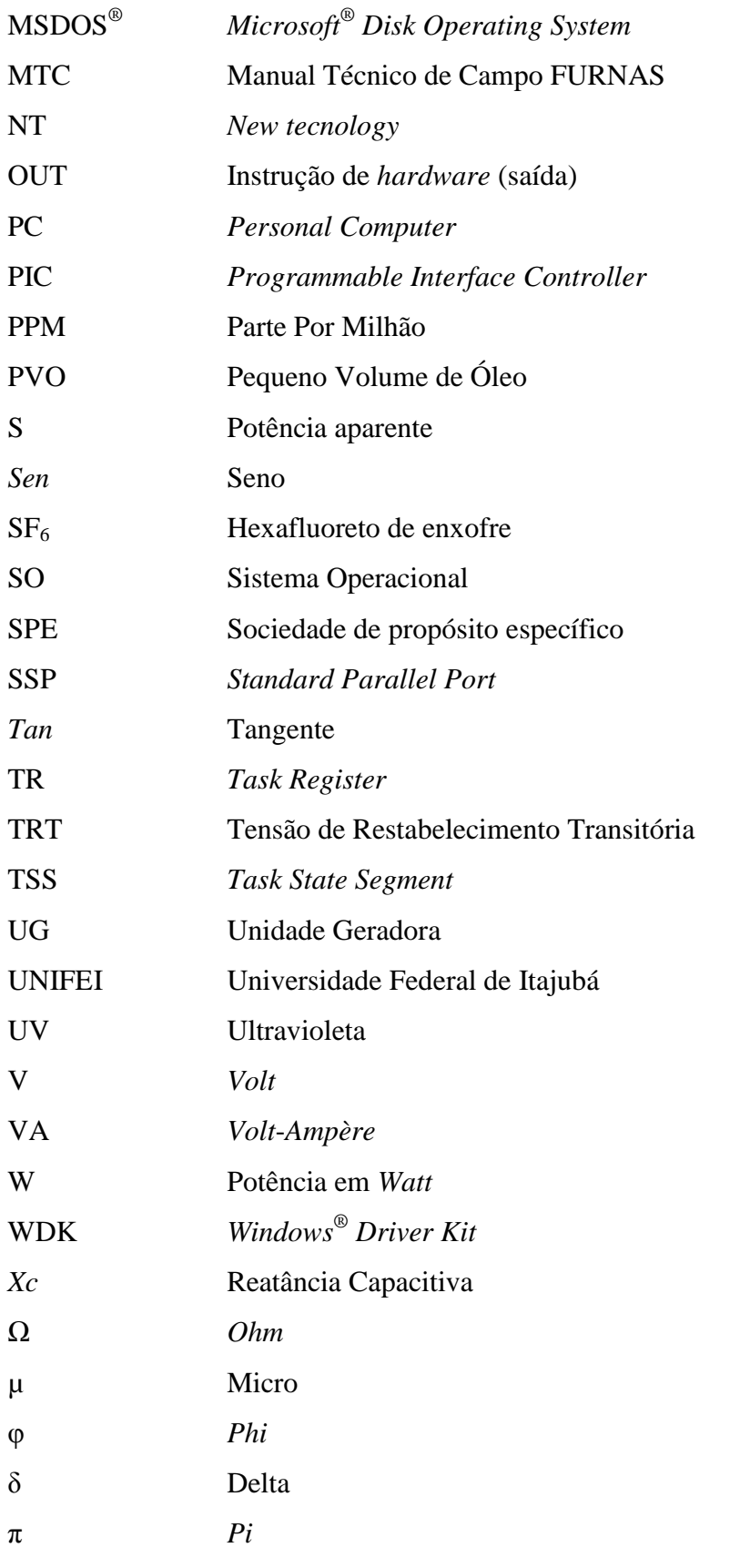

# <span id="page-13-0"></span>**Lista de Tabelas**

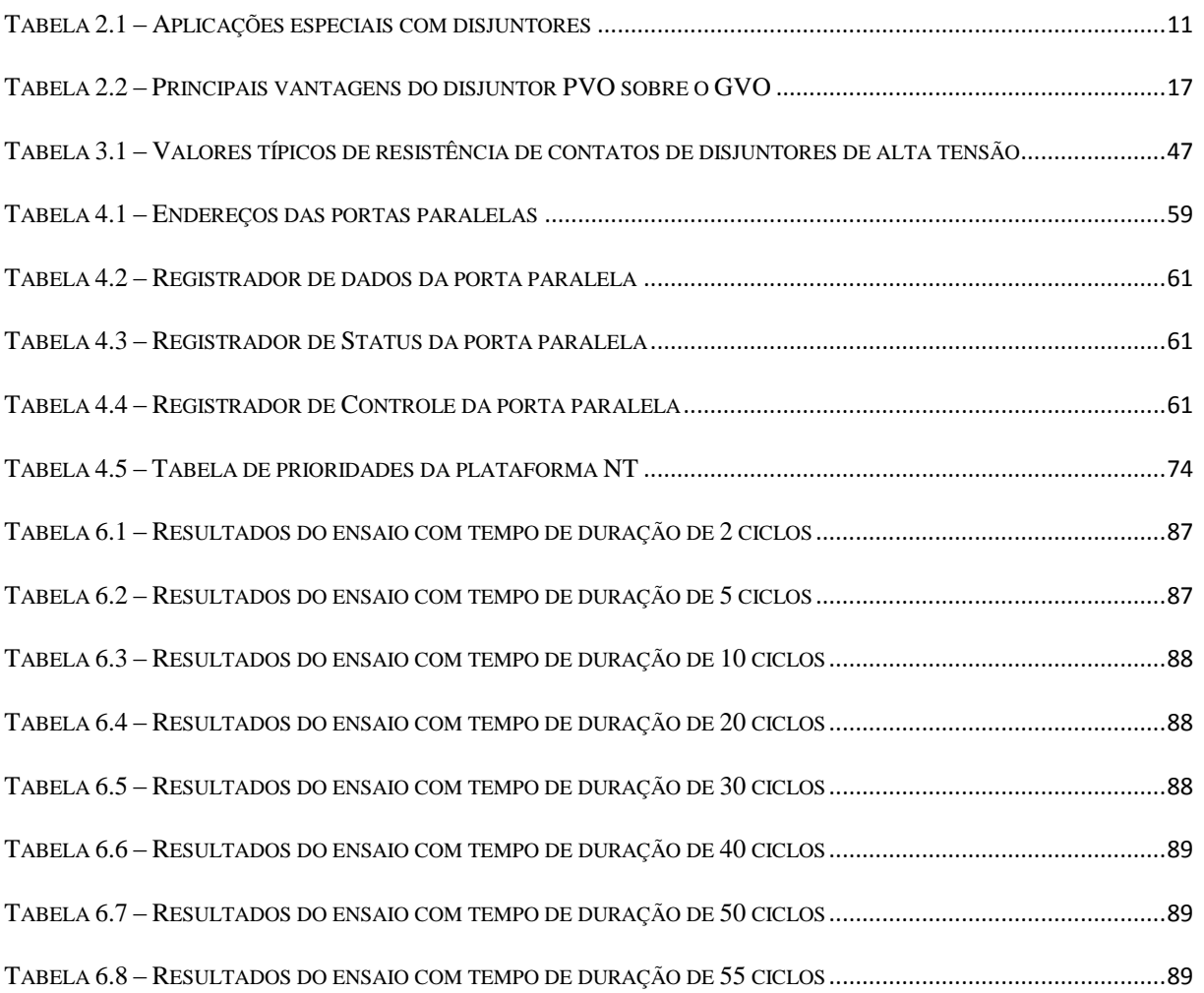

# <span id="page-14-0"></span>**Lista de Figuras**

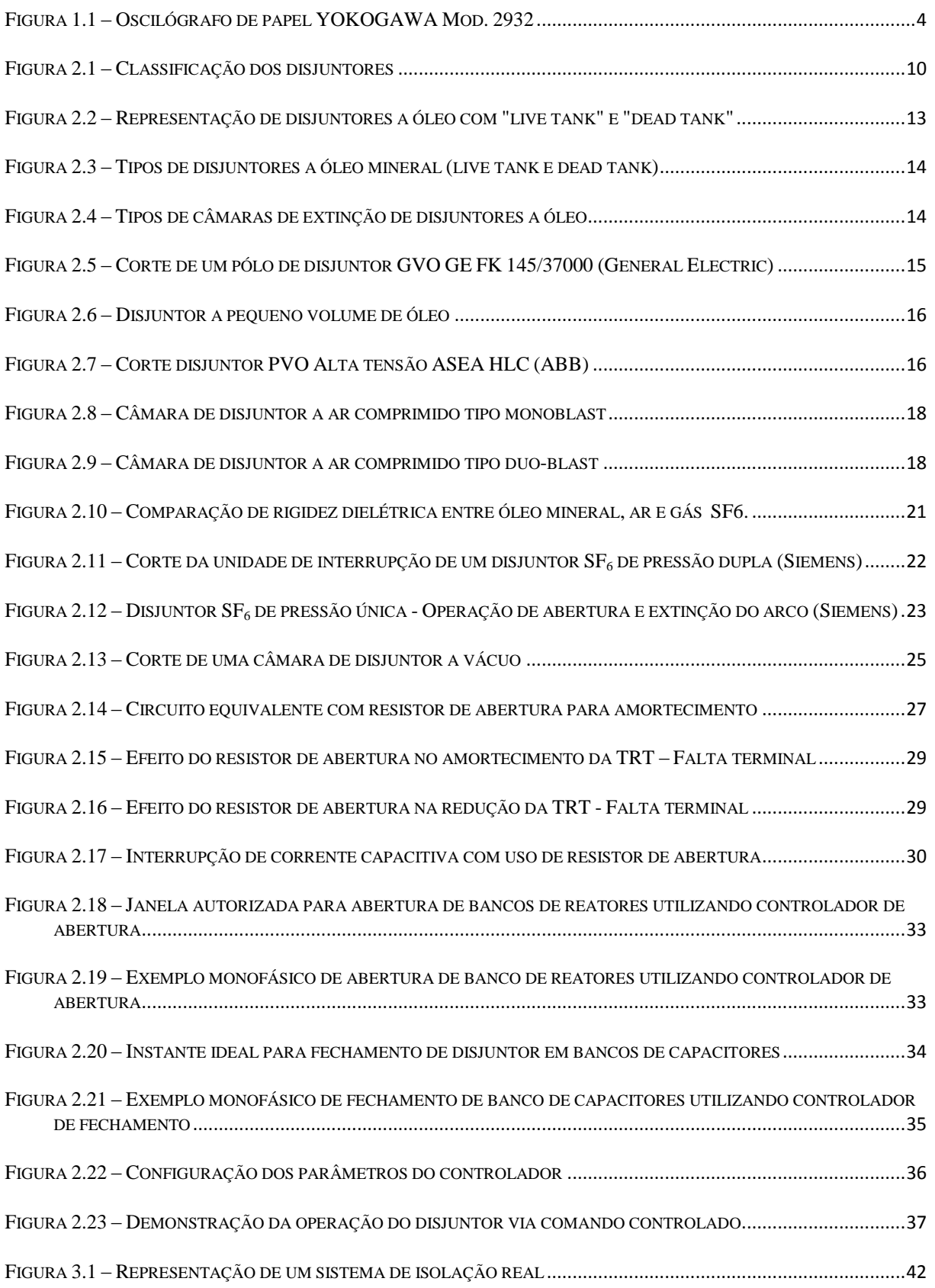

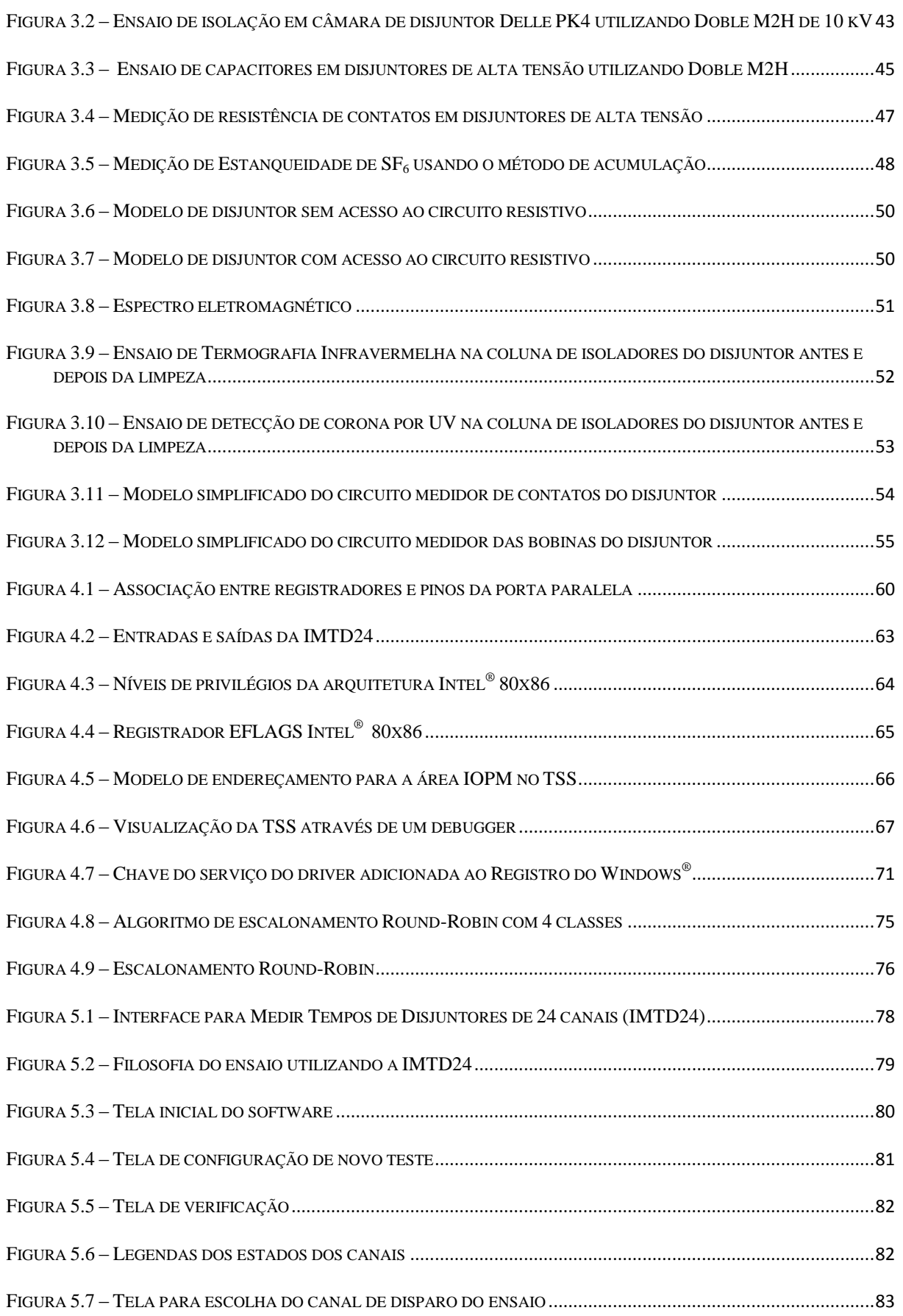

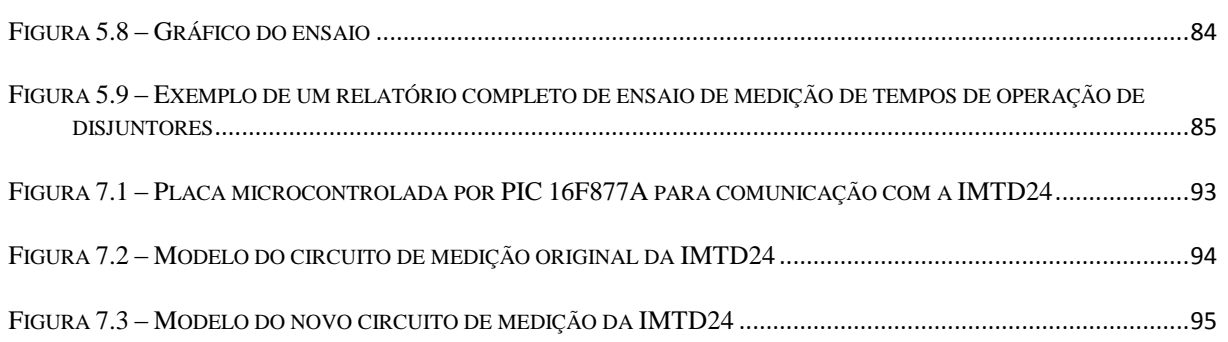

# <span id="page-17-0"></span>**1. Introdução**

### <span id="page-17-1"></span>*1.1 Apresentação*

Este trabalho visa apresentar o desenvolvimento de um *software* para medição dos tempos de operação de disjuntores de alta tensão da empresa FURNAS Centrais Elétricas S.A, empresa de energia do grupo ELETROBRAS.

O *software* foi escrito para se comunicar com a IMTD24 – Interface para Medir Tempos de Disjuntores – 24 canais. Esta Interface foi desenvolvida por FURNAS nos anos 90 para suprir a carência de oscilógrafos da época.

A Interface IMTD24 possui 24 canais. Destes, 20 monitoram o estado dos contatos principais e auxiliares (abertura e/ou fechamento) e 4 monitoram a energização e desenergização das bobinas de comando do disjuntor. Este monitoramento é realizado a cada 100 microssegundos para garantir uma boa exatidão das leituras, uma vez que os tempos de operação de disjuntores de alta tensão são da ordem de milissegundos (1 ciclo ≅ 16,7 milissegundos).

O *software* para se comunicar com a IMTD24 foi escrito em linguagem C, e se comunica com a Interface pela porta paralela em modo unidirecional (SSP – *Standard Parallel Port*), enviando comandos à porta e recebendo de volta as respostas contendo as leituras dos 24 canais.

Nas plataformas *Windows*® 9x e Me, a comunicação com a Interface é realizada através do uso das instruções IN e OUT (funções \_inp() e \_outp() da linguagem C) em modo nativo. Nos sistemas operacionais *Windows*® NT, 2000, XP e Vista, baseados na tecnologia NT (*New Tecnology*), doravante tratados simplesmente como plataformas NT, a execução destas rotinas causa uma exceção "*Privileged Instruction*", informando a não autorização do acesso à porta. Isto acontece porque as plataformas NT trabalham com dois níveis de privilégio: 0 e 3. As aplicações de usuário rodam, por definição, no nível de privilégio mais baixo, nível 3. Enquanto que para acessar as portas do computador a aplicação deve rodar no nível de privilégio mais alto (nível 0). Isto é implementando pelo Sistema Operacional para aumentar a segurança e estabilidade.

Para permitir que o *software* desenvolvido possa ter privilégio suficiente para executar as instruções IN e OUT na porta paralela, foi desenvolvido um *driver* ("IMTD24.SYS") que é carregado na memória para realizar a comutação entre os níveis de privilégio da aplicação, mudando do nível 3 para 0.

Como o *software* foi desenvolvido para suprir as necessidades de FURNAS Centrais Elétricas S.A, o tópico [1.2](#page-18-0) mostra a história da Empresa com seu papel sócio-econômico no país, e o tópico [1.3,](#page-19-0) o histórico do desenvolvimento da IMTD24 com o aplicativo apresentado neste trabalho.

No tópico [1.4](#page-21-0) é demonstrada a estrutura da dissertação, mostrando a abrangência de cada capítulo.

## <span id="page-18-0"></span>*1.2 História de FURNAS Centrais Elétricas S.A*

FURNAS nasceu com o desafio de sanar a crise energética que ameaçava, em meados da década de 50, o abastecimento dos três principais centros socioeconômicos brasileiros - São Paulo, Rio de Janeiro e Belo Horizonte.

Com o objetivo de construir e operar no rio Grande a primeira usina hidrelétrica de grande porte do Brasil, a Usina Hidrelétrica de FURNAS, com capacidade de 1.216 MW foi criada em 28 de fevereiro de 1957, através do Decreto Federal nº 41.066, a empresa "Central Elétrica de FURNAS". Efetivamente, começou a funcionar em 1963, em Alpinópolis – MG. Em 1º de junho de 1971, a sede foi transferida para o Rio de Janeiro e a Empresa ganhou um novo nome: "FURNAS Centrais Elétricas S.A.", que melhor expressa a proposta de construção de um conjunto de usinas.

Hoje, FURNAS está presente no Distrito Federal e nos estados de São Paulo, Minas Gerais, Rio de Janeiro, Espírito Santo, Goiás, Tocantins, Mato Grosso, Paraná e Rondônia, onde funciona o Escritório de Construção de Porto Velho. Conta com um complexo de doze usinas hidrelétricas e duas termelétricas, totalizando uma potência de 9.910 MW, o que representa aproximadamente 10% da geração do país, sendo 7.971 MW instalados em usinas próprias e 1.939 MW em parceria com a iniciativa privada ou em Sociedade de Propósito Específico (SPE). Conta, ainda, com 19.277,5 km de linhas de transmissão e 49 subestações,

garantindo o fornecimento de energia elétrica em uma região onde estão situados 51% dos domicílios brasileiros, e que responde por 65% do PIB brasileiro.

# <span id="page-19-0"></span>*1.3 Histórico do desenvolvimento da aplicação*

Nos anos 60, quando FURNAS começou atuar como empresa de energia no país, os equipamentos utilizados na época para realizar a medição dos tempos de operação de seus disjuntores eram equipamentos com princípios de funcionamento eletromagnéticos que gravavam as leituras em papéis fotossensíveis, conforme mostrado na [Figura 1.1.](#page-20-0) Esses oscilógrafos tinham alguns problemas, tais como:

- Equipamentos pesados e grandes, causando dificuldades para o manuseio;
- O fato de trabalhar com papel deixavam os ensaios com algumas restrições:
	- o O medidor deveria estar abrigado da luz solar, devido ao papel ser fotossensível (o que nem sempre possível em uma subestação);
	- o Ambientes com altas umidades relativas poderiam causar danos ao papel.
- Ao final do teste, o técnico utilizava uma régua para medir o gráfico gerado e calcular os tempos encontrados o que comprometia a exatidão dos resultados obtidos.

Algumas precauções para operação desses oscilógrafos eram também declaradas em seus manuais de operação [1]:

- "A lâmpada de mercúrio utilizada no instrumento para gravar o ensaio no papel emite raios ultravioletas muito intensos, nunca olhe diretamente à luz";
- "Existem tensões fatais no circuito da lâmpada de mercúrio, portanto nunca toque em nenhum ponto do circuito com o instrumento ligado";
- "Operar o instrumento horizontalmente, pois a lâmpada pode explodir caso fique energizada muito tempo em posição inclinada".

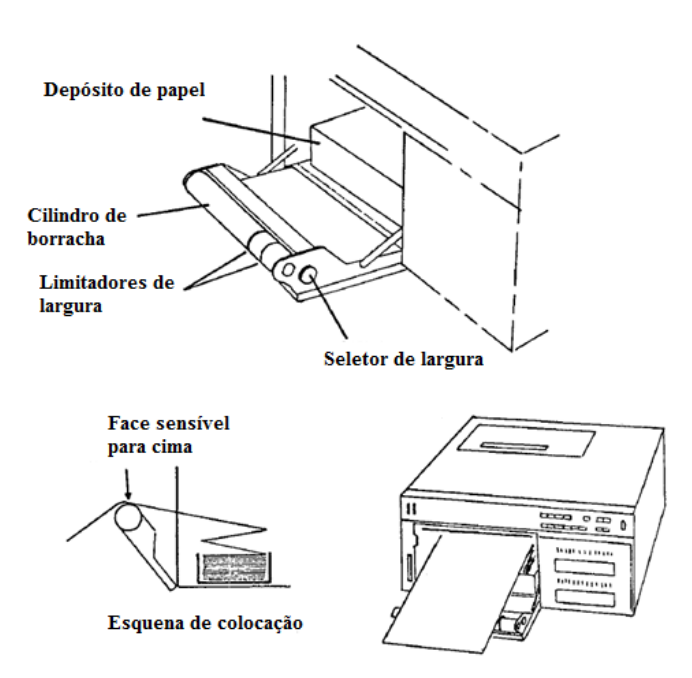

*Figura 1.1 – Oscilógrafo de papel YOKOGAWA Mod. 2932*

<span id="page-20-0"></span>Por causa dos problemas e restrições mostrados acima, nos anos 90 foi desenvolvido no Laboratório de Medidas Eletroeletrônicas LAME.O (centro tecnológico de FURNAS Centrais Elétricas S.A) um equipamento moderno para realizar o ensaio de medição de tempos de operação de disjuntores, chamado IMTD24 ("Interface para Medir Tempos de Disjuntores – 24 canais"). O equipamento realiza o ensaio no disjuntor e transfere em tempo real as leituras a um computador através da porta paralela. Na ocasião, foi desenvolvido um *software*, rodando em MSDOS® , para tratar os dados obtidos e dar ao técnico a possibilidade de verificar se os tempos encontrados estavam dentro do esperado.

Em Sistemas Operacionais tais como *Windows*® 95 e 98 a aplicação desenvolvida na época funcionava corretamente. Quando a Empresa optou por utilizar Sistemas Operacionais da plataforma NT, o *software* desenvolvido em MSDOS® já não funcionava corretamente devido às incompatibilidades entre os sistemas de processamentos.

Para dar continuidade ao uso da IMTD24, foi necessário dar início ao desenvolvimento do código de um novo programa que permitisse o uso da Interface nos novos sistemas operacionais da tecnologia NT. No ano de 2003, o código foi testado e aprovado, e a empresa o disponibilizou para uso.

Esta dissertação descreve entre outros seu uso, validação e aplicações.

# <span id="page-21-0"></span>*1.4 Estrutura da dissertação*

O capítulo [2](#page-24-0) descreve os vários tipos de disjuntores de alta tensão, cobrindo os seguintes tópicos:

- Técnicas de extinção do arco elétrico;
- Aplicações de cada tipo de disjuntor;
- Partes construtivas:
- A evolução das técnicas e novos estudos em andamento;
- Vantagens e desvantagens do uso de cada técnica, comparando preços, eficiência, manutenção, etc.

O capítulo [3](#page-55-0) descreve os principais ensaios realizados em disjuntores de alta tensão, demonstrando características dos ensaios de tipo, protótipo e rotina. Para os ensaios de rotina foi apresentada uma cobertura mais completa das metodologias usadas pelas empresas do setor elétrico, mostrando algumas particularidades adotadas por FURNAS.

O capítulo [4](#page-73-0) apresenta os aspectos motivadores para o desenvolvimento do *software*. Sendo as fases do desenvolvimento do projeto detalhadas como segue:

- Apresentação do estudo das entradas e saídas da IMTD24;
- Definição do modo de trabalho da porta paralela de modo a garantir a melhor comunicação possível entre *software* e *hardware*;
- Apresentação do desenvolvimento de um *driver* ("IMTD24.SYS") que garante ao *software* o acesso à porta paralela nas plataformas NT. Uma vez que estas plataformas implementam um nível de segurança maior e não permitem que um programa rodando em modo usuário execute instruções de *hardware*;
- Apresentação das fases principais da escrita do código do aplicativo.

O capítulo [5](#page-94-0) mostra a metodologia do ensaio de medição de tempos operação de disjuntores de alta tensão usando o *software* aqui apresentado em conjunto com a IMTD24.

No capítulo [6](#page-103-0) são apresentados os resultados dos testes aos quais o programa foi submetido, de modo a declarar sua exatidão.

O capítulo [7](#page-108-0) trata das novas implementações que estão sendo desenvolvidas para que o conjunto *software*/*hardware* se adéqüem às novas necessidades da Empresa no quesito "medição de tempos de operação de disjuntores de alta tensão".

E por fim, no capítulo [8](#page-113-0) são levantadas algumas conclusões sobre este trabalho.

*"Nossas dúvidas são traidoras e nos fazem perder o que, com freqüência, poderíamos ganhar, por simples medo de arriscar"*

*William Shakespeare*

# <span id="page-24-0"></span>**2. Disjuntores de alta tensão**

# <span id="page-24-1"></span>*2.1 Introdução aos disjuntores de alta tensão*

Disjuntores são dispositivos utilizados nos circuitos elétricos com a finalidade de proteger equipamentos, linhas de transmissão e outros circuitos conectados à jusante do ponto de sua instalação.

Em condições normais, os disjuntores estão fechados, permitindo que a potência necessária aos circuitos conectados a este flua normalmente. Com sua resistência de contatos na ordem de µΩ, o disjuntor é visto pelo circuito como um caminho livre e não representa uma carga ao sistema.

Em condições de falta, atuam de modo a eliminá-la, protegendo os equipamentos e as linhas de transmissão localizados dentro da sua área de atuação.

A tarefa mais crítica pela qual o disjuntor é submetido é a de interromper correntes de curto-circuito. Arcos elétricos gerados durante estas interrupções dissipam, por efeito *joule*, grandes quantidades de energia com temperaturas que podem atingir valores da ordem de 50000 °C e pressões na ordem de 100 MPa para um volume menor que um litro[2]. A severidade desta operação de interromper correntes de curto-circuito tem aumentado imensamente durante os últimos anos, como resultado do crescimento das conexões das redes elétricas de distribuição primária e secundária.

As tensões passaram de 132 a 750 kV durante as últimas cinco décadas[3], sendo que linhas de transmissão acima de 1000 kV já foram construídas em países como Japão e Rússia.

Enquanto os níveis de tensão aumentam, o tempo total gasto pelo disjuntor na interrupção de curtos-circuitos tem sido reduzido para adequar às necessidades da estabilidade do sistema. Os projetos mais antigos com extinção a óleo variavam de 10 a 20 ciclos em decorrência da duração do arco. Com a introdução do conceito de extinção a ar comprimido este tempo caiu para o patamar de 6 a 8 ciclos, e com o melhoramento das técnicas de interrupção este tempo baixou para 2 ciclos [3].

Os aspectos construtivos, a capacidade de interrupção, o tipo de extinção e a capacidade máxima de condução são fatores importantíssimos que devem ser levantados a partir das

características físicas da rede onde são instalados. Um mau dimensionamento pode acarretar sérios danos ao disjuntor e ao circuito protegido pelo mesmo.

Com o crescimento da demanda da energia elétrica, associada à idéia de levar eletricidade a toda população para que todos tenham acesso às tecnologias disponíveis, os sistemas tendem a ficar cada vez mais complexos. Isso deve exigir um estudo mais profundo no momento do dimensionamento da máxima corrente de curto-circuito e menores tempos de abertura e fechamento dos contatos dos equipamentos a serem instalados em novas usinas e subestações. Este crescimento também faz com que a maioria dos equipamentos instalados há mais tempo tenham que ser substituídos por outros que sejam adequados às necessidades do sistema. A idéia de interconectar os sistemas elétricos faz com os níveis de corrente de curtocircuito aumentem consideravelmente. Linhas de transmissão muito longas e que conduzem níveis muito altos de potência exigem níveis de tensão maiores para se obter menos perdas na transmissão, e com isso, disjuntores mais robustos e com capacidades de interrupção cada vez maiores.

O desenvolvimento de técnicas de limitação de corrente de curto e a exigência de extinção de falhas com tempos cada vez menores (em torno de 1 ciclo) são critérios importantes no desenvolvimento dos disjuntores no presente momento.

O *design* dos disjuntores deve contemplar as funções de controlar a corrente que passa no circuito em regime permanente e em condições de falta. Em condições normais, deve ser visto pelo sistema como um canal livre para a condução de corrente com uma impedância da ordem de μΩ, e em condições de falta, deve interromper o circuito em um tempo dentro do seu ajuste, extinguir o arco desenvolvido e ter uma impedância muito elevada para garantir a isolação do circuito.

Os disjuntores podem ser classificados em relação à tensão de trabalho, localização, *design* externo e o meio de extinção [4], como demonstrado na [Figura 2.1.](#page-26-2)

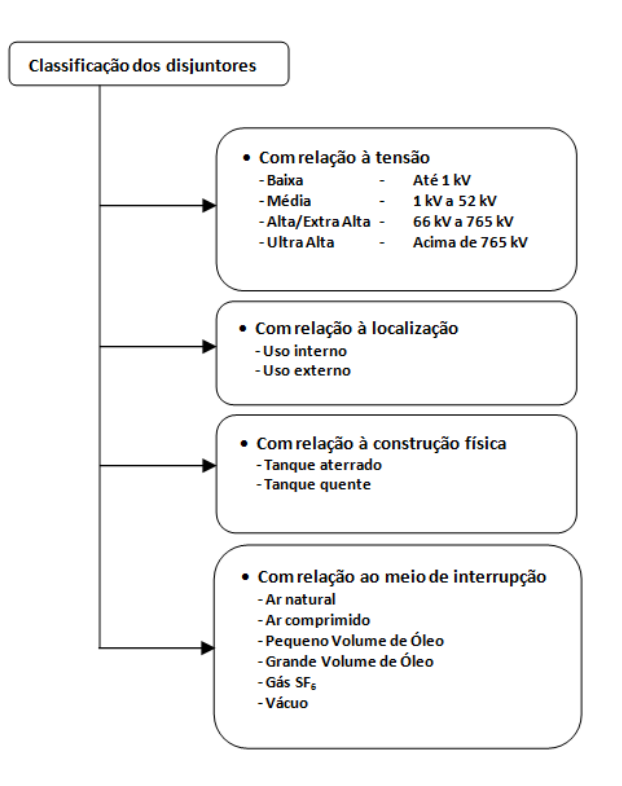

*Figura 2.1 – Classificação dos disjuntores*

### <span id="page-26-2"></span><span id="page-26-0"></span>*2.2 Aspectos básicos e construtivos*

### <span id="page-26-1"></span>**2.2.1 Introdução**

As decisões necessárias à construção de disjuntores que sejam capazes de cumprir suas funções nas redes elétricas exigem uma série de definições dos fabricantes.

Em primeiro lugar, devem ser definidas as características nominais às quais o disjuntor deve atender. A mais importante dessas é sua capacidade nominal de interrupção das correntes de curto-circuito. Em segundo plano, deve ser definido seu meio de extinção, o meio isolante e o tipo de mecanismo de operação [5].

Após ter passado pelo processo de fabricação, os disjuntores são submetidos a ensaios de tipo, executados geralmente em um laboratório específico seguindo as normas vigentes. O disjuntor é então colocado à venda com a garantia de sua qualidade confirmada nos ensaios. Até este ponto pode-se dizer que todos os fabricantes seguem o mesmo critério normalizado para a fabricação de disjuntores. No entanto, seus valores-limite (sobretensões suportáveis, corrente nominal, suportabilidade dinâmica e térmica) diferem entre si pelas suas características construtivas.

Na ocorrência de um determinado cliente necessitar de um disjuntor para aplicações especiais, com valores limites específicos, ou onde os ensaios não estejam ainda previstos pelas normas vigentes, os fabricantes devem decidir se:

- Pequenas alterações no projeto básico (parte ativa ou mecanismo de operação) permitem que o disjuntor possa operar com os novos valores especificados;
- É necessário acrescentar elementos ao equipamento para que este possa atuar devidamente quando instalado na rede;
- Um novo projeto de disjuntor deve ser desenvolvido para atender às exigências do cliente, pois o projeto básico não atende aos critérios da aplicação.

A [Tabela 2.1](#page-27-0) demonstra alguns exemplos de aplicações que requerem estudos especiais por parte do fabricante do disjuntor.

| Aplicações especiais com disjuntores |                                                                                                    |
|--------------------------------------|----------------------------------------------------------------------------------------------------|
|                                      | Aplicação em manobras de banco de capacitores:<br>Abertura e fechamento de um único banco de capacitores;<br>← Fechamento de banco de capacitores em paralelo com outro já<br>energizado (back-to-back). |
|                                      | Manobra de motores;<br>$\checkmark$                                                                                                    |
|                                      | Manobra de fornos elétricos;<br>$\checkmark$                                                                                                    |
|                                      | Manobra de reatores.                                                                                                    |

*Tabela 2.1 – Aplicações especiais com disjuntores*

<span id="page-27-0"></span>Para aplicações especiais, o fabricante pode modificar o projeto, ou usar artifícios adicionais que permitam um funcionamento adequado nas condições exigidas [5].

Alguns exemplos dessas aplicações são mostrados abaixo:

- Em projetos com energização de bancos de capacitores em paralelo (*back-to-back*) o fabricante pode solicitar a colocação de impedâncias indutivas em série com o disjuntor para limitar a corrente e a freqüência de energização transitória;
- Para aumentar a capacidade de interrupção no caso de faltas na linha pode ser necessário adicionar um capacitor em paralelo ao contato principal;
- Para reduzir as sobretensões no momento das manobras, podem ser colocados contatos auxiliares de fechamento e/ou abertura com resistores de pré-inserção. Isso reduz os esforços sofridos pelos contatos principais.

Mais raramente, o fabricante pode aumentar as exigências com relação à quantidade de manobras entre uma manutenção e outra, ou reduzir a quantidade de manobras permitidas dentro da vida útil do disjuntor [5].

## <span id="page-28-0"></span>**2.2.2 Técnicas de interrupção**

### <span id="page-28-1"></span>*2.2.2.1 Histórico*

Historicamente, os disjuntores com interrupção ao ar livre foram os primeiros dispositivos a serem utilizados. Porém, para atender o crescimento das potências de interrupção, e à elevação dos níveis de tensão dos circuitos elétricos, foram colocados no mercado os disjuntores a óleo mineral isolante a Grande Volume de Óleo (GVO). Esta técnica de isolação apresentou problemas sérios com acidentes graves registrados na época, provocados pela explosão e incêndio dos disjuntores. Estudos foram realizados para melhorar esta técnica, surgindo os disjuntores a Pequeno Volume de Óleo (PVO).

Na década de 30, os disjuntores a ar comprimido apareceram como a melhor alternativa para extinção de arco elétrico em sistemas de alta tensão.

Em 1953 os Estados Unidos construíram seu primeiro protótipo de disjuntor a  $SF<sub>6</sub>$ , e no início dos anos 70, apareceram os primeiros disjuntores com extinção a vácuo.

Hoje as linhas de pesquisas sobre técnicas de extinção apontam para o uso de disjuntores a semicondutores, que já vem sendo testados em laboratórios. O uso destes disjuntores no futuro é promissor, pois são os que mais se aproximam do ideal. No entanto, seu uso ainda está restrito a níveis baixos de tensão.

As técnicas de extinção de arco elétrico mais comumente utilizadas em circuitos de alta tensão em vigor nos dias de hoje são as seguintes:

- Ar comprimido;
- Grande Volume de Óleo:
- Pequeno Volume de Óleo;
- Vácuo;
- $SF<sub>6</sub>$ .

Vale lembrar que a vida útil dos disjuntores são de várias décadas, e assim, uma técnica caracterizada como inferior em relação às técnicas presentes no momento, pode continuar vigente por longos anos. Mesmo com os acidentes registrados pelo uso dos GVO's, não implica necessariamente que os equipamentos serão trocados, já que esta substituição demanda tempo, indisponibilidade do sistema e altos custos em adquirir um novo disjuntor. O que acontece muitas vezes é um aumento da atenção com o equipamento no sentido de realizar manutenções periódicas mais freqüentes de modo a evitar tais problemas.

# <span id="page-29-0"></span>**2.2.3 Disjuntores a Óleo**

Nos disjuntores a óleo, os dispositivos de interrupção estão mergulhados em óleo isolante. No momento da operação, gases como hidrogênio são liberados devido às altas temperaturas desenvolvidas no meio, e esta liberação de gases dá início a um grande fluxo de óleo que alonga o arco elétrico criado, resfriando os contatos e deionizando o dielétrico.

Há duas categorias consideradas: uma onde o recipiente contendo o óleo é metálico e aterrado ("*dead tank"*), e outra onde este recipiente é isolado de terra ("*live tank")*. Veja na [Figura 2.2.](#page-29-1)

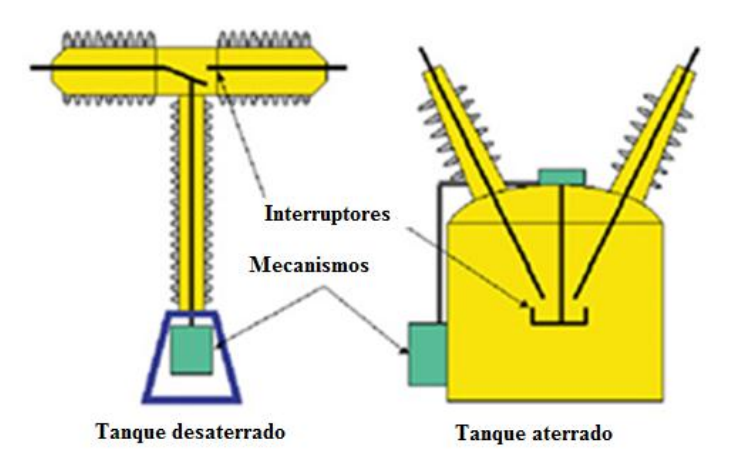

*Figura 2.2 – Representação de disjuntores a óleo com "live tank" e "dead tank"*

<span id="page-29-1"></span>Dependendo da classe de tensão na qual o disjuntor é instalado, definem-se a quantidade de interruptores instalados no equipamento. A [Figura 2.3](#page-30-0) demonstra quatro tipos de disjuntores a óleo: *live tank* com um único interruptor, *dead tank* com dois interruptores, *live tank* com quatro interruptores e *dead tank* também com quatro interruptores, respectivamente.

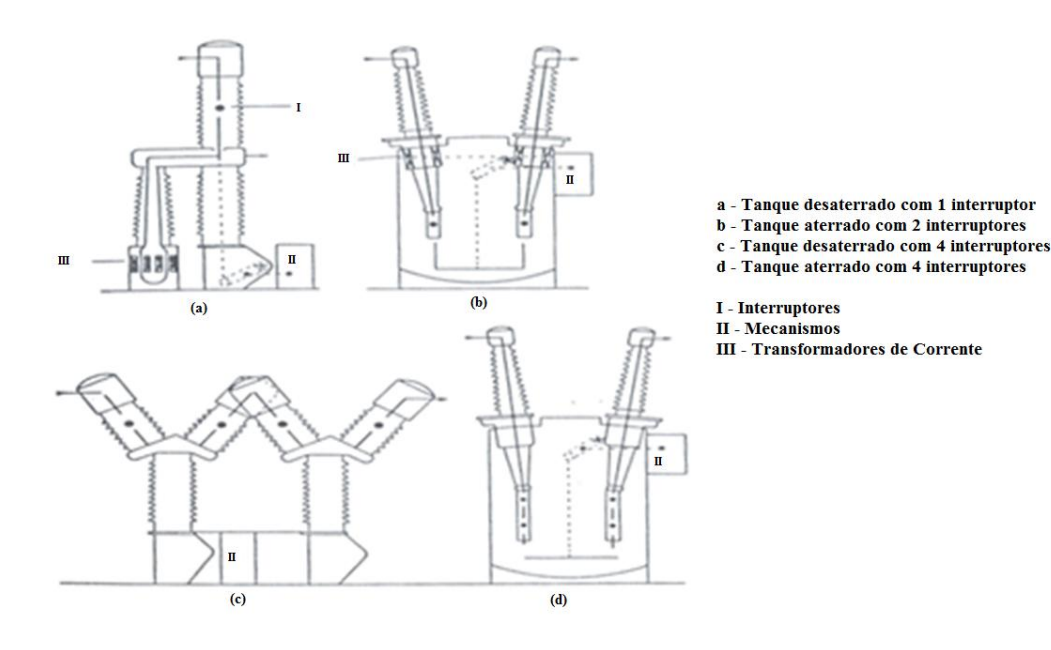

*Figura 2.3 – Tipos de disjuntores a óleo mineral (live tank e dead tank)*

<span id="page-30-0"></span>Para extinguir o arco elétrico em disjuntores a óleo, dois tipos de câmaras são empregadas: câmaras de sopro transversal (*cross blast*) e câmaras de sopro axial (*axial blast*), mostradas na [Figura 2.4.](#page-30-1)

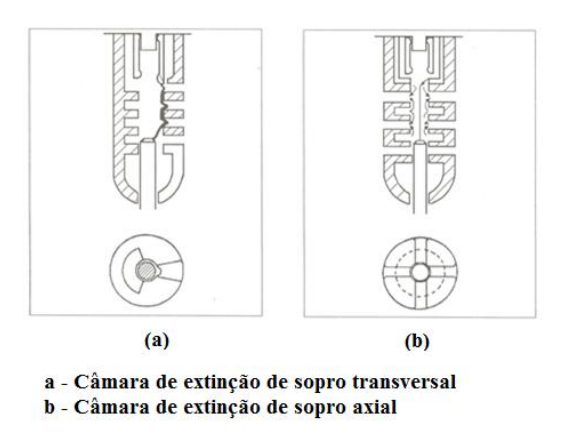

*Figura 2.4 – Tipos de câmaras de extinção de disjuntores a óleo*

<span id="page-30-1"></span>Tanto nas câmaras de sopro axial, quanto nas de sopro transversal, a pressão dos gases gerados pelo arco provoca um fluxo de óleo passante pelas paredes frias da câmara. Este fluxo retira os gases ionizados da região entre os contatos, causando assim, o alongamento do arco até ser completamente extinto. A câmara de sopro axial foi desenvolvida como um *upgrade* da técnica de sopro transversal para melhorar características como qualidade de extinção e resfriamento dos contatos, sendo portanto, mais amplamente utilizadas [5].

## <span id="page-31-0"></span>*2.2.3.1 Disjuntores a Grande Volume de Óleo (GVO)*

São disjuntores que possuem uma alta capacidade de interrupção, compostos basicamente por um grande tanque metálico conectado ao potencial de terra. Dentro deste tanque estão instalados os contatos principais, o mecanismo de acionamento e a câmara de extinção.

Disjuntores GVO de alta tensão possuem unidades individuais por fase, conectadas mecanicamente pelo mecanismo de operação de abertura e fechamento.

Cada fase é constituída por um tanque contendo duas buchas externas com a função de isolar a parte metálica do potencial, duas câmaras de extinção conectadas na parte inferior das buchas, os contatos móveis que fazem a ligação elétrica entre as câmaras, o mecanismo de acionamento dos contatos móveis, e quando necessário, transformadores de corrente conectados na parte inferior das buchas.

A [Figura 2.5](#page-31-1) esboça um corte de um pólo de disjuntor GVO.

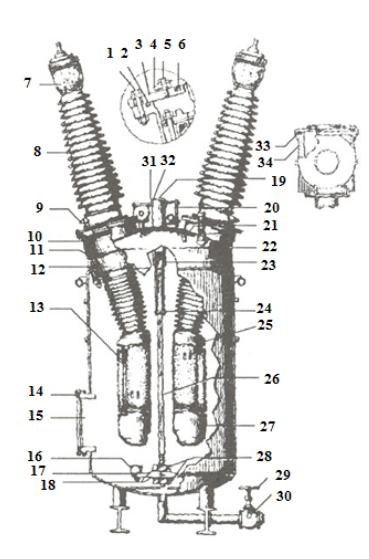

- 1 Parafusos de adaptação da bucha 2 - Junta de adantação
- Placa de adaptação
- Flange de montagem da bucha
	- Parafuso da bucha
- Juntas da bucha 6.
- Indicador de nível de óleo da bucha
- 8 Bucha
- 9 Dispositivo dos TC's 10 - Estojos
- $11 TC's$
- $12 TC's$
- 13 Câmaras de interrupção
- 14 Junta da porta de inspeção
- 15 Porta de inspecão 16 - Contato móvel
- 17 Travessão
- 18 Arruelas de trava
- 19 Mecanismos de acionamento
- 20 Carter
- 21 Conexão da válvula de enchimento
- 22 Indicador do nível de óleo
- 23 Calcos guia 24 - Guia da haste de acionamento
- 25 Protetor anticorona superior
- 26 Haste de acionamento
- 27 Protetor anticorona inferior
- 28 Porcas de trava
- 29 Válvula de dreno

<span id="page-31-1"></span>*Figura 2.5 – Corte de um pólo de disjuntor GVO GE FK 145/37000 (General Electric)*

## <span id="page-32-0"></span>*2.2.3.2 Disjuntores a Pequeno Volume de Óleo (PVO)*

A grande quantidade de óleo utilizada nos disjuntores a GVO requer do técnico uma manutenção periódica, realizando a filtragem devido à carbonização gerada durante as interrupções de corrente. Por causa disso, os fabricantes começaram a pesquisar uma forma de utilizar menos óleo no equipamento. Essas pesquisas resultaram em avanços que trouxeram grandes modificações, tais como: redução da quantidade de óleo utilizado, melhoramento das características dielétricas e melhoramento do desempenho desses novos disjuntores, chamados "disjuntores a Pequeno Volume de Óleo", [Figura 2.6.](#page-32-1)

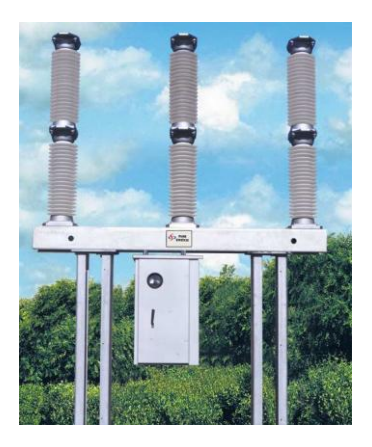

*Figura 2.6 – Disjuntor a pequeno volume de óleo*

<span id="page-32-1"></span>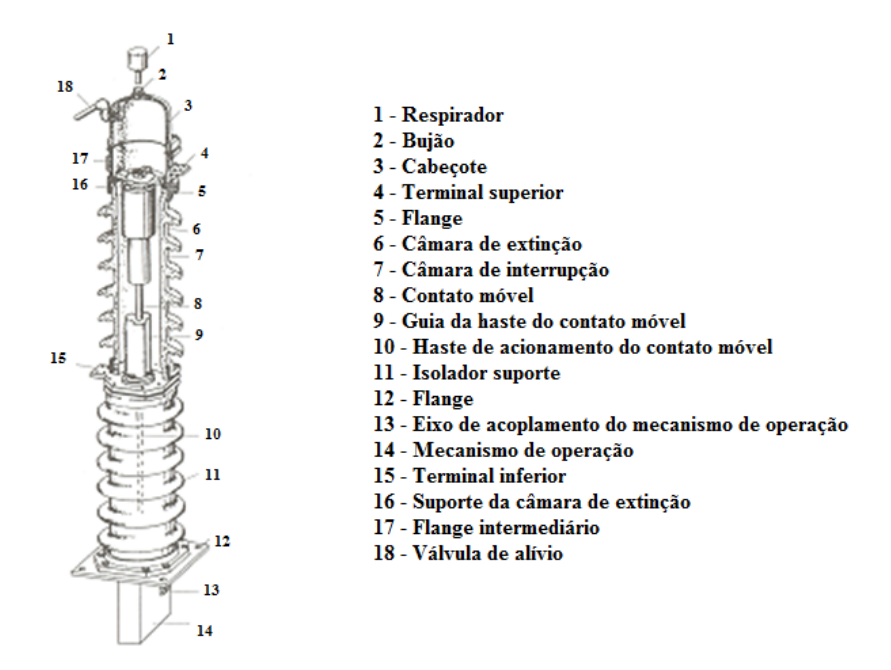

<span id="page-32-2"></span>*Figura 2.7 – Corte disjuntor PVO Alta tensão ASEA HLC (ABB)*

As principais vantagens dos disjuntores PVO em relação ao GVO são mostradas na [Tabela](#page-33-1)  [2.2.](#page-33-1)

| Vantagens dos Disjuntores PVO em relação ao GVO |                                                                   |
|-------------------------------------------------|-------------------------------------------------------------------|
|                                                 | Redução da quantidade de óleo isolante utilizado                  |
| $\mathbf{2}$                                    | Necessita cerca de 20% do óleo utilizado em um GVO                |
| 3 <sup>7</sup>                                  | O isolamento para a terra é garantido por isoladores de porcelana |
| 4                                               | São encontrados em todas as classes de tensão                     |

*Tabela 2.2 – Principais vantagens do disjuntor PVO sobre o GVO*

### <span id="page-33-1"></span><span id="page-33-0"></span>**2.2.4 Disjuntores a Ar Comprimido**

Os disjuntores a ar comprimido utilizam o ar natural comprimido em reservatórios como elemento de extinção do arco elétrico gerado durante a abertura e fechamento dos contatos. Esta técnica está classificada como uma das mais limpas por utilizar o próprio ar que respiramos, porém comprimido em alta pressão, necessitando sempre de grandes cuidados com a qualidade dos reservatórios.

O princípio de funcionamento se faz da seguinte forma: ao comandar o disjuntor, suas válvulas de sopro e exaustão, localizadas na câmara de comando, se abrem permitindo a circulação do ar pelos contatos. A válvula de sopro permite a injeção do ar comprimido a passar pelos contatos resfriando e alongando o arco desenvolvido, enquanto que a válvula de exaustão conduz este ar, que agora está ionizado, para a atmosfera, garantindo a isolação necessária entre os contatos móveis e fixos. A intensidade e a velocidade do fluxo de ar determinam a eficiência do disjuntor [6]. Há duas técnicas usuais empregadas para extinguir o arco elétrico por meio de ar comprimido: sopro de única direção (*mono-blast*) e sopro de duas direções (*duo-blast*), sendo que a segunda técnica é mais eficiente e mais utilizada no momento. Nos disjuntores com sopro de única direção, o fluxo de ar passa pelo centro do contato móvel somente. Nos disjuntores de sopro de duas direções, o fluxo passa pelo centro dos contatos móveis e fixos.

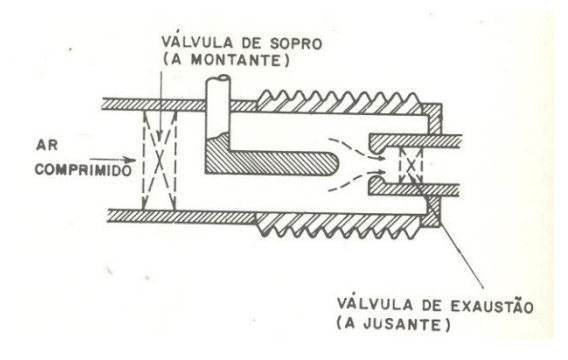

A [Figura 2.8](#page-34-0) demonstra a técnica de sopro de única direção.

*Figura 2.8 – Câmara de disjuntor a ar comprimido tipo monoblast*

<span id="page-34-0"></span>Com o sistema mostrado na [Figura 2.8](#page-34-0) fica difícil alcançar os valores ótimos para extensão do arco, condições de fluxo de ar, diâmetro das passagens, entre outros. Por isso, muitas vezes é necessário instalar resistores de abertura no equipamento para diminuir as taxas de crescimento da TRT (Tensão de Restabelecimento Transitória), para não exceder a suportabilidade dielétrica do equipamento.

O melhoramento destes quesitos foi conseguido ao se desenvolver câmaras com sopro em duas direções [\(Figura 2.9\)](#page-34-1), já que os gases ionizados são soprados agora em duas direções opostas para fora da região dos contatos.

O sopro em duas direções aumenta a suportabilidade dielétrica do disjuntor, de forma que muitas vezes é possível dispensar o uso dos resistores de abertura para a interrupção de faltas a longas distâncias e outras faltas caracterizadas por altas taxas de crescimento de TRT [6].

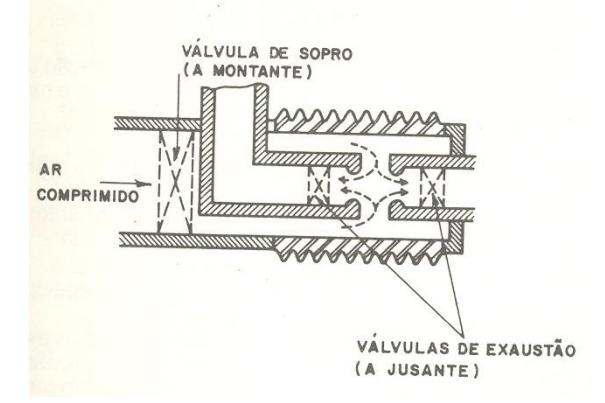

<span id="page-34-1"></span>*Figura 2.9 – Câmara de disjuntor a ar comprimido tipo duo-blast*

Para manter os reservatórios destes disjuntores pressurizados, utiliza-se muitas vezes, uma central de ar comprimido, onde alguns compressores se encarregam da tarefa de manter tanto os reservatórios centrais, quanto os reservatórios individuais de cada disjuntor com a pressão nominal de trabalho.

No entanto, algumas vezes encontra-se disjuntores possuindo seu próprio compressor. A grande desvantagem deste modelo é que se este compressor apresentar problemas e tiver que ser parado para manutenção, o disjuntor fica limitado a operar algumas vezes até que o limite mínimo de ar do seu reservatório seja atingido. Este limite, prática usual exigida por muitos clientes, é a capacidade do disjuntor realizar o ciclo completo O-CO-CO [6].

Ao utilizar um reservatório central, este deve ser capaz de suprir ar para todos os reservatórios individuais após uma operação O-CO simultânea, em um tempo geralmente estipulado em 2 minutos [6].

### <span id="page-35-0"></span>**2.2.5 Disjuntores a SF<sup>6</sup>**

#### <span id="page-35-1"></span>*2.2.5.1 Histórico*

A primeira aplicação de  $SF_6$  em um meio isolante data de 1940, coberta pela patente USA 2221671 [7], porém seu uso como meio extintor de arco elétrico foi iniciado por volta de 1952. A partir destes primeiros estudos, várias patentes surgiram sobre as propriedades especiais do gás em países da Europa, como Suécia, Alemanha, França e Suíça. No entanto sua aplicabilidade em disjuntores surge um pouco mais tarde [3].

A aplicabilidade do  $SF_6$  como meio extintor e isolante possibilitou aumentar os níveis de tensão e corrente em disjuntores, já que suas propriedades químicas garantem uma isolação bem mais alta em relação ao ar, não necessitando, portanto, usar artifícios como instalar vários interruptores em série, nem aumentar exageradamente as câmaras contendo o gás [3]. Assim, um disjuntor a gás  $SF_6$  pode ser construído em tamanho bem reduzido em relação ao disjuntor a ar comprimido, possuindo as mesmas capacidades dielétricas.

#### <span id="page-35-2"></span>*2.2.5.2 Propriedades do SF<sup>6</sup>*

As características físicas e químicas do  $SF<sub>6</sub>$  o tornam um excelente meio isolante e extintor, garantindo sua aplicabilidade até os dias de hoje.
O SF<sup>6</sup> é um gás não tóxico, não combustível, inodoro e extremamente estável e inerte até temperaturas em torno de 5000°C devido sua estrutura molecular simétrica, comportando-se como um gás nobre.

Este gás possui peso específico de 6.14 g/l, em torno de cinco vezes mais pesado que o ar (1.2 g/l). Esta propriedade, ligada ao fato de ser inodoro e incolor, requer cuidados ao se trabalhar com grandes quantidades em instalações fechadas, como por exemplo, subestações blindadas. Caso ocorra vazamento num local assim, o gás se acomoda em frestas e lugares baixos, devido seu peso, causando o deslocamento de todo o ar oxigênio, podendo causar acidentes fatais por asfixia.

Outro aspecto importante a ser observado é sua decomposição perante descargas elétricas. As descargas elétricas ocasionadas nos momentos das operações tendem a decompor o gás  $SF<sub>6</sub>$  em intensidades proporcionais às energias geradas.

$$
SF_6 \stackrel{\Delta E}{\leftrightarrow} S + 6F \tag{2.1}
$$

Quando a temperatura começa abaixar, a reação se dá opostamente causando a recomposição do gás. A recomposição não é completa pelo fato de haver reações secundárias entre o gás decomposto e metais vaporizados oriundos dos contatos e outras partes do disjuntor.

Essas novas combinações são geralmente fluoretos de cobre ( $CuF<sub>2</sub>$ ), ou tungstênio (WF<sub>6</sub>), sendo estes compostos não condutores. Assim, a decomposição desses elementos nas paredes da câmara do disjuntor não causa problemas ao mesmo. Pode haver outras reações liberando compostos secundários de enxofre como  $SF_4$  e  $S_2F_2$ , também combinações não condutoras.

Se houver umidade no  $SF_6$ , os produtos mencionados acima reagem com água, liberando ácido fluorídrico, gás altamente corrosivo para materiais a base de silício.

$$
CuF_2 + H_2O \rightarrow CuO + 2HF \tag{2.2}
$$

$$
SF_4 + H_2O \rightarrow SOF_2 + 2HF \tag{2.3}
$$

Nesses disjuntores a  $SF_6$ , principalmente nos de pressão única, o gás encontra-se em um ambiente fechado e praticamente isolado de umidades por toda a vida útil do disjuntor.

Existindo também filtros com elementos desumidificadores para qualquer problema que venha ocorrer, garantindo que a umidade no gás praticamente inexista.

As características isolantes do  $SF_6$  variam em função da pressão pela qual o gás está submetido, sendo bastante superior em relação aos meios extintores como óleo mineral e ar comprimido, como mostrado na [Figura 2.10.](#page-37-0)

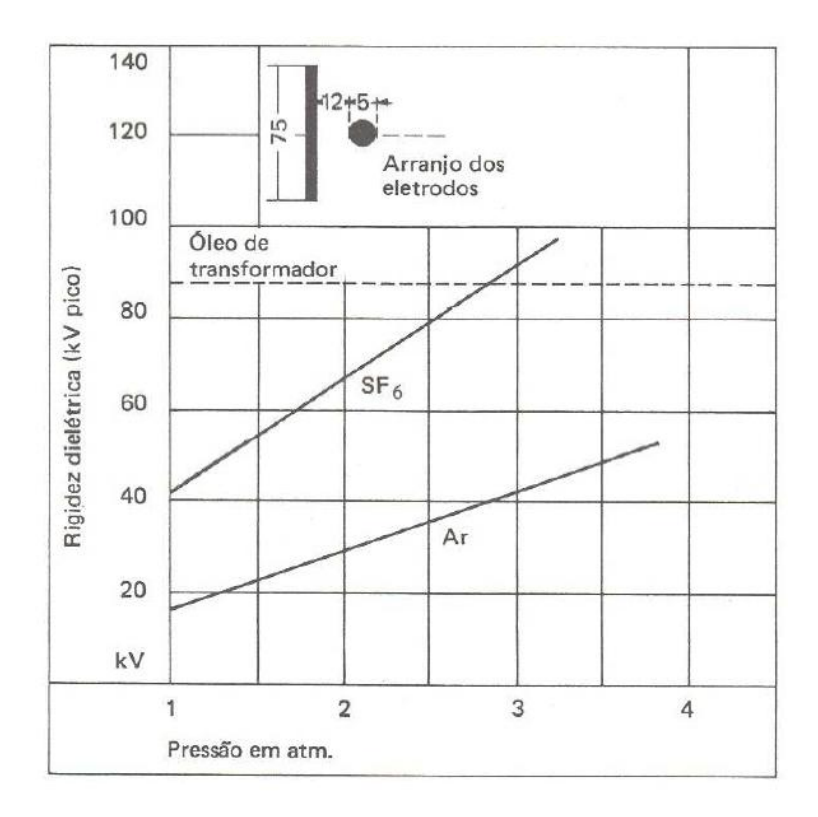

*Figura 2.10 – Comparação de rigidez dielétrica entre óleo mineral, ar e gás SF6.*

# <span id="page-37-0"></span>*2.2.5.3 Disjuntores a SF<sup>6</sup> de dupla pressão*

Estes fazem parte da  $1^{\circ}$  geração de disjuntores a gás SF<sub>6</sub>.

Incorporam em seu interior dois circuitos com pressões distintas. Um circuito com alta pressão (20 bar), e outro com baixa pressão (2,5 bar). Esta diferença de pressão é necessária para que haja fluxo de gás do circuito de alta pressão para o de baixa, passando por entre os contatos do disjuntor. Através das válvulas de descarga, o gás é injetado em um reservatório intermediário de pressão, extinguindo o arco elétrico [\(Figura 2.11\)](#page-38-0). Quem injeta o gás são os próprios mecanismos de transmissão do disjuntor que se movimentam no momento da operação. Após a abertura dos contatos, o gás é descarregado para o circuito de baixa pressão, e assim, bombeado de volta ao circuito de alta pressão por meio de um compressor.

Neste tipo de disjuntores também são necessários o uso de resistores de aquecimento em seus reservatórios de alta pressão, com a finalidade de reduzir o risco de liquefação do gás quando submetidos a baixas temperaturas [5].

Por causa de sua construção complexa (dois circuitos de pressão, o uso de compressor auxiliar e resistores de aquecimento), praticamente não são mais fabricados nos dias de hoje, dando lugar à segunda geração de disjuntores a  $SF<sub>6</sub>$ , os disjuntores de pressão única.

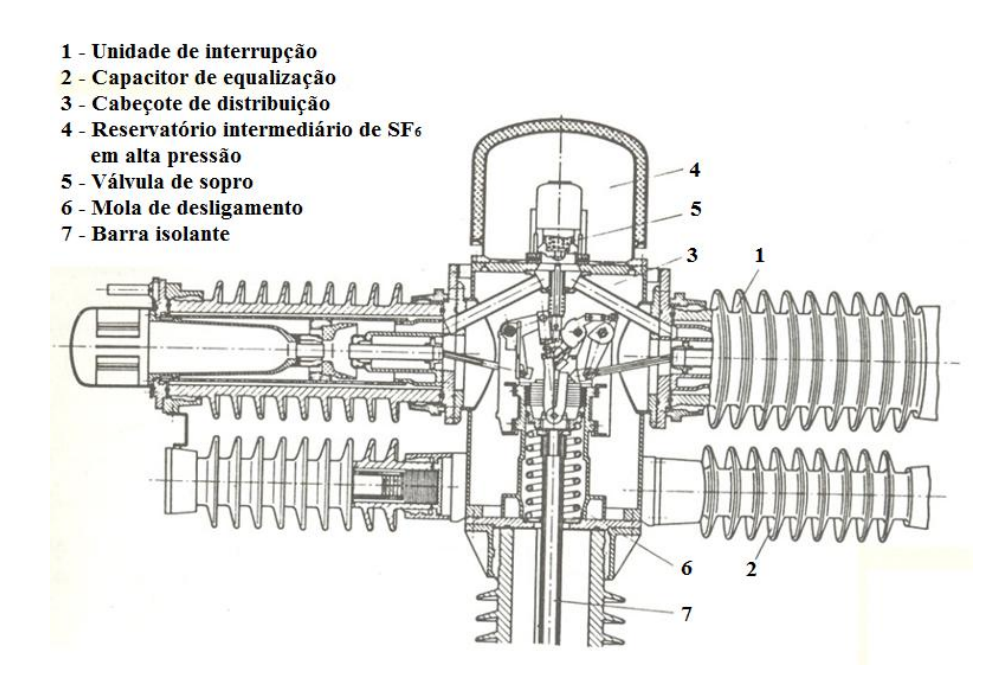

*Figura 2.11 – Corte da unidade de interrupção de um disjuntor SF<sup>6</sup> de pressão dupla (Siemens)*

### <span id="page-38-0"></span>*2.2.5.4 Disjuntores a SF<sup>6</sup> de pressão única*

Esta é a  $2^a$  geração de disjuntores a  $SF_6$ e tiveram o início do seu desenvolvimento em fins dos anos 60 com o intuito de simplificar o sistema de dupla pressão. Nesses disjuntores o gás está pressurizado a uma pressão única dentro de um sistema fechado (6 a 8 bar) [8]. A diferença de pressão, necessária para que ocorra o fluxo de gás é conseguida criando-se uma sobrepressão transitória no momento da abertura dos contatos por meio de um pistão ligado à haste do contato móvel, que ao movimentar-se, comprime o gás dentro de uma câmara [5].

O completo funcionamento da técnica de extinção é descrito a seguir:

Com o disjuntor na posição fechada, a corrente elétrica flui naturalmente pelas partes condutoras [\(Figura 2.12a](#page-39-0)). Ao comandar o disjuntor para abertura, o contato móvel e o cilindro começam a se movimentarem, comprimindo o gás contra o êmbolo fixo [\(Figura](#page-39-0)  2.12b). A pressão neste compartimento vai aumentando com a redução do volume até o momento da separação dos contatos fixos e móveis. Neste momento há o aparecimento do arco elétrico e também a liberação da sobrepressão transitória sobre os contatos, extinguindose assim o arco [\(Figura 2.12c](#page-39-0)). E por fim, tem-se o disjuntor agora aberto, sendo isolado eletricamente pelo gás  $SF<sub>6</sub>$  à pressão de trabalho (6 a 8 bar), como mostrado na [Figura 2.12d](#page-39-0).

Com esta técnica mais simples torna-se desnecessário o uso de todos aqueles dispositivos do sistema de dupla pressão: sistema de compressor, válvulas, registros, mecanismos de válvulas de sopro, reservatórios, resistores de aquecimento, etc.

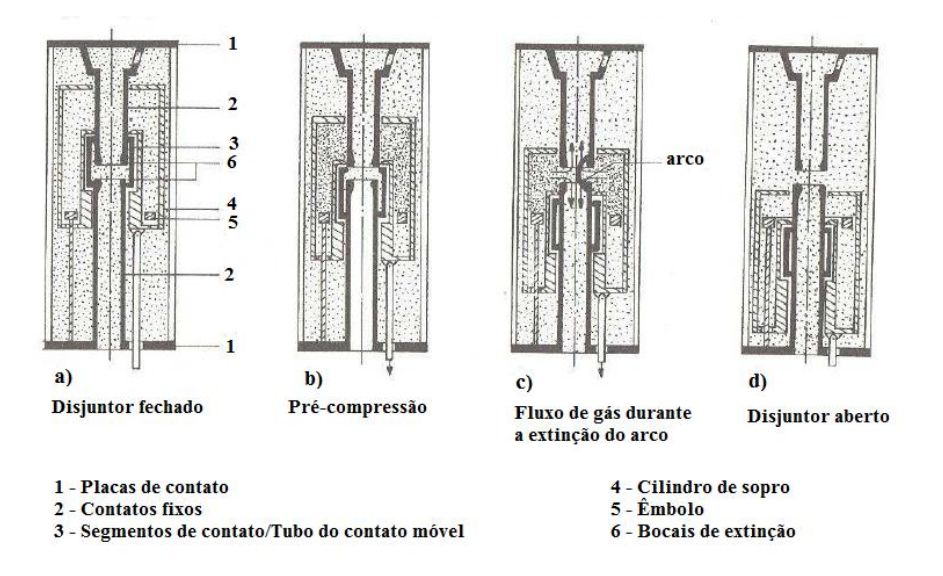

*Figura 2.12 – Disjuntor SF<sup>6</sup> de pressão única - Operação de abertura e extinção do arco (Siemens)*

# <span id="page-39-0"></span>**2.2.6 Disjuntores a Vácuo**

### *2.2.6.1 Histórico*

Disjuntores a vácuo têm encantado seus projetistas por muitos anos por causa de suas grandes vantagens no quesito extinção de arco elétrico. Dentre estas vantagens, as principais são demonstradas a seguir [3][9]:

- São completamente fechados e não necessitam de fontes externas de gás ou óleo;
- Não emitem gases, nem chamas;
- Não requerem manutenção, e em muitos casos, sua vida útil será o próprio período pelo qual o disjuntor atenda aos critérios do circuito onde instalado;
- Podem ser usados na horizontal ou vertical;
- Dispensa o uso de capacitores e resistores de pré-inserção para interromper faltas;
- Requerem uma baixa energia para o acionamento de seus comandos;
- São silenciosos em suas operações.

A desvantagem desta técnica está no alto custo no desenvolvimento do disjuntor, no entanto, com as tecnologias modernas este valor já começa a diminuir. O fato de ter uma manutenção praticamente inexistente faz com que o custo final possa ser comparado ao das outras técnicas com o decorrer dos anos de trabalho dos equipamentos, já que muito dinheiro se gasta com horas trabalhadas e peças substituídas em disjuntores a óleo, ar comprimido e gás  $SF<sub>6</sub>$ .

A possibilidade de extinguir arcos elétricos no vácuo começou a ser analisada já no século XIX, porém os primeiros estudos científicos datam de 1923-26 por **Sorensen** e **Mendenhall** no Instituto de Tecnologia da Califórnia. Naquela época eles conseguiram interromper uma corrente de 900A em 40 kV, mas este trabalho pioneiro não foi capaz de impulsionar o desenvolvimento de equipamentos a vácuo por causa da precariedade das técnicas disponíveis naquele momento. O critério mais complicado de se atender nesta técnica é manter o vácuo em um ambiente totalmente fechado para não haver entrada de ar [3].

Após este grande feito, vários trabalhos e pesquisas foram realizados com o intuito de desenvolver equipamentos de extinção a vácuo que tivessem uma boa confiabilidade. Nos anos 30 poucos equipamentos foram fabricados e conseguiam interromper baixas correntes a poucos quilovolts. Até o final dos anos 40 havia muitas aplicações utilizando a técnica, mas ainda não aplicadas a disjuntores de potência porque as correntes de falta tinham valores acima do suportado pelos interruptores, sendo aplicados geralmente em sistemas de transmissores de sinais de rádio, radares, etc. No início dos anos 50 o conceito começou a se concretizar quando **Ross**, colocando seis interruptores em série conseguiu chavear uma carga em sistemas de 230 kV [10]. A companhia americana GE também estava trabalhando nesse processo, e em 1962 apresentou o desenvolvimento do primeiro disjuntor de potência com extinção a vácuo, com a capacidade de interrupção de 12,5 kA a 15,5 kV, trabalhando com corrente nominal de 600 A [3].

# *2.2.6.2 Aplicações dos disjuntores a vácuo*

Disjuntores a vácuo para baixa e média tensão são facilmente encontrados e seu uso está aumentando continuamente, porém para alta tensão sua aplicabilidade está limitada a 145 kV, e apenas um fabricante tem oferecido este equipamento [6].

Apresentam uma tendência para aplicações em média tensão até 38 kV [8]. As características que garantem a força desta tendência são:

- Por causa do reduzido curso dos contatos, pouca energia é requerida para a operação do disjuntor, podendo-se assim ser construído em tamanho reduzido, tornando-os bem apropriados para uso em cubículos;
- Por não usarem meios extintores gasosos ou líquidos, podem fazer religamentos automáticos múltiplos (0-0,3s-CO-15s-CO-15s-CO-15s-CO).

A [Figura 2.13](#page-41-0) demonstra uma câmara de disjuntor a vácuo.

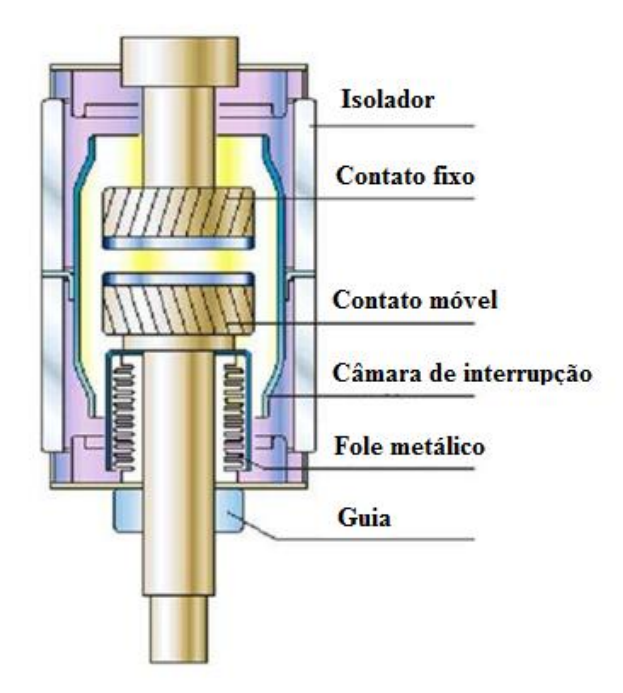

<span id="page-41-0"></span>*Figura 2.13 – Corte de uma câmara de disjuntor a vácuo*

# **2.2.7 Conclusões sobre as técnicas de extinção de arco na alta tensão**

Cada técnica de extinção de arco elétrico empregada em disjuntores tem suas vantagens e desvantagens, cabe ao responsável pelo projeto de uma determinada obra fazer a correta escolha do equipamento que melhor se adapte ao circuito. Dentre os fatores a serem observados, estão:

- Escolher o equipamento correto de modo que ofereça maior segurança ao pessoal e ao próprio equipamento;
- Escolher um equipamento que exija a menor manutenção possível;
- O equipamento deve possuir uma margem de tolerância em sua configuração de modo a suportar futuras ampliações nas cargas a serem interrompidas pelo mesmo.

Com relação às técnicas de extinção, as seguintes comparações podem ser verificadas:

- Disjuntores a ar comprimido e óleo mineral praticamente já não são mais fabricados por utilizarem técnicas já ultrapassadas quando comparados aos disjuntores a  $SF<sub>6</sub>$  e a vácuo, mas ainda estão em uso nas instalações onde foram instalados no passado. Enquanto suas vidas úteis estiverem vigentes e suas capacidades de interrupção dentro dos níveis de potência presentes nos seus circuitos, provavelmente não devem ser substituídos, já que a troca desses equipamentos apresenta alto custo inicial;
- A técnica que apresenta melhores resultados dentro da realidade dos circuitos de potência é de fato a extinção a vácuo, porém os disjuntores são ainda muito caros, e os níveis de tensão de trabalho ainda estão limitados à média tensão. Acredita-se que em um futuro próximo esta técnica deva estar altamente difundida para níveis de alta tensão com custos competitivos, comparando aos custos da técnica utilizando  $SF<sub>6</sub>;$
- Os disjuntores a gás  $SF_6$  são os mais fabricados no momento, apresentando o melhor custo benefício. Esta técnica deve perdurar por longos anos por causa das boas propriedades físicas do gás;
- Outras técnicas como disjuntores a semicondutores estão sendo estudas em laboratórios e já possuem aplicações em sistemas de potência menores. Esta técnica é a que mais se aproxima de um disjuntor ideal, porém sua aplicação em sistemas

maiores ainda não é possível, sendo um bom campo de pesquisa na área de extinção de arcos elétricos nos sistemas de alta potência.

# *2.3 Resistores de abertura e pré-inserção em disjuntores de alta tensão*

Os resistores de abertura e pré-inserção, instalados em câmaras auxiliares, são configurados em paralelo aos contatos principais dos disjuntores quando seu uso se faz necessário pelas características do circuito. Sua utilização é determinada para casos especiais onde se necessite reduzir sobretensões oriundas do fechamento de linhas em vazio e chaveamento de bancos de capacitores (resistores de pré-inserção), ou aumentar a capacidade de interrupção do arco através do controle das taxas de TRT e chaveamento do bancos de reatores (resistores de abertura) [11][12].

Aqui são descritas algumas aplicações de resistores de abertura e pré-inserção em disjuntores de alta tensão:

#### **1. Resistores de abertura para redução de TRT em faltas quilométricas:**

Quando as taxas de TRT excedem o valor de suportabilidade do disjuntor, o fabricante pode escolher entre aumentar a quantidade de câmaras interruptoras, ou inserir resistores de abertura em paralelo às câmaras principais.

O uso de resistores de abertura garante o aumento do amortecimento do circuito, com o efeito principal de reduzir a amplitude do primeiro pico e a subseqüente taxa de crescimento da TRT.

A [Figura 2.14](#page-43-0) demonstra um circuito equivalente com resistor de abertura associado ao disjuntor:

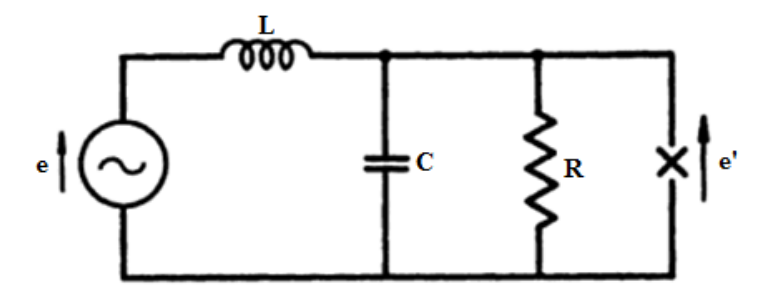

<span id="page-43-0"></span>*Figura 2.14 – Circuito equivalente com resistor de abertura para amortecimento*

Três equações podem ser tiradas do circuito acima demonstrando a TRT que aparece através do disjuntor. A escolha da equação depende dos seguintes critérios: o valor de R (resistência de abertura) ser maior, igual ou menor que o valor da resistência de amortecimento crítico (Rd), dada pela equação 2.4 [3]:

$$
Rd = \frac{1}{2} \sqrt{\frac{L}{c}} \tag{2.4}
$$

As equações descrevendo as três condições são dadas por **Lackey** (1951*a*).

*1) Para R > Rd (underdamping)*

$$
e' = E \sin w_s t \left\{ 1 - \exp \frac{-t}{2RC} \left( \cos mt + \frac{1}{2Rm} \sin mt \right) \right\}
$$
 (2.5)

Onde:

$$
m=\sqrt{\frac{1}{LC}-\frac{1}{4R^2C^2}}
$$

*2) Para R = Rd*

$$
e' = E \sin w_s t \left\{ 1 - \exp\left(\frac{-t}{2RC}\right) \left( 1 + \frac{t}{2RC} \right) \right\}
$$
 (2.6)

*3) Para R < Rd (overdamping)*

$$
e' = E \sin w_s t \left[ 1 - \frac{1}{2} \left( 1 + \frac{1}{n} \right) \exp \left( \frac{1 - n}{2RC} \right) t - \frac{1}{2} \left( 1 - \frac{1}{n} \right) \exp \left( \frac{-(1 + n)t}{2RC} \right) \right] \tag{2.7}
$$

A [Figura 2.15](#page-45-0) demonstra a comparação entre o valor de R (resistor de abertura adicionado ao disjuntor) com Rd (resistência que produziria o amortecimento crítico):

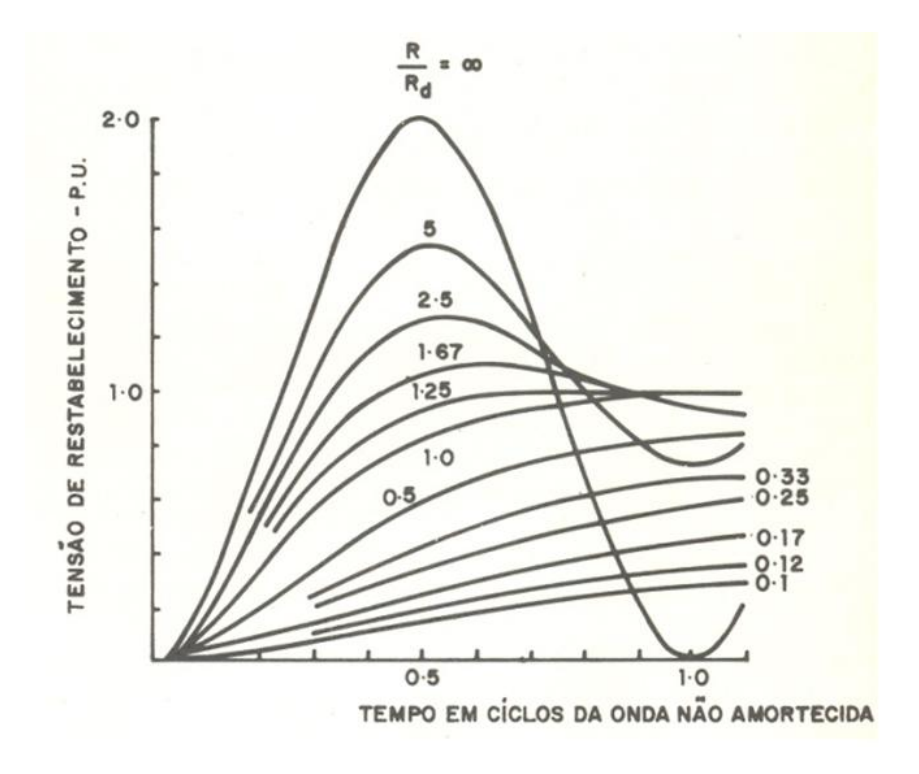

*Figura 2.15 – Efeito do resistor de abertura no amortecimento da TRT – Falta terminal*

<span id="page-45-0"></span>A relação entre a taxa de crescimento da TRT no circuito com amortecimento e a taxa no circuito sem amortecimento é demonstrada na [Figura 2.16.](#page-45-1)

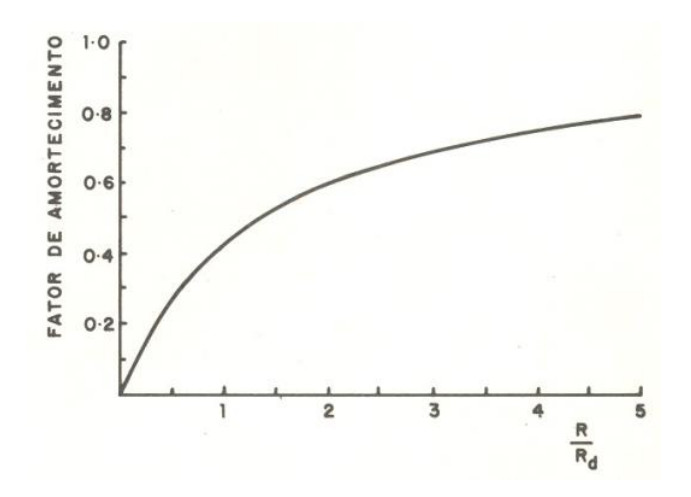

<span id="page-45-1"></span>*Figura 2.16 – Efeito do resistor de abertura na redução da TRT - Falta terminal*

Os cabos das linhas conectadas ao barramento em falta já são por si um fator importante no amortecimento, já que são considerados como resistências no intervalo de tempo entre a abertura e a falta [6].

### **2. Resistores de fechamento para chavear bancos de capacitores:**

Utilizados para limitar as correntes de alta freqüência decorrentes do fechamento de bancos de capacitores em manobra isolada, com valores típicos de 100-200 Ω [6].

# **3. Resistores de abertura para redução de TRT na abertura de correntes capacitivas:**

Para este tipo de aplicação, muitas vezes as concessionárias exigem do fabricante que seu disjuntor seja capaz de abrir circuitos de bancos de capacitores, ou linhas a vazio sem que haja reacendimento durante a ocorrência de uma sobretensão da ordem de 1,5 pu [6]. Se o disjuntor não possuir capacidades equivalentes o fabricante pode optar por aumentar a quantidade de câmaras interruptoras, ou adicionar resistores de abertura ao equipamento, cujo valor típico é da ordem de 100 Ω.

Durante a inserção dos resistores de abertura, o banco de capacitores ou linha a vazio descarrega parte da energia acumulada, garantindo a redução da TRT, como mostra a [Figura 2.17.](#page-46-0)

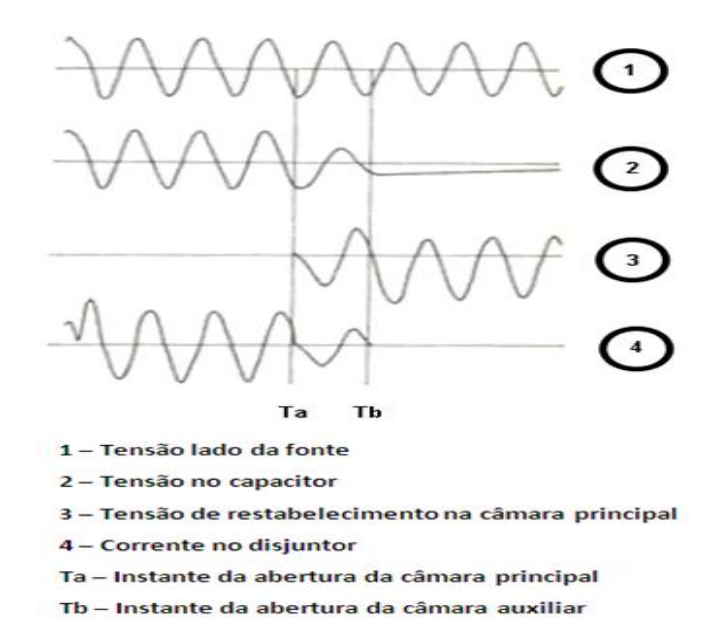

<span id="page-46-0"></span>*Figura 2.17 – Interrupção de corrente capacitiva com uso de resistor de abertura*

# *2.4 Sincronizadores (controladores)*

A utilização de sincronizadores, hoje chamados de controladores, tem como objetivo controlar o disparo dos disjuntores, visando buscar a otimização da operação dos mesmos pelo cálculo do instante ideal de chaveamento (abertura e/ou fechamento) dos contatos. Devese considerar cada tipo de carga a ser chaveada, de modo a parametrizar corretamente o momento de operação do controlador.

Os comandos são unipolares já que a idéia é operar cada fase do disjuntor no ponto ideal, dependendo da carga a ser chaveada.

A parametrização do controlador não é algo simplório. Vários fatores influenciam nestes ajustes. Os parâmetros do disjuntor, como tempo de abertura e fechamento dos contatos, e também parâmetros do sistema, como temperatura, umidade, pressão de comando, devem ser considerados para se obter a melhor configuração[13].

Basicamente dois tipos de parâmetros são considerados:

- Fixos;
- Dinâmicos.

# **2.4.1 Parâmetros fixos**

Os parâmetros fixos, como o próprio nome indica, são parâmetros que não são freqüentemente modificados. Um exemplo disso são as configurações dos instantes ideais de operação dos controladores em cada fase, onde, o tempo de abertura e fechamento dos contatos do disjuntor deverão ser conhecidos e altamente confiáveis, não podendo variar mais que 1 milissegundo.

A configuração destes parâmetros depende do tipo de carga chaveada, ou seja, em que momento o controlador deve emitir o sinal de comando ao disjuntor para que o mesmo feche ou abra.

Dois exemplos de utilização de controladores para chaveamentos especiais são demonstrados a seguir:

### **a) Abertura controlada para bancos de reatores**

A possibilidade de ocorrência de surtos de tensão em aberturas de bancos de reatores tem sido estudada exaustivamente nos últimos anos por vários grupos de estudos da área.

A ocorrência de sobretensões pode ser causada tanto como resultado de excessivas correntes de *chopping* pelo disjuntor, quanto pelas reignições ocorridas durante a operação de abertura. Acredita-se que as sobretensões ocasionadas por corrente de *chopping* são significativamente menores em disjuntores a  $SF_6$  (provavelmente menor que 1,4 pu), não sendo tão prejudiciais.

As sobretensões por *chopping* podem conduzir a altas sobretensões devido às reignições, e estas reignições podem ocorrer em níveis altos de tensão como resultado de altas TRT's através do disjuntor. Assim, o chaveamento controlado resulta em um controlado tempo de arco de modo a não somente eliminar as reignições, mas também reduzir o tempo de arco para o mínimo necessário para a interrupção, reduzindo-se assim, os níveis de *chopping*.

A ocorrência de reignição durante as manobras de circuitos não acontece para uma única classe particular de dispositivos comutadores. Na verdade a reignição acontece sempre, variando somente o grau de amplitude, sendo alguns níveis esperados. A severidade da sobretensão, é claro, depende da tensão na qual a reignição ocorreu e as características do circuito conectado em ambos os lados do disjuntor. Vários estudos sugerem que a máxima tensão causada pela reignição não ultrapasse 2,0 pu, ou talvez 2,5 pu em dispositivos com tendência para ocorrência de correntes de *chopping* [14].

A [Figura 2.18](#page-49-0) demonstra a janela de tempo autorizada para abertura de bancos de reatores utilizando controlador de abertura. O espaço denominado "Mínimo tempo de arco" é um trecho não permitido para abertura, de modo que não haja reignições.

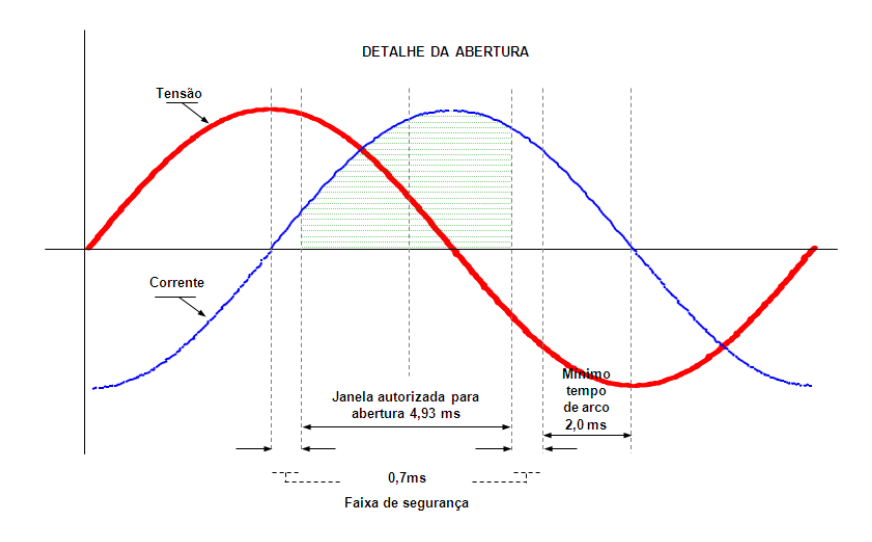

<span id="page-49-0"></span>*Figura 2.18 – Janela autorizada para abertura de bancos de reatores utilizando controlador de abertura*

A [Figura 2.19](#page-49-1) demonstra um exemplo monofásico de abertura de banco de reatores utilizando controlador de abertura.

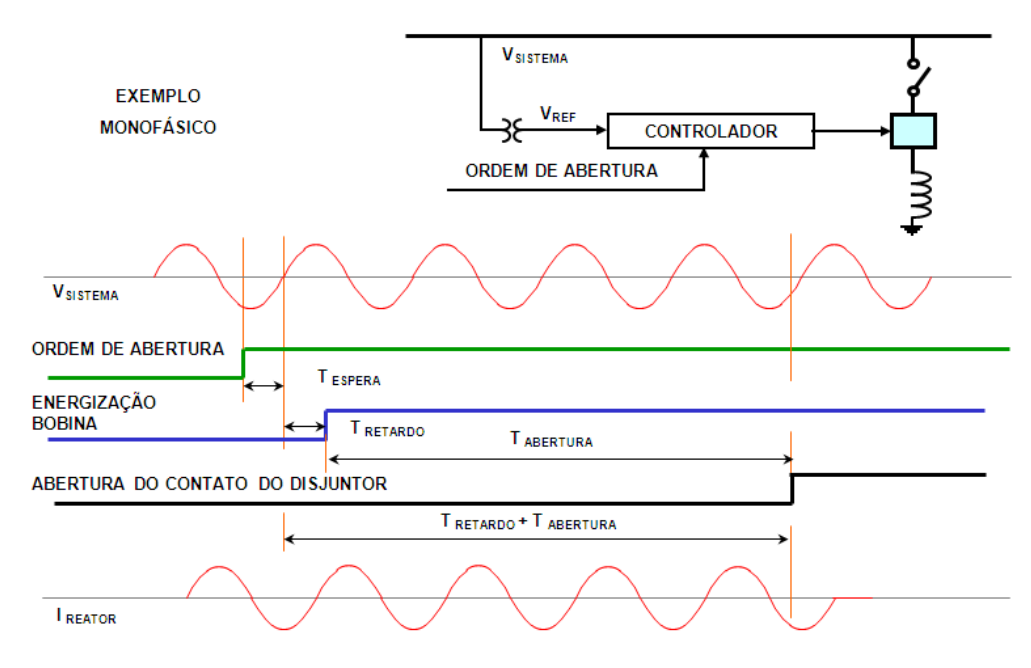

*Figura 2.19 – Exemplo monofásico de abertura de banco de reatores utilizando controlador de abertura*

#### <span id="page-49-1"></span>**b) Fechamento controlado para bancos de capacitores**

O fechamento de banco de capacitores, de um modo geral, produz transitórios de corrente e tensão devido ao fato de que um banco descarregado ao ser colocado no circuito atua, nos primeiros instantes, como um curto-circuito. Estes transitórios vão se extinguindo com o carregamento do banco, passando a acompanhar a tensão do barramento.

Teoricamente, o instante de fechamento ideal seria no zero da tensão pelo fato do banco de capacitores, descarregado, se comportar como um curto-circuito, mas para cada circuito deve-se realizar um estudo para descobrir o momento de fechamento que menos transitórios sejam gerados no sistema.

A [Figura 2.20](#page-50-0) mostra o instante ideal do fechamento do disjuntor em bancos de capacitores. Isso vale para a maioria dos casos. Para disjuntores com contatos auxiliares de fechamento, estes devem ser fechados no zero da onda, e o fechamento do contato principal deve, em alguns casos, ser ajustado para pontos da onda que causam menos impactos no circuito chaveado.

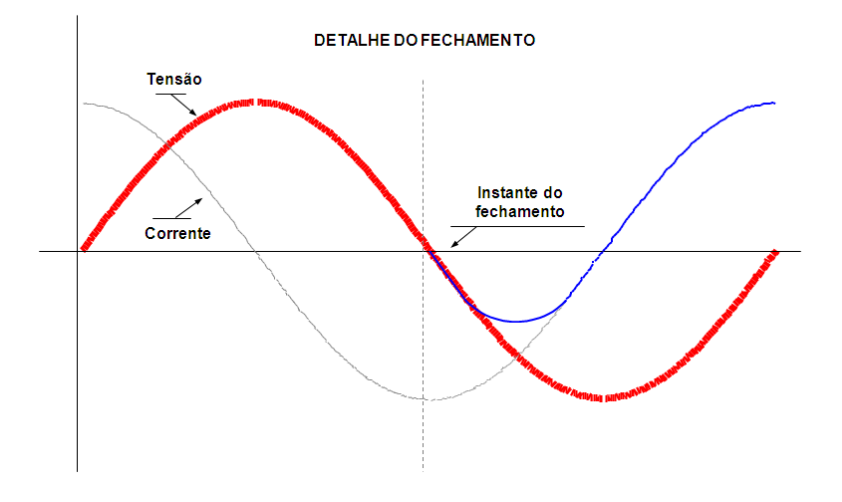

*Figura 2.20 – Instante ideal para fechamento de disjuntor em bancos de capacitores*

<span id="page-50-0"></span>Na [Figura 2.21](#page-51-0) é mostrado um exemplo monofásico de fechamento de banco de capacitores utilizando controlador de fechamento.

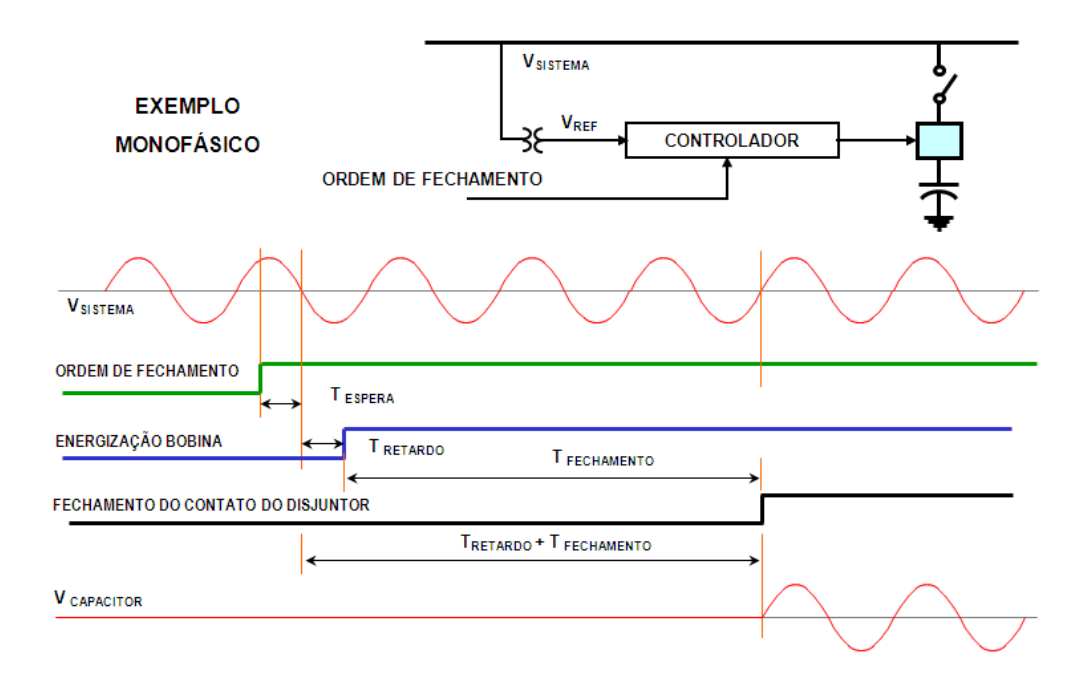

<span id="page-51-0"></span>*Figura 2.21 – Exemplo monofásico de fechamento de banco de capacitores utilizando controlador de fechamento*

# **2.4.2 Parâmetros dinâmicos**

Os parâmetros dinâmicos são aqueles levados em conta a cada comando:

- Pressão do comando hidráulico do disjuntor;
- Tensão de comando nas bobinas;
- Tempos médios de comandos ou últimos tempos de operação;
- Temperatura.

Esses parâmetros afetam a velocidade da operação do disjuntor, portanto devem ser configurados criteriosamente.

A [Figura 2.22](#page-52-0) é uma tela do *software* de um determinado controlador. Nesta tela é possível analisar os parâmetros dinâmicos comentados acima. Alguns parâmetros são obtidos por sensores instalados no disjuntor, outros são configurados manualmente.

| Manovra tipo 1<br>Funzioni Iniziali | Manovra tipo 2<br>Parametri proces. |             | Opzioni Manovra<br>Tabelle comp. |        |     | Parametri sincronizz.<br>Init Compensazione |     |     |
|-------------------------------------|-------------------------------------|-------------|----------------------------------|--------|-----|---------------------------------------------|-----|-----|
| Pr. SF6 CA (kPa)                    | 0                                   | $\boxed{0}$ | ļ.                               |        | ÷   | н                                           | H.  | H   |
| Apertura (mS)                       | $_{0,0}$                            | 0.0         | 0,0                              | 0.0    | 0,0 | 0,0                                         | 0.0 | 0,0 |
| Chiusura (mS)                       | 0,0                                 | 0.0         | 0,0                              | 0.0    | 0,0 | 0,0                                         | 0,0 | 0,0 |
| Pr. SF6 CB (kPa)                    | 0                                   | O           | ŀ.                               |        | m   |                                             | m   | þ.  |
| Apertura (mS)                       | 0,0                                 | 0,0         | 0,0                              | 0,0    | 0,0 | 0,0                                         | 0,0 | 0,0 |
| Chiusura (mS)                       | 0,0                                 | 0.0         | 0,0                              | 0.0    | 0,0 | 0,0                                         | 0,0 | 0.0 |
| Press. Ana [kPa]                    | 359                                 | 353         | 347                              | 341    | 335 | 329                                         | 323 | 317 |
| Apertura (mS)                       | $_{0,0}$                            | 0,0         | 0,0                              | 0,0    | 0,0 | 0,0                                         | 0,0 | 0,0 |
| Chiusura (mS)                       | $-1,6$                              | $-1,2$      | $-0.8$                           | $-0.4$ | 0,0 | 0,4                                         | 0,7 | 1.0 |
| Temperatura ("C)                    | 0                                   | $\boxed{0}$ | h.                               |        | œ   |                                             |     | H   |
| Apertura (mS)                       | 0.0                                 | 0,0         | $_{0,0}$                         | 0.0    | 0,0 | 0,0                                         | 0.0 | 0,0 |
| Chusura (mS)                        | 0.0                                 | 0,0         | 0,0                              | 0,0    | 0,0 | 0,0                                         | 0.0 | 0,0 |
| Ten Comando (V)                     | 140                                 | 132         | 124                              | 116    | 108 | 100                                         | ŀ.  | H   |
| Apertura (mS)                       | 0,0                                 | 0,0         | 0,0                              | 0,0    | 0,0 | 0,0                                         | 0,0 | 0,0 |
| Chiusura (mS)                       | $-0.1$                              | 0,0         | $_{0,0}$                         | 0,0    | 0.2 | 0,7                                         | 0,0 | 0,0 |

*Figura 2.22 – Configuração dos parâmetros do controlador*

### <span id="page-52-0"></span>**1) Ajustes da pressão de comando hidráulico**

Este parâmetro é considerado em cada manobra do disjuntor, já que se a pressão estiver alta, o disjuntor opera mais rápido e vice-versa. Para que o controlador corrija o tempo de operação perante este parâmetro, a tabela de compensação deve ser configurada corretamente, conforme mostrado na tela acima.

#### **2) Correção da temperatura**

Em locais onde há grande variação de temperatura, pode ser necessário compensar os tempos de comando do controlador. Para isso, sensores instalados no disjuntor coletam esta informação e os valores medidos são avaliados pelo *software* do equipamento.

#### **3) Tensão nas bobinas do disjuntor**

Nos comandos executados pelo controlador também são consideradas as tensões nas bobinas do disjuntor. Os níveis de tensão afetam a velocidade de operação do disjuntor. Níveis de tensão mais altos aceleram o comando, enquanto que níveis baixos o tornam mais lento. Assim, a tabela de configuração do *software* do controlador contém a informação desses níveis para efetuar a correção devida para que o disparo seja efetuado no momento correto.

Outro fator que também interfere na velocidade do disjuntor é seu envelhecimento. Para isso, o controlador possui o critério de avaliar a média dos tempos de operação, ou se basear no último comando realizado. Quando é feita a troca ou instalação de um novo equipamento controlador de disparo, pode ser necessária a realização de ensaios de oscilografia para verificar os tempos médios do disjuntor em questão.

A [Figura 2.23](#page-53-0) mostra a operação de um disjuntor via comando controlado:

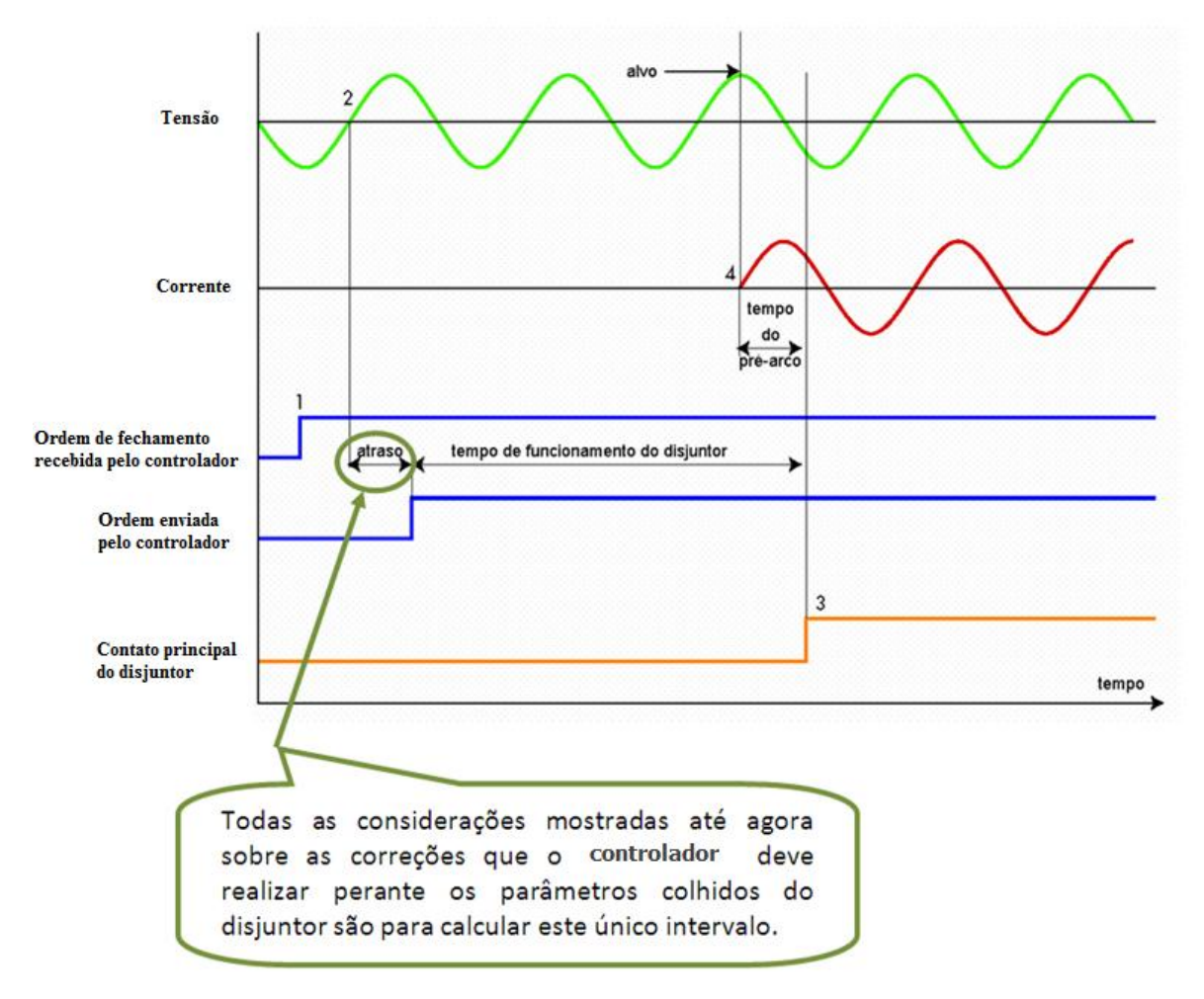

<span id="page-53-0"></span>*Figura 2.23 – Demonstração da operação do disjuntor via comando controlado*

*"Nenhuma grande descoberta foi feita jamais sem um palpite ousado"*

*Isaac Newton*

# **3. Ensaios em disjuntores**

# *3.1 Introdução*

Ensaios realizados em disjuntores são determinados como "Ensaios de Tipo", "Ensaios de Rotina" e "Ensaios de Protótipo", sendo melhor classificados como a seguir:

- **Ensaios de Tipo** Escolhe-se uma unidade específica sobre cada lote de disjuntores idênticos para a realização de ensaios de qualidade. Isto é na verdade realizar ensaios por amostragem de lote;
- **Ensaios de Protótipo** Este tipo de ensaio é realizado pelo fabricante em unidades de protótipo, ou seja, são unidades que não são comercializadas. A finalidade deste ensaio é demonstrar a eficiência e qualidade dos equipamentos a serem vendidos, baseando-se nos resultados obtidos nas unidades utilizadas para este fim;
- **Ensaios de Rotina** São ensaios realizados periodicamente em todas as unidades adquiridas. Normas como IEC 56-4 e ANSI C37.09-1969 determinam alguns ensaios de rotina, sendo que a periodicidade muitas vezes é determinada pelo próprio cliente.

# *3.2 Ensaios de Tipo*

Os seguintes ensaios de tipo são especificados pela norma IEC-56-4 e seus suplementos [6].

- Ensaios mecânicos;
- Ensaios dielétricos:
	- o Ensaios de aplicação de impulsos atmosféricos;
	- o Ensaios de aplicação de impulsos de manobra;
	- o Ensaios de poluição artificial;
	- o Ensaios de descarga parcial.
- Ensaios de interrupção e estabelecimento de correntes de curto;
- Ensaio de corrente crítica;
- Ensaio de interrupção de curto monofásico;
- Ensaio de interrupção de falta quilométrica;
- Ensaio de abertura em discordância de fases;
- Ensaio de suportabilidade à corrente de curta duração admissível;
- Ensaio de abertura em linhas a vazio;
- Ensaio de manobra (abertura e fechamento de bancos de capacitores).

# *3.3 Ensaios de Protótipo*

Os ensaios de protótipo são realizados em unidades prototípicas, unidades essas que não são vendidas aos clientes, mas demonstram a eficácia e garantia dos equipamentos desenvolvidos pelo fabricante. A priori, os relatórios dos ensaios nessas unidades podem ser aceitos pelo cliente, desde que os resultados obtidos em testes atendam às especificações.

Os ensaios contemplados aqui são:

- Ensaio de interrupção de faltas envolventes;
- Ensaio de interrupção de faltas com operação de disjuntores em paralelo;
- Ensaio de abertura de transformador a vazio;
- Ensaio de abertura de corrente de falta.

# *3.4 Ensaios de Rotina*

Os seguintes ensaios de rotina são especificados pela norma ANSI C37.09-1969 e seu suplemento C37.09a-1970:

- Ensaios de suportabilidade dos componentes isolantes principais à tensão de freqüência industrial;
- Ensaios de isolação e capacitância;
- Ensaios de pressão;
- Ensaios nos reservatórios de ar comprimido;
- Ensaios de estanqueidade;
- Ensaios nos resistores, aquecedores e bobinas;
- Ensaios nos circuitos auxiliares e de controle;
- Ensaios de operação mecânica;
- Ensaios dos sistemas de armazenagem de energia;
- Ensaios de resistência de contatos;
- Ensaios de emissão de corona;

 Ensaios dos tempos de operação no fechamento e abertura (sendo este o foco principal deste trabalho).

# *3.5 Metodologia de alguns ensaios em disjuntores*

Alguns ensaios de rotina aplicados a disjuntores de alta tensão são demonstrados nos tópicos seguintes.

### **3.5.1 Ensaio de isolação (medição do fator de potência)**

O objetivo deste ensaio é verificar a qualidade da isolação dielétrica do disjuntor, analisando suas perdas em *joule* ocasionadas por correntes de fuga nas porcelanas e varetas de acionamento (quando presentes). Agentes como umidade, impurezas, sujeiras, efeito corona, entre outros, contribuem para o aumento da corrente de fuga, causando assim, a redução da rigidez dielétrica do equipamento.

As características que podem ser levantadas neste ensaio são:

- Perdas totais em mVA;
- Perdas ativas em mW;
- Fator de potência;
- Ângulo das perdas dielétricas;
- Capacitância entre elementos condutores;
- Capacitância entre condutores e terra.

Um sistema de isolação ideal comporta-se como um capacitor sem perdas, onde ligado a uma fonte alternada é percorrido por uma corrente de carga  $I_c$  adiantada da tensão em 90°, não havendo a presença de correntes resistivas IR. Por outro lado, em um sistema de isolação real, a corrente resistiva também está presente. Esta corrente está em fase com a tensão aplicada, originando fuga de potência e causando assim, aquecimento pelo efeito *joule*.

O sistema demonstrado na [Figura 3.1](#page-58-0) é a representação de um sistema real, submetido a uma tensão alternada. Em condições ideais de isolação, I<sup>R</sup> seria nulo e conseqüentemente a relação I<sub>R</sub>/I<sub>C</sub> = 0. Na prática, I<sub>R</sub> não é nulo, portanto a relação I<sub>R</sub>/I<sub>C</sub> aparece em diferentes valores de acordo com a qualidade da isolação. Esta grandeza  $I_R/I_C$  é denominada "Fator de Perdas Dielétricas" ou "Fator de Dissipação" [15].

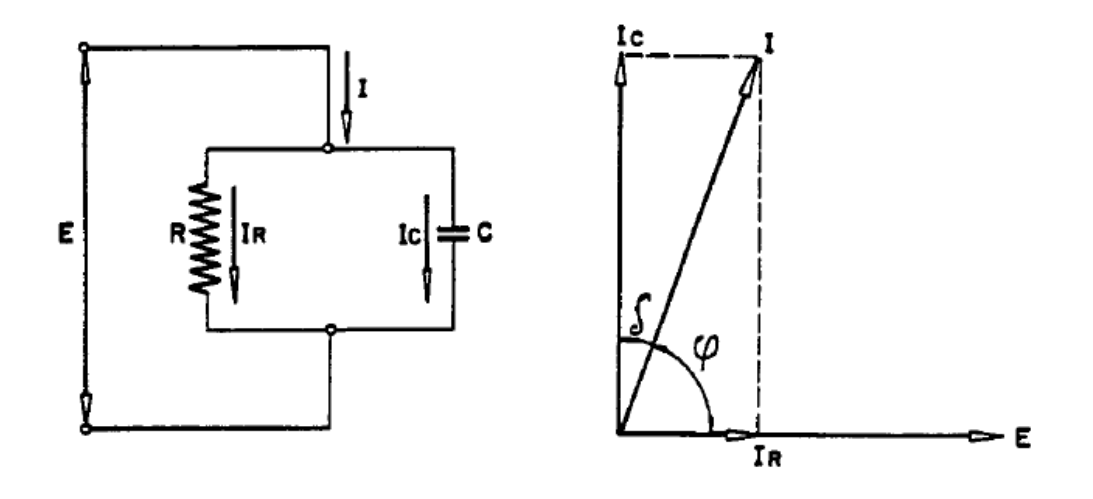

*Figura 3.1 – Representação de um sistema de isolação real*

<span id="page-58-0"></span>Da representação acima observamos:

$$
tan \delta = \frac{I_R}{I_C} = Factor de perdas \tag{3.1}
$$

φ = Ângulo entre tensão e corrente

$$
\cos \varphi = \text{Factor de potência} \tag{3.2}
$$

$$
\cos \varphi = \text{sen}(90 - \varphi) = \text{sen}\,\delta \tag{3.3}
$$

Considerando que δ é um ângulo trigonometricamente pequeno, podemos dizer que sen  $\delta \cong \tan \delta$ . Isto quer dizer que o fator de potência do isolamento equivale ao fator de perdas da isolação. Com isso, além de se poder verificar a qualidade da isolação, pode-se também acompanhar o desempenho do equipamento durante sua vida útil, através das variações ocorridas em sua isolação.

A consideração de equivalência entre fator de perdas e fator de potência é válida para um ângulo δ até 5° [15], onde os valores de sen δ ≅ tan δ são equivalentes: sen 5° = 0,0872 e tan  $5^\circ = 0.0875$ .

Tendo em vista estes valores, pode-se dizer que para fatores de perdas percentuais de até 8,7%, é perfeitamente aceitável a utilização do princípio de medição das perdas pela determinação de tan  $\delta$  ou cos  $\varphi$ .

### *3.5.1.1 Montagem do ensaio utilizando Doble M2H de 10 kV*

O circuito de medição de isolação de disjuntores de alta tensão utilizando o ensaiador *Doble* de 10 kV é demonstrado na [Figura 3.2.](#page-59-0)

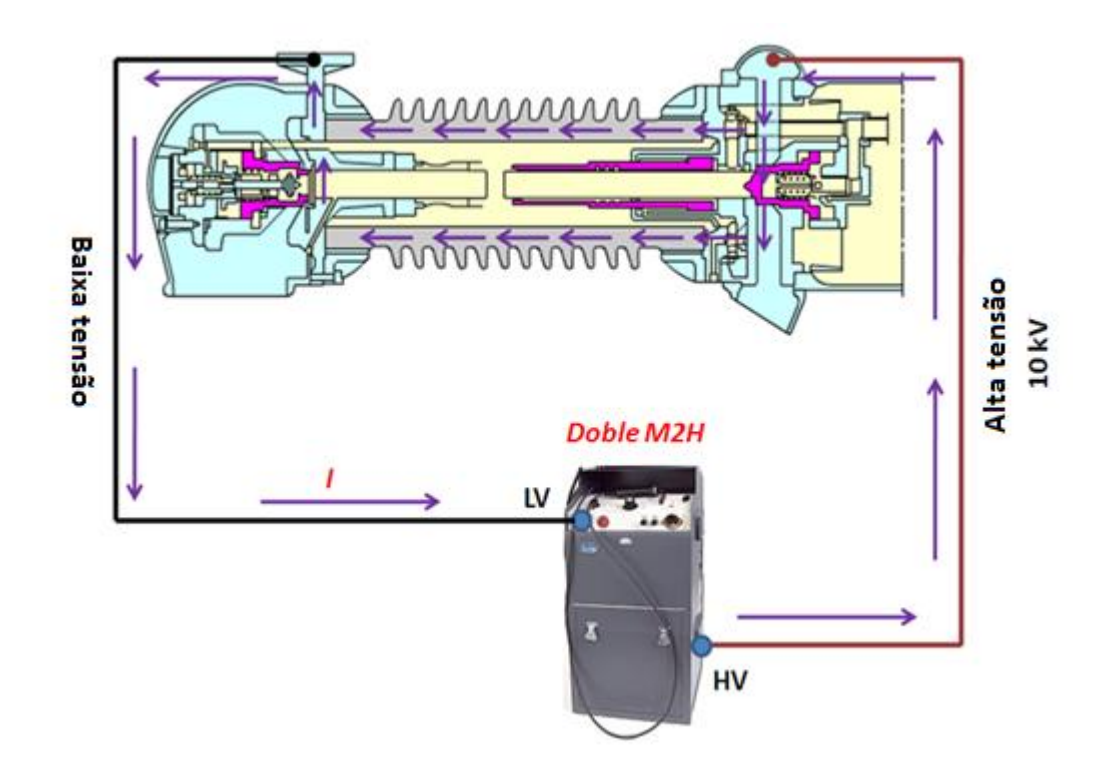

*Figura 3.2 – Ensaio de isolação em câmara de disjuntor Delle PK4 utilizando Doble M2H de 10 kV*

<span id="page-59-0"></span>Este modelo M2H da *Doble* informa as amplitudes da corrente que circulou pelo circuito (µA ou mA) e da potência em Watt dissipada. O cálculo do fator de potência da isolação é demonstrado abaixo, já que este modelo não fornece esta informação pronta.

Vale lembrar que os valores aceitáveis para o fator de potência encontrado nos ensaios de isolação devem estar abaixo de 1% [15].

### *3.5.1.2 Cálculo do fator de potência percentual utilizando Doble M2H*

V.I

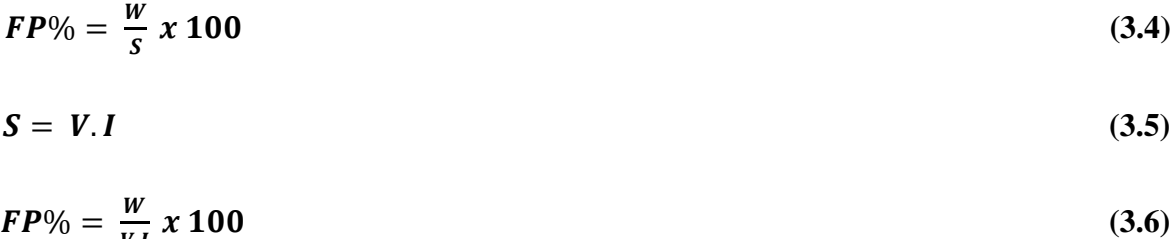

*Onde: V = 10 kV e I = µA ou mA*

Como a corrente é mostrada no M2H em µA ou mA, tem-se duas novas equações para o cálculo do fator de potência percentual:

Para I em mA tem-se:

$$
FP\% = \frac{W}{10^4 \times I \times 10^{-3}} \times 100 \tag{3.7}
$$

$$
FP\% = \frac{W}{I_{mA}} \times 10 \tag{3.8}
$$

Para I em µA tem-se:

$$
FP\% = \frac{W}{10^4 \times I \times 10^{-6}} \times 100 \tag{3.9}
$$

$$
FP\% = \frac{W}{I_{uA}} \times 10^4 \tag{3.10}
$$

### **3.5.2 Ensaio nos capacitores**

Este ensaio visa verificar se os valores de capacitância dos capacitores instalados no disjuntor estão corretos.

O objetivo é medir o valor do capacitor perante ensaio e comparar com o valor especificado pelo fabricante, ou com os últimos valores encontrados.

A [Figura 3.3](#page-61-0) demonstra um exemplo deste ensaio utilizando o equipamento *Doble* M2H. Este equipamento não mostra o valor de capacitância encontrado, mas fornece o valor de corrente que circulou pelo capacitor sob ensaio. Através do valor da corrente e do valor da tensão aplicada (10 kV), pode-se calcular o valor do capacitor.

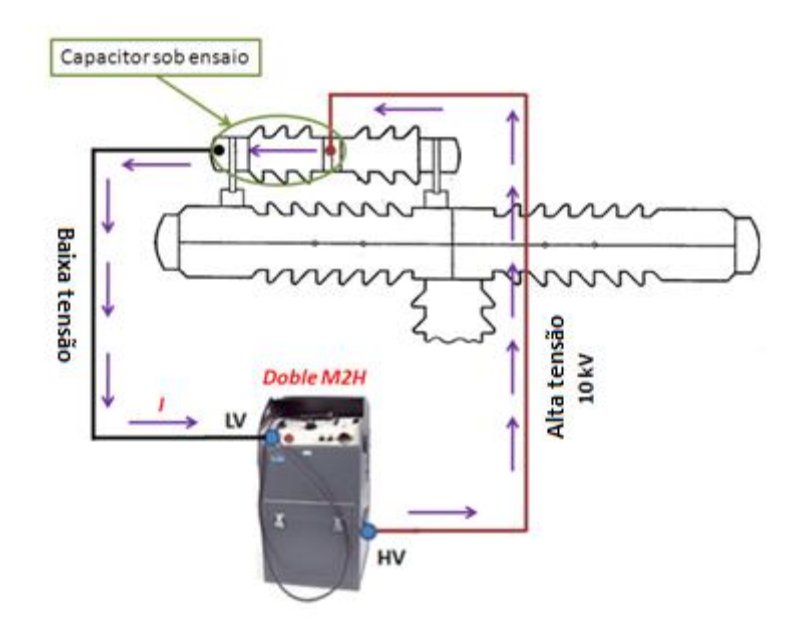

*Figura 3.3 – Ensaio de capacitores em disjuntores de alta tensão utilizando Doble M2H*

<span id="page-61-0"></span>Para calcular o valor de capacitância do capacitor sob ensaio, deve-se levar em consideração que a corrente encontrada pelo *Doble* M2H pode ser encontrada em µA ou mA.

# *3.5.2.1 Cálculo da capacitância de capacitores utilizando Doble M2H*

$$
C = \frac{1}{2\pi f X_C} \tag{3.11}
$$

$$
X_C = \frac{V}{I} \tag{3.12}
$$

# *Onde: V = 10 kV, I = µA ou mA, f = 60 Hz e C = pF*

Para I em mA tem-se:

$$
C_{pFx\ 10^{-12}} = \frac{1}{377 \, x \, \frac{10^4}{I_{mA} \, x \, 10^{-3}}}
$$
\n(3.13)

$$
C_{pF} = 265 \times 10^{-5} \times 10^{12} \times I_{mA} \times 10^{-3} \times 10^{-4}
$$
 (3.14)

$$
C_{pF} = 265 \times I_{mA} \tag{3.15}
$$

Para I em µA tem-se:

$$
C_{pFx\,10^{-12}} = \frac{1}{377 \, x \, \frac{10^4}{I_{\mu A} \, x \, 10^{-6}}} \tag{3.16}
$$

$$
C_{pF} = 265 \times 10^{-5} \times 10^{12} \times I_{\mu A} \times 10^{-6} \times 10^{-4}
$$
 (3.17)

$$
C_{pF} = 0.265 \, x \, I_{\mu A} \tag{3.18}
$$

### **3.5.3 Ensaio de resistência de contatos**

Este ensaio é realizado com o disjuntor fechado, desenergizado e isolado de outros circuitos. O propósito do ensaio é verificar se as resistências de cada contato, câmara, *link* e a resistência total por fase estão dentro dos limites especificados pelo fabricante.

Para disjuntores com muitos contatos, muitas vezes os técnicos envolvidos no ensaio realizam uma medição por câmara, ao invés de realizá-la por contato, de modo a reduzir o tempo total gasto na medição. Se o valor encontrado no teste estiver dentro dos limites esperados para a câmara, pode-se dizer que as resistências dos contatos individualmente atendem aos valores esperados. Havendo uma variação grande, realiza-se o ensaio em cada contato dessa câmara individualmente.

Os valores de resistências de contatos de disjuntores de alta tensão variam entre modelos, mas são esperados geralmente em  $\mu\Omega$ .

A [Tabela 3.1](#page-63-0) demonstra valores típicos de resistências de contatos de alguns modelos de disjuntores[16][17][18][19][20]. Os valores demonstrados são esperados para cada contato individualmente. Para se obter o valor total por fase, deve ser levada em conta a somatória das resistências de todos os contatos, associadas às resistências dos *links* de interligação dos pólos.

| Valores típicos de resistência de contatos de disjuntores de Alta Tensão |                 |                 |                               |  |  |  |  |  |
|--------------------------------------------------------------------------|-----------------|-----------------|-------------------------------|--|--|--|--|--|
| Fabricante                                                               | Extinção        | <b>Modelo</b>   | Valores esperados por contato |  |  |  |  |  |
| <b>GE</b>                                                                | Ar comprimido   | ATB-345         | $70-100 \mu\Omega$            |  |  |  |  |  |
| <b>Mitsubishi</b>                                                        | SF <sub>6</sub> | 300-SFM-50      | $30-40 \mu\Omega$             |  |  |  |  |  |
| <b>Brown Boveri</b>                                                      | Ar comprimido   | <b>DHVF</b>     | $20-25 \mu\Omega$             |  |  |  |  |  |
| <b>Brown Boveri</b>                                                      | Ar comprimido   | <b>DCVF</b>     | $20-25 \mu\Omega$             |  |  |  |  |  |
| <b>Delle Alsthom</b>                                                     | Ar comprimido   | PK4             | $75 \mu\Omega$                |  |  |  |  |  |
| <b>Delle Alsthom</b>                                                     | Ar comprimido   | PK <sub>6</sub> | $75 \mu\Omega$                |  |  |  |  |  |
| <b>Delle Alsthom</b>                                                     | Ar comprimido   | PK8             | $75 \mu\Omega$                |  |  |  |  |  |
| Westinghouse                                                             | SF <sub>6</sub> | 550-SFA-40      | $50 \mu\Omega$                |  |  |  |  |  |

*Tabela 3.1 – Valores típicos de resistência de contatos de disjuntores de alta tensão*

<span id="page-63-0"></span>Para se medir a resistência dos contatos de um disjuntor, utiliza-se equipamentos trabalhando com o princípio da *Lei de Ohm*, onde injetando uma corrente elétrica conhecida, mede-se a queda de tensão em cima do contato do disjuntor. A resistência pode então ser encontrada através de um cálculo simples,  $R = \frac{V}{I}$  $\frac{v}{I}$ .

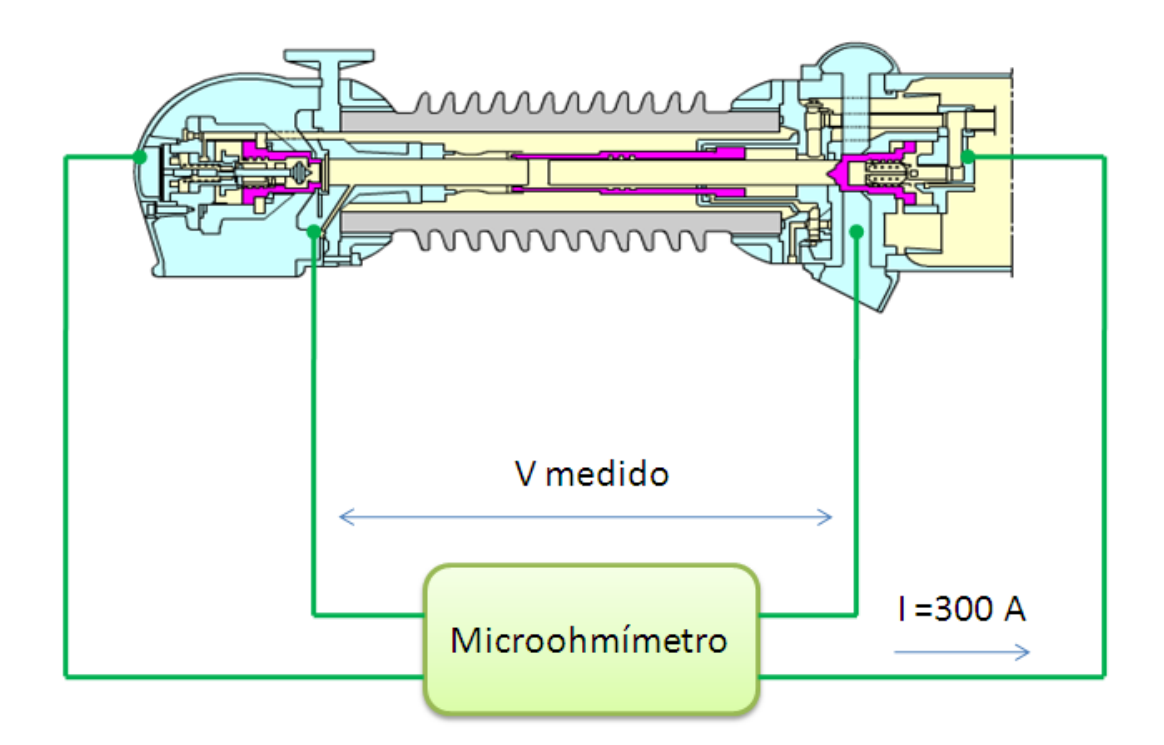

*Figura 3.4 – Medição de resistência de contatos em disjuntores de alta tensão*

<span id="page-63-1"></span>O exemplo demonstrado na [Figura 3.4](#page-63-1) utiliza um Microomímetro aplicando 300 A. Com a queda de tensão medida sobre o contato do disjuntor, calcula-se a resistência ôhmica em  $\mu\Omega$ . Supondo  $V = 0.0225$  Volts, tem-se:

$$
R = \frac{V}{I} \tag{3.19}
$$

$$
R = \frac{0.0225}{300} \tag{3.20}
$$

$$
R = 75 \,\mu\Omega \tag{3.21}
$$

# **3.5.4 Ensaio de estanqueidade do SF<sup>6</sup>**

Estanqueidade é um [neologismo](http://pt.wikipedia.org/wiki/Neologismo) que significa estanque, hermético, "sem vazamento", ou seja, é a definição dada a um produto que está isento de furos, trincas ou porosidades que possam deixar sair ou entrar parte de seu conteúdo.

O ensaio de estanqueidade aplicado a disjuntores de alta tensão é realizado para detectar vazamentos no circuito do gás  $SF<sub>6</sub>$  com índices superiores aos de estanqueidade que garantem reenchimentos apenas uma vez por ano dos pólos do disjuntor. Detectam-se com este teste os pontos de fuga para que se possam trocar as juntas defeituosas.

Para detectar vazamento de  $SF_6$  no campo, deve-se utilizar o método de acumulação, o qual consiste em coletar fugas de um volume conhecido, no qual se mede o aumento da concentração, devendo o equipamento estar sob pressão nominal pelo menos 24 horas antes de serem medidos os níveis de estanqueidade [21].

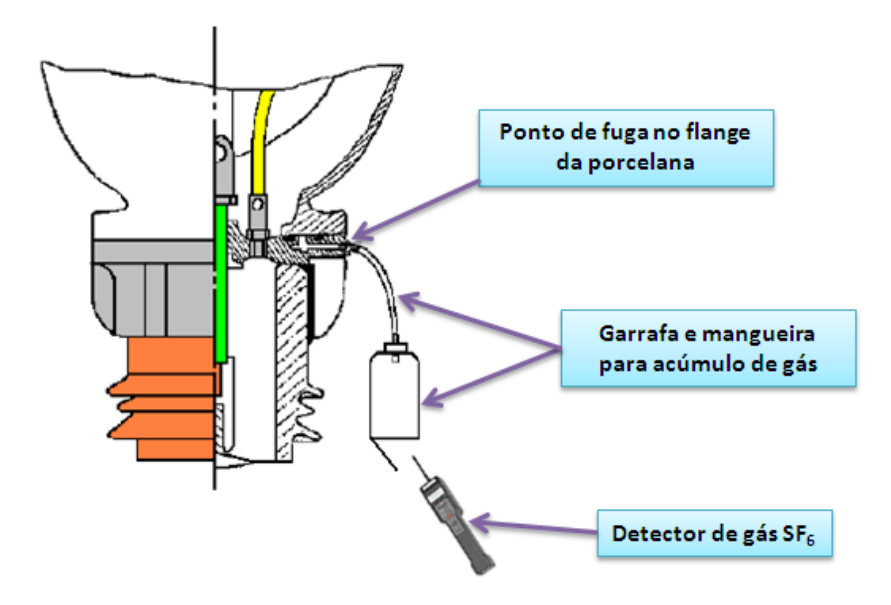

*Figura 3.5 – Medição de Estanqueidade de SF<sup>6</sup> usando o método de acumulação*

### **3.5.5 Ensaio dos resistores dos contatos auxiliares**

Neste capítulo, o foco principal está nos ensaios de rotina aplicados a disjuntores de alta tensão, porém o ensaio de medição dos valores de resistência dos resistores contidos nos circuitos dos contatos auxiliares do disjuntor não pode deixar de ser comentado, devido seu imenso valor no diagnóstico periódico do equipamento.

Quando o fabricante dimensiona certo tipo de disjuntor a ser aplicado em determinado circuito, ele também especifica os resistores do circuito auxiliar, quando necessários no projeto, de modo a realizar tarefas como reduzir as taxas de TRT. A alteração do valor desses resistores pode comprometer o perfeito funcionamento do disjuntor no circuito. Assim, devese verificar, via medição, quais são os valores das pastilhas que compõem cada resistor.

Alguns disjuntores, como por exemplo os modelos DCVF e DHVF da *Brown Boveri*, permitem acesso direto ao circuito resistivo para a medição dos resistores sem a necessidade de desmontar o equipamento, enquanto que em outros modelos, somente se consegue medir o valor desses resistores quando o disjuntor estiver aberto para manutenção.

A [Figura 3.6](#page-66-0) demonstra um modelo de disjuntor cujas resistências do circuito dos contatos auxiliares não podem ser medidas sem desmontar a câmara do circuito de comando auxiliar. O fato dos contatos auxiliares sempre estarem abertos (somente são fechados no momento dos comandos, voltando a serem abertos logo após) não permite acesso às extremidades das resistências.

Na [Figura 3.7](#page-66-1) é demonstrado um modelo de disjuntor onde é possível medir estas resistências sem a necessidade de desmontar partes do equipamento.

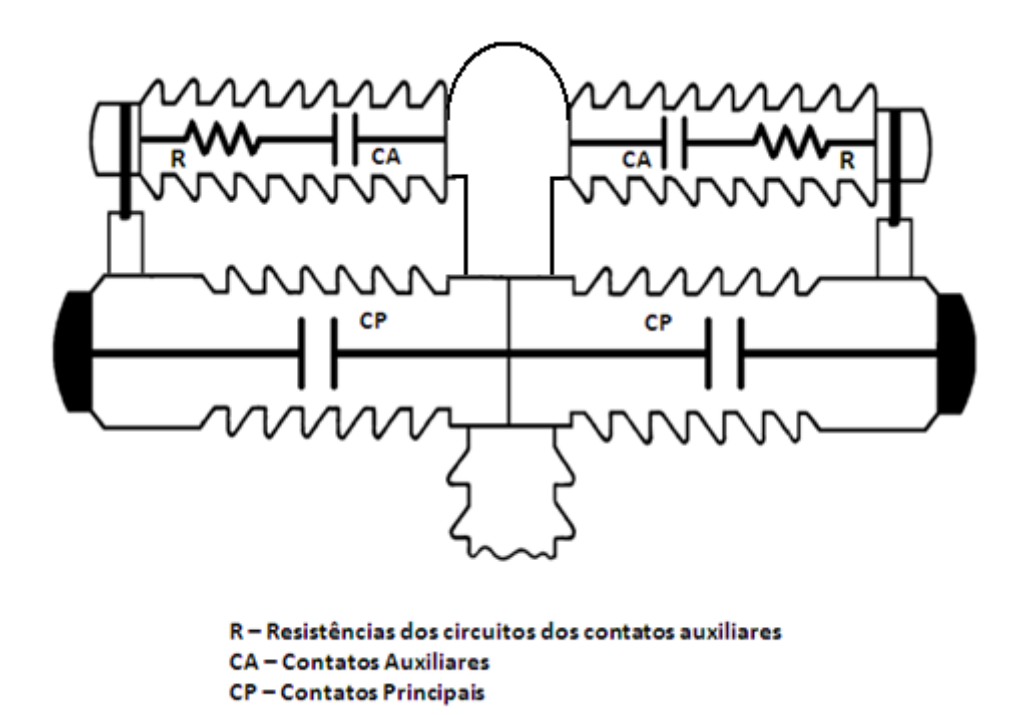

*Figura 3.6 – Modelo de disjuntor sem acesso ao circuito resistivo*

<span id="page-66-0"></span>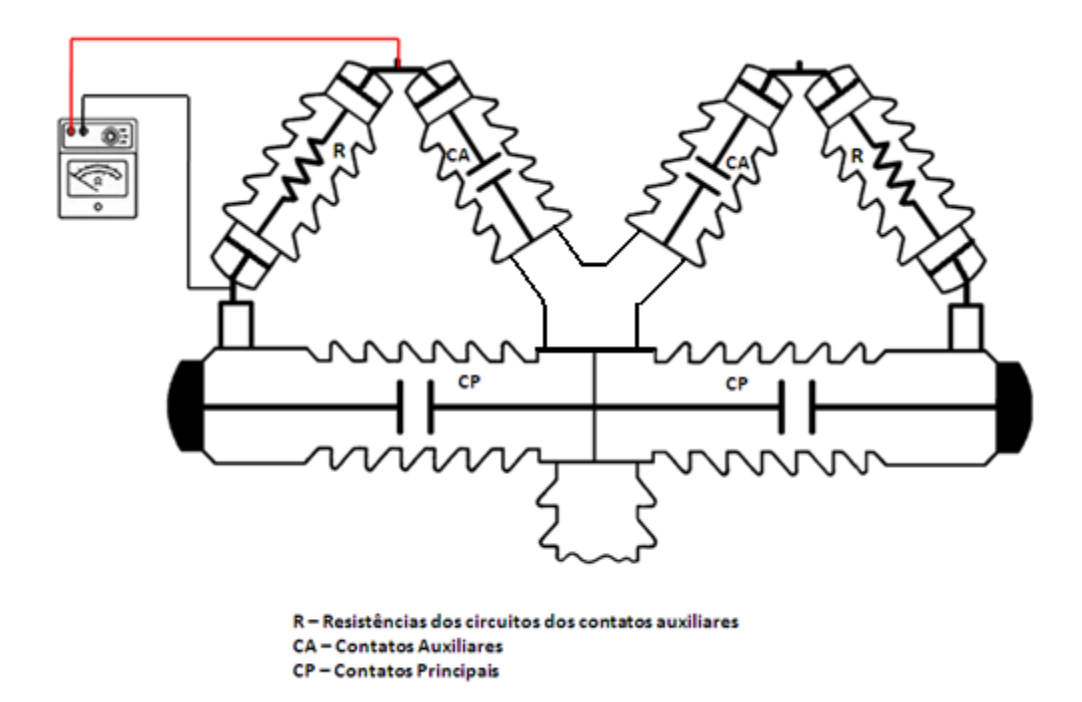

<span id="page-66-1"></span>*Figura 3.7 – Modelo de disjuntor com acesso ao circuito resistivo*

### **3.5.6 Ensaios de Termografia Infravermelha e detecção de corona por UV**

Os ensaios de Termografia Infravermelha e detecção de corona por UV possibilitam uma inspeção dos equipamentos a uma distância segura, sem haver necessidade de contato com o equipamento. Estes ensaios nos permitem ver, além do espectro eletromagnético visível, os problemas de aquecimento (pontos quentes) e a quantidade de emissão de corona do equipamento sem a necessidade de retirar o equipamento de trabalho.

A diferença básica entre as técnicas está na faixa de comprimento de onda da radiação em que elas operam:

- A Detecção de Corona por Ultravioleta, opera na faixa do ultravioleta do espectro eletromagnético e com comprimentos de onda mais curtos que a faixa visível;
- A Termografia Infravermelha opera na faixa do infravermelho, com comprimentos de onda mais longos que a radiação visível;
- Ambas formam, respectivamente, o limite inferior e superior da faixa visível ao olho humano.

O espectro visível é a porção do espectro eletromagnético composto por fótons, cuja radiação pode ser percebida na forma de luz pelo olho humano. Esta faixa situa-se entre a radiação Infravermelha e Ultravioleta, no comprimento de onda entre 400 e 750 nm, conforme mostrado na [Figura 3.8.](#page-67-0)

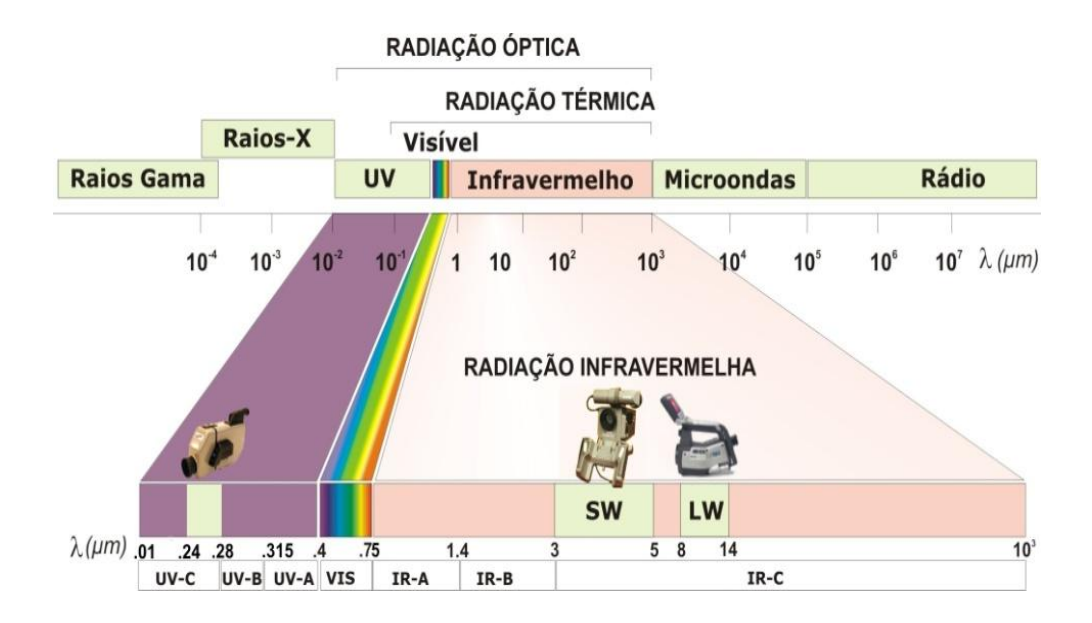

<span id="page-67-0"></span>*Figura 3.8 – Espectro eletromagnético*

Breves considerações sobre as duas técnicas são relatadas aqui:

- A Termografia Infravermelha está em uso no Sistema Elétrico há mais de três décadas;
- A detecção de corona por Ultravioleta é uma técnica relativamente nova e seus resultados no setor elétrico vêm crescendo com o aumento de estudos e pesquisas, demonstrando suas possibilidades;
- O uso combinado dessas duas tecnologias possibilita estender o espectro da visão humana e visualizar fenômenos, indicativos de defeito, que antes não podiam ser percebidos a olho nu;
- Amplia-se, assim, a gama dos defeitos que podem ser detectados e, por conseqüência, aumenta-se a confiabilidade do Sistema.

Abaixo são demonstrados, respectivamente, os ensaios reais de Termografia Infravermelha e detecção de corona por Ultravioleta em um disjuntor *Delle* da subestação de Campos (FURNAS Centrais Elétricas S.A), antes e depois da limpeza das colunas isoladoras do equipamento.

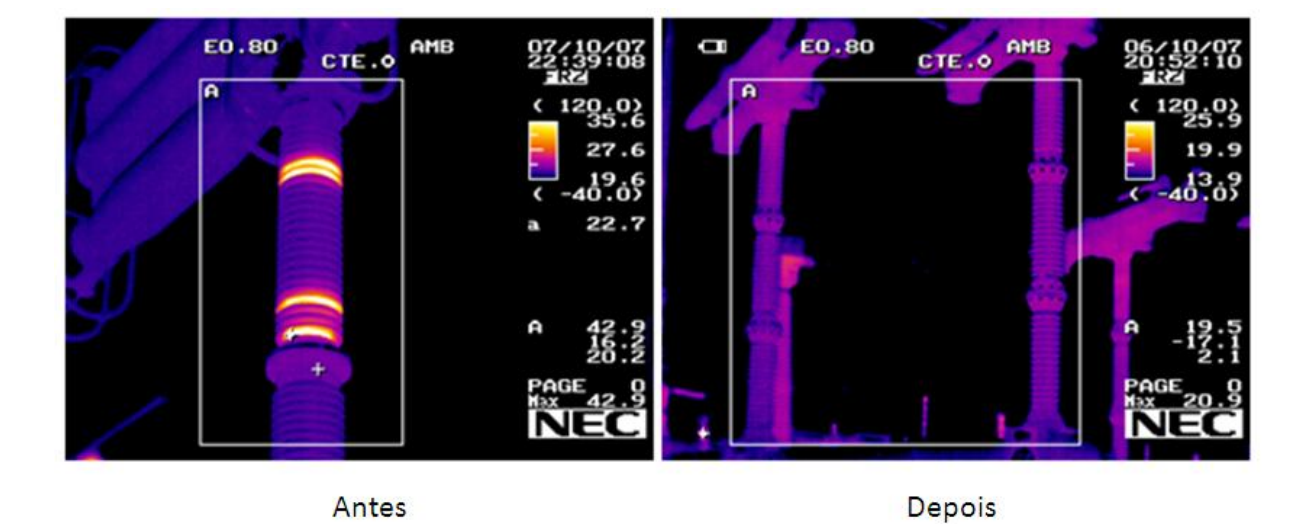

*Figura 3.9 – Ensaio de Termografia Infravermelha na coluna de isoladores do disjuntor antes e depois da limpeza*

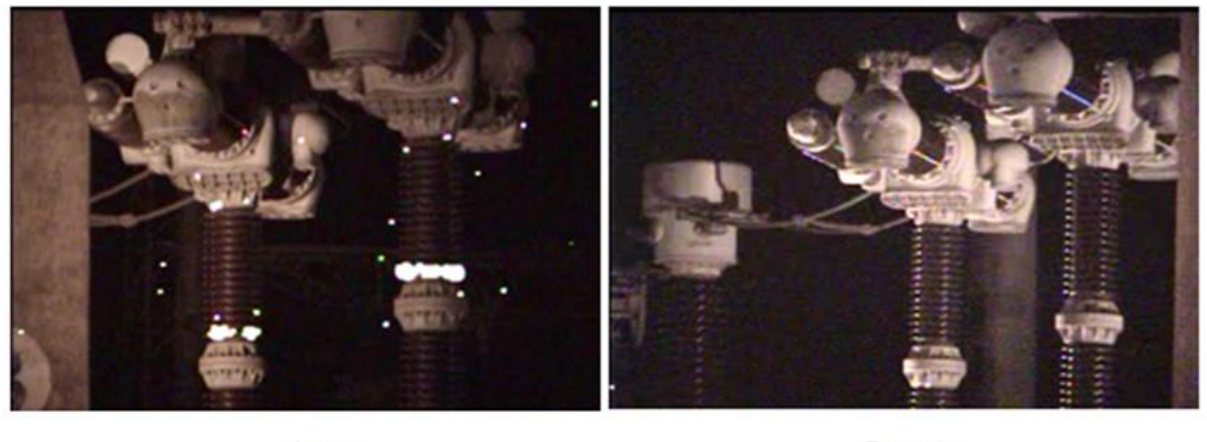

Antes

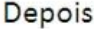

*Figura 3.10 – Ensaio de detecção de corona por UV na coluna de isoladores do disjuntor antes e depois da limpeza*

### **3.5.7 Ensaio de oscilografia**

O ensaio de oscilografia em disjuntores tem por finalidade verificar a velocidade das operações de abertura e fechamento de seus contatos principais e auxiliares após energização das respectivas bobinas de acionamento.

Quando uma empresa compra um determinado tipo de disjuntor, adquire juntamente ao equipamento um manual com as características declaradas pelo fabricante, sendo estes dados pertinentes a cada modelo específico. Dentre as características, estão os valores dos tempos de operação com suas tolerâncias. Veja este exemplo:

- *Tempo de fechamento dos contatos principais = 33,3 ms ± 5 ms;*
- *Tempo de fechamento dos contatos auxiliares = 28,0 ms ± 3 ms.*

Cabe à empresa realizar manutenções periódicas no disjuntor para verificar se estes tempos estão ocorrendo dentro do esperado, utilizando para isso, equipamentos capazes de realizar uma medição confiável.

A periodicidade do ensaio geralmente é estipulada pela empresa cliente. No caso de FURNAS, esta possui documentos como o Manual Técnico de Campo (MTC) com critérios de Manutenção Centrada na Confiabilidade (MCC) para estipular quando um disjuntor deve ser ensaiado, ou seja, dois disjuntores exatamente iguais terão periodicidades diferentes dependendo do local de sua instalação e importância no sistema.

Basicamente, os equipamentos medidores destes tempos possuem canais sensíveis às mudanças de níveis de tensão para monitorar a energização e desenergização das bobinas de comando, e canais de contatos secos para monitorar a mudança de estado dos contatos dos disjuntores.

Os circuitos internos simplificados dos oscilógrafos são demonstrados na [Figura 3.11](#page-70-0) e [Figura 3.12,](#page-71-0) demonstrando a filosofia do circuito medidor de contatos e bobinas, respectivamente.

Os pontos principais a ressaltar são:

- Os circuitos de entrada e saída devem ser isolados opticamente para garantir que problemas ocorridos da entrada não venham a causar danos na saída, que geralmente estão conectados a uma porta do computador, ou conectados a controladores lógicos;
- No circuito que monitora a mudança de estado dos contatos do disjuntor há uma fonte de tensão ou corrente para haver sensibilização na saída, onde o responsável pela mudança de estado é o próprio contato do disjuntor;
- No circuito que monitora as bobinas, a saída é sensibilizada pelas tensões presentes nas próprias bobinas do disjuntor.

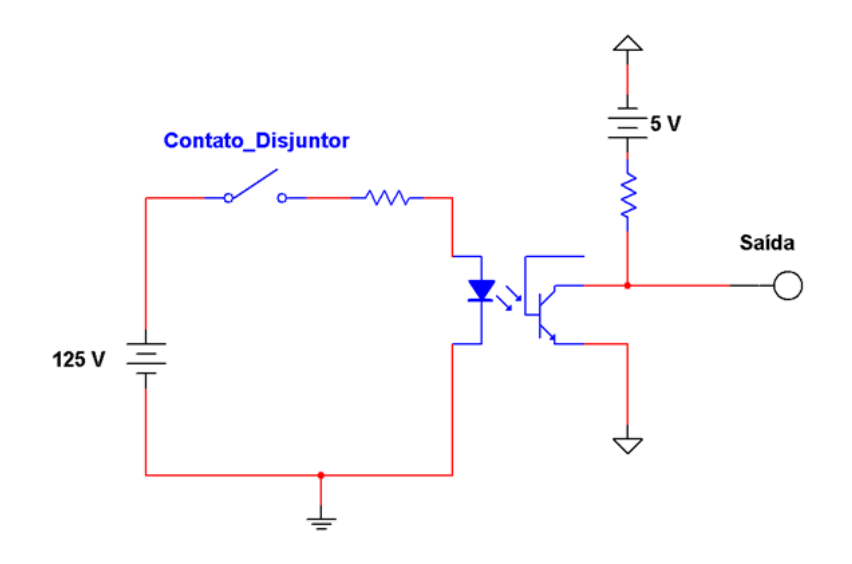

<span id="page-70-0"></span>*Figura 3.11 – Modelo simplificado do circuito medidor de contatos do disjuntor*

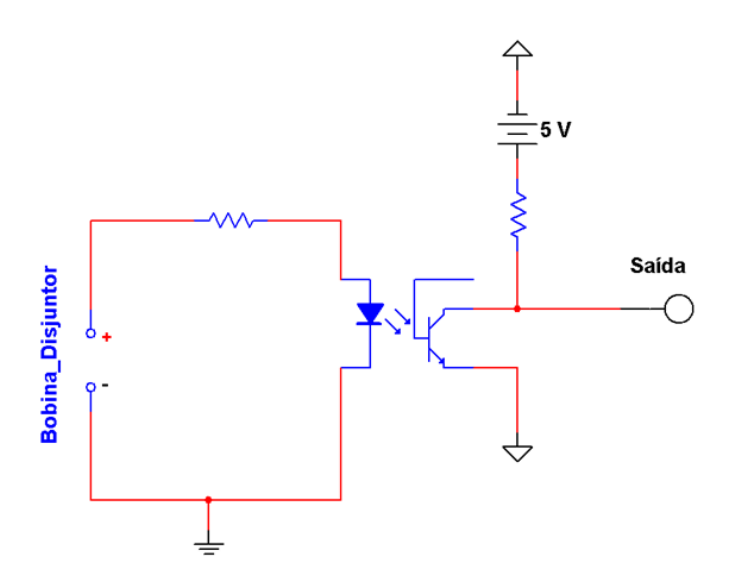

*Figura 3.12 – Modelo simplificado do circuito medidor das bobinas do disjuntor*

<span id="page-71-0"></span>Há no mercado alguns equipamentos ("oscilógrafos") de determinados fabricantes com a finalidade de medir os tempos de operação de disjuntores. Seus custos são geralmente altos, e na maioria das vezes, possuem poucos canais.

O fato de que a compra de novos oscilógrafos gera altos custos para a Empresa, muitas vezes não atende por completo suas necessidades, associados ao fato de uma assistência técnica que algumas vezes não satisfazem o real desejo da Empresa, levou FURNAS a desenvolver seu próprio equipamento para esta finalidade, cujo *software* desenvolvido é o tema deste trabalho.

No próximo capítulo são demonstrados todos os aspectos motivadores para a elaboração do projeto, bem como o desenvolvimento da aplicação propriamente dita.
*"A coragem é a primeira das qualidades humanas porque garante todas as outras"*

*Aristóteles*

# **4. Desenvolvimento da aplicação**

## *4.1 Aspectos motivadores para o desenvolvimento*

O foco principal deste trabalho é demonstrar que é possível desenvolver o *hardware* e *software* de um equipamento capaz de realizar o ensaio de oscilografia em disjuntores de alta tensão com 100% de eficiência nos resultados, com um custo em torno de 10 a 20% do valor dos oscilógrafos disponíveis no mercado. A grande vantagem em desenvolver a própria tecnologia está no fato de não ficar amarrado ao suporte externo, o qual muitas vezes não atendem por completo as necessidades da empresa. Com isso, pode-se inserir modificações e melhorias futuras, bem como realizar manutenções dentro da própria empresa.

É importante ressaltar que a abrangência desta dissertação está em apresentar o desenvolvimento de um *software* para ser utilizado com um *hardware* (IMTD24) já implementado. No entanto, o conhecimento completo do circuito eletrônico da IMTD24 é necessário para se obter a comunicação entre as partes, e por isso, muitas vezes algumas características deste equipamento são demonstradas.

Dentre os principais aspectos motivadores para o desenvolvimento da aplicação estão:

- Tecnologia própria;
- Manutenção local;
- Possibilidade de implementar novas funcionalidades;
- Custos em torno de 10 a 20% em relação a outros equipamentos disponíveis no mercado.

## *4.2 Fases do desenvolvimento*

Tendo em vista que o *hardware* da aplicação já estava pronto, este item do projeto é pouco discutido neste trabalho, sendo o foco principal o desenvolvimento de um aplicativo para se comunicar com a IMTD24.

As fases principais do desenvolvimento do aplicativo são:

 Estudo das entradas e saídas da IMTD24 para comunicação com o *software* através da porta paralela;

- Desenvolvimento de um *driver* ("IMTD24.SYS") para permitir o programa se comunicar com a IMTD24 (critério necessário nas plataformas NT para ganhar acesso às portas rodando aplicativos em modo usuário);
- Escrita do código do projeto;
- Testes realizados para verificar a eficácia do *software* (descrito no capítulo [6\)](#page-103-0).

## **4.2.1 Comunicação pela porta paralela**

A porta paralela presente nos computadores é uma interface de comunicação entre o PC e dispositivos externos. Neste trabalho, a comunicação entre o aplicativo desenvolvido e a IMTD24 é realizada através desta porta, pois a Interface foi originalmente implementada para comunicação por esta via.

A porta paralela possui diferentes modos de trabalho, podendo ser configurada para transmissão uni ou bidirecional, possui endereços na BIOS e no espaço de I/O, permitindo a manipulação de seus registradores.

Estes conceitos são comentados nos tópicos a seguir.

## *4.2.1.1 Modos de transmissão da porta paralela*

Quanto aos modos de transmissão, a porta paralela pode ser configurada para transmissão unidirecional e bidirecional [22].

## *Transmissão unidirecional*

- A porta é configurada como SPP (*Standard Parallel Port*) com uma taxa máxima de transmissão de 150kB/s;
- A comunicação com o processador é feita por 8 *bits*, sendo que entre periféricos são transmitidos 4 *bits* por vez.

## *Transmissão bidirecional*

Para este modo de transmissão há duas tecnologias empregadas:

 No modo EPP (*Enhanced Parallel Port*), ou porta paralela aprimorada, a transmissão é conseguida com taxas bem mais elevadas, podendo chegar a 2 MB/s, no entanto, um cabo especial é necessário. A comunicação entre a porta e o processador é via 32 *bits*, e a comunicação entre periféricos de 8 *bits*;

 No modo ECP (*Enhanced Capabilities Port*) a porta trabalha com as mesmas características da EPP, porém, utilizando DMA (*Direct Memory Access*). Para tal, existe um *buffer* FIFO de 16 bytes.

#### *4.2.1.2 Endereços da porta na memória*

Os endereços das portas paralelas presentes no computador não são fixos, na verdade, a BIOS tem um conjunto de instruções gravadas internamente para verificar a presença destas, descobrir seus endereços físicos e gravar estas informações em sua memória de dados [22].

Quando o PC é ligado, uma rotina da BIOS verifica a existência das portas nos endereços 0x3BC, 0x378 e 0x278, respectivamente. Para determinar a existência destas, a BIOS escreve um certo dado nestes endereços e tenta ler um valor de retorno. Se obtiver sucesso na leitura, a porta existe. Não é necessário que haja algum dispositivo conectado à porta para a realização desta verificação, pois na verdade, a BIOS simplesmente lê o valor no seu *buffer* interno.

Os endereços das portas encontradas serão armazenados numa secção de memória destinada a armazenar informações do sistema, chamada BIOS *Data Area*, a partir do endereço 0x0408, começando pela LPT1. Cada endereço usa dois bytes, necessários para mapear todas as 65536 portas possíveis (lógicas ou físicas).

O endereço 0x3BC era utilizado antigamente por placas de vídeo conectadas à porta paralela. Nos computadores modernos que possuem portas paralelas, a LPT1 está conectada no endereço 0x378 e LPT2 (quando presente) em 0x278.

A [Tabela 4.1](#page-75-0) demonstra os endereços associados às portas paralelas LPT1 e LPT2.

<span id="page-75-0"></span>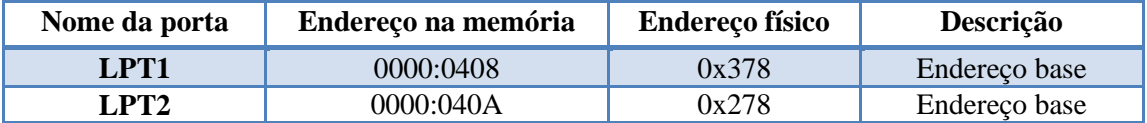

*Tabela 4.1 – Endereços das portas paralelas*

Os registradores utilizados para controlar a entrada e saída de dados das portas paralelas são:

- Registrador de dados (*Data Register*);
- Registrador de Status (*Status Register*);
- Registrador de Controle (*Control Register*).

Estes registradores são um elo para transformar um comando lógico em físico, ou seja, ao emitir um comando de controle, por exemplo, primeiro este comando alcança o registrador alvo, para depois ser colocado fisicamente nos pinos da porta.

A [Figura 4.1](#page-76-0) apresenta o conector DB25 da porta paralela com a associação de cada pino aos seus *bits* dentro dos registradores citados. Esta é a configuração da porta no modo SPP. Nos modos EPP e ECP, os *bits* de dados tem configuração bidirecional, sendo o *bit* 5 do registrador de controle o responsável pela direção. Se este *bit* for configurado em 0, o registrador de dados funciona como saída, e vice-versa.

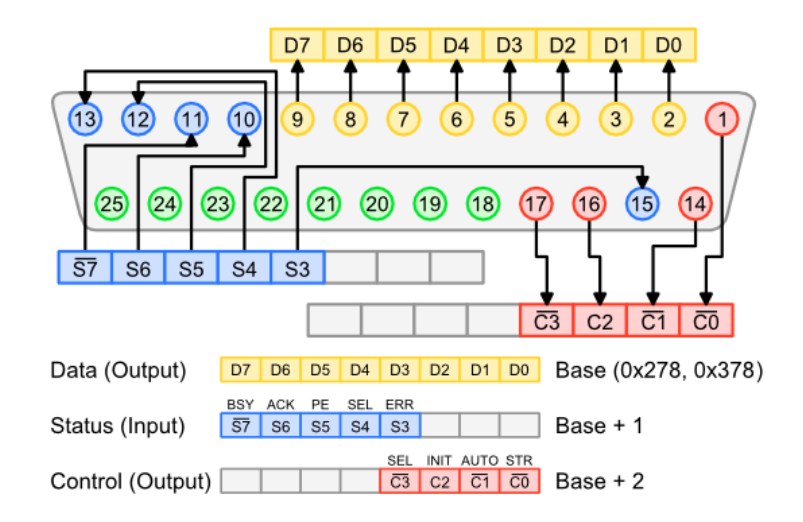

<span id="page-76-0"></span>*Figura 4.1 – Associação entre registradores e pinos da porta paralela*

As tabelas a seguir mostram a função de cada *bit* nos registradores acima citados, relacionando estes com os pinos da porta, quando presentes.

| <b>Offset</b> | <b>Nome</b>                                                    | <b>IN/OUT</b> | Pino porta              | <b>Bit</b>     | Função do bit |
|---------------|----------------------------------------------------------------|---------------|-------------------------|----------------|---------------|
|               | <b>OUT (SPP)</b><br>Registrador<br>de Dados<br>IN/OUT<br>(ECP) | IN/OUT (EPP)  | $\overline{2}$          | $\theta$       | Dado          |
|               |                                                                |               | 3                       |                | Dado          |
|               |                                                                |               | $\overline{\mathbf{4}}$ | 2              | Dado          |
|               |                                                                |               | 5                       | 3              | Dado          |
| <b>Base</b>   |                                                                |               | 6                       | $\overline{4}$ | Dado          |
|               |                                                                | 7             | 5                       | Dado           |               |
|               |                                                                |               | 8                       | 6              | Dado          |
|               |                                                                |               | 9                       | ⇁              | Dado          |

*Tabela 4.2 – Registrador de dados da porta paralela*

| <b>Offset</b> | <b>Nome</b>              | <b>IN/OUT</b> | Pino porta | <b>Bit</b>     | Função do bit |
|---------------|--------------------------|---------------|------------|----------------|---------------|
|               | Registrador<br>de Status |               |            | $\theta$       | Reservado     |
|               |                          |               |            |                | Reservado     |
| $Base + 1$    |                          |               |            | $\overline{2}$ | <b>IRQ</b>    |
|               |                          | IN            | 15         | 3              | Error         |
|               |                          |               | 10         | $\overline{4}$ | Select In     |
|               |                          |               | 11         | 5              | Paper Out     |
|               |                          |               | 12         | 6              | Ack           |
|               |                          |               | 13         | ⇁              | <b>Busy</b>   |

*Tabela 4.3 – Registrador de Status da porta paralela*

| <b>Offset</b> | <b>Nome</b>                | <b>IN/OUT</b> | Pino porta | <b>Bit</b>     | Função do bit              |
|---------------|----------------------------|---------------|------------|----------------|----------------------------|
|               |                            |               |            | $\Omega$       | <b>Strobe</b>              |
|               |                            |               | 14         |                | Auto Linefeed              |
|               |                            |               | <b>16</b>  | $\overline{2}$ | Inicializa impressora      |
| $Base + 2$    | Registrador<br>de Controle | <b>OUT</b>    | 17         | 3              | Seleciona impressora       |
|               |                            |               |            | $\overline{4}$ | Habilita IRQ via Ack Line  |
|               |                            |               |            | 5              | Habilita modo bidirecional |
|               |                            |               |            | 6              | Não usado                  |
|               |                            |               |            |                | Não usado                  |

*Tabela 4.4 – Registrador de Controle da porta paralela*

A comunicação entre o *software* e o *hardware* é realizada pela porta paralela no modo SPP (*Standard Parallel Port*). A porta no endereço 0x378 foi utilizada para habilitar os canais da IMTD24 em que deseja-se realizar a leitura, e em 0x379 receber a condição do estado de cada canal habilitado.

A [Figura 4.2](#page-79-0) demonstra o circuito simplificado das entradas e saídas da IMTD24. A filosofia de funcionamento da IMTD24 se dá da seguinte maneira:

Uma base de tempo de 10 kHz é conectada ao pino 15 da porta para a realização da verificação do estado dos 24 canais a cada 100 microssegundos.

Os pinos D0-D5 da porta 0x378 habilitam um grupo de quatro canais por vez, de modo a verificar seu estado no momento desejado. Por exemplo: configurar o pino 2 (D0) em 0, habilita os canais 01, 02, 03 e 04, o pino 3 (D1) em 0 habilita 05, 06, 07 e 08, e assim por diante. Para desabilitar os outros grupos de canais, coloca-se 1 no pino correspondente.

As entradas marcadas como "Canal xx" estão conectadas fisicamente aos contatos e bobinas do disjuntor. Os canais 01 a 20 monitoram a condição dos contatos do disjuntor e os canais 21 a 24 monitoram os estados das bobinas de acionamento. Contatos fechados e bobinas energizadas colocam as saídas referentes em nível baixo.

Ao habilitar um grupo de canais, é possível capturar seus estados nos pinos S4-S7 da porta 0x379.

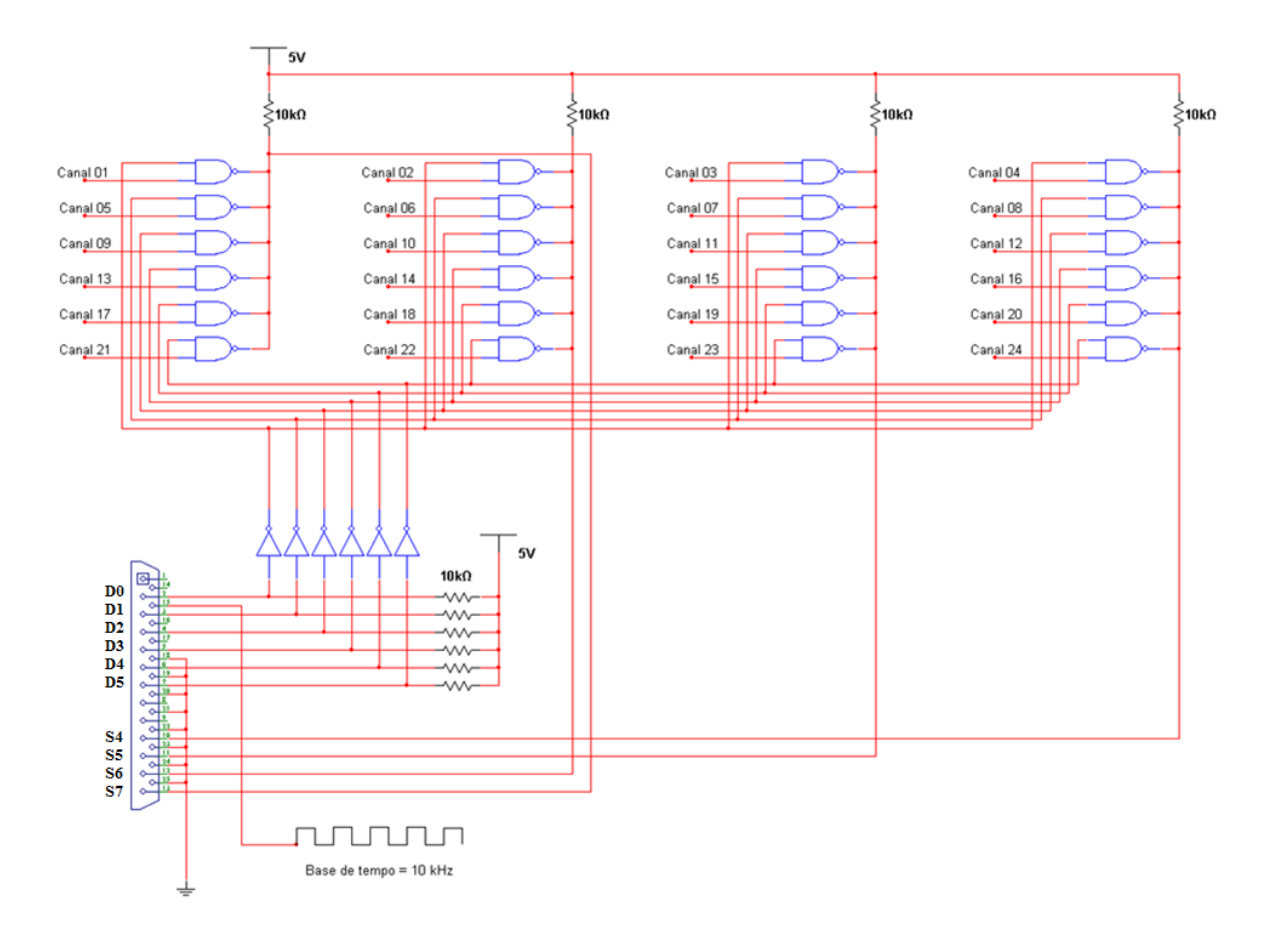

*Figura 4.2 – Entradas e saídas da IMTD24*

## <span id="page-79-0"></span>**4.2.2 Desenvolvimento de um** *driver* **("IMTD24.SYS")**

Instruções de I/O permitem todos os processadores 80x86 se comunicarem com outros dispositivos de *hardware* no sistema. O controle direto desses dispositivos é realizado através das instruções C \_inp() e \_out() (implementadas para executar as instruções IN e OUT dos CPU's 80x86). Nas plataformas NT o uso destas instruções devolve ao programa rodando em modo usuário uma exceção "*Privileged Instruction*".

Isto não é um "bug", na verdade a tecnologia das plataformas NT foi desenvolvida com o propósito de restringir o acesso de programas rodando em modo usuário de acessar o *hardware* diretamente. Com acesso irrestrito, programas maliciosos, ou em "bug", poderiam tomar o controle do sistema, acessar toda a memória para escrita e leitura e causar pane geral no sistema.

Esta restrição é boa e ruim ao mesmo tempo. O lado bom é que o sistema fica bastante estável e dificilmente trava. Geralmente é possível terminar o processo de um aplicativo

inconsistente sem prejudicar a execução de outros aplicativos que estão rodando paralelamente. Várias aplicações podem rodar concorrentemente sem afetar outras. Por outro lado, esta proteção não permite que o *hardware* seja acessado direta e rapidamente, na verdade, a aplicação passa a necessitar de um *device driver* para executar estas instruções protegidas, e estas chamadas ao *driver* gastam vários ciclos de processamento, em torno de 30 ciclos, contra 10 no acesso direto [23].

#### *4.2.2.1 Acessando o espaço de I/O pelo uso de um device driver*

Para acessar o espaço de memória reservado para os endereços de I/O deve-se entender como funciona o mecanismo de proteção das plataformas NT. Primeiramente a arquitetura *Intel*® 80x86 define quatro níveis de privilégio: 0 a 3, sendo 0 o nível com maior privilégio e 3, com o menor. A CPU trabalha no nível 0 e as demais aplicações nos níveis devidos para suas necessidades. Os Sistemas Operacionais da *Microsoft*® que rodam sob tecnologia NT utilizam somente os níveis 0 e 3. Aplicações que podem ser executadas em nível 0 são tratadas como "aplicações *kernel-mode*", e aplicações no nível mais baixo de privilégio são tratadas como "aplicações *user-mode*".

A [Figura 4.3](#page-80-0) mostra os níveis de privilégios definidos na arquitetura *Intel*® 80x86. Os níveis mais internos possuem maior privilégio.

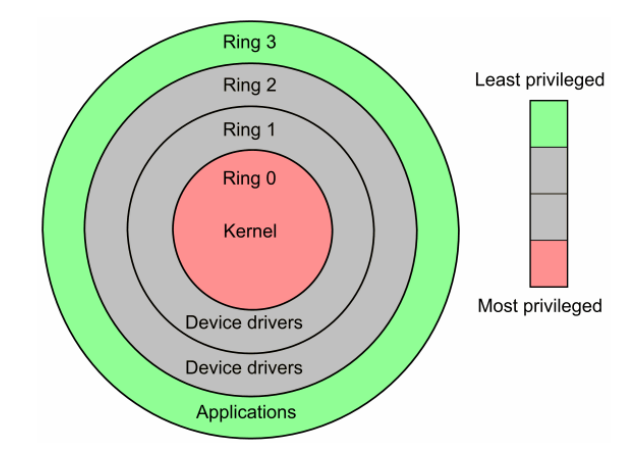

*Figura 4.3 – Níveis de privilégios da arquitetura Intel***®** *80x86*

<span id="page-80-0"></span>Para entender como um programa rodando em *user-mode* ganha acesso às portas físicas do computador é necessário entender como a proteção de I/O é implementada nas plataformas NT. O que determina se um processo roda em *kernel-mode* ou *user-mode* é seu nível de privilégio corrente (CPL) armazenado nos dois *bits* menos significativos do registrador de segmento (CS) [23].

A CPU define o nível de privilégio para acesso a I/O (IOPL) que é comparado ao valor do CPL para determinar se o processo pode ou não acessar as entradas e saídas do computador. O IOPL é armazenado nos *bits* 12 e 13 do registrador EFLAGS, conforme ilustrado na [Figura](#page-81-0)  [4.4](#page-81-0) [24]. Se um processo possuir seu CPL maior que IOPL ele não pode executar as instruções de I/O. Nas plataformas NT, o valor do IOPL é configurado em 0 e o CPL de cada processo inicialmente igual a 3. Assim, para um processo ter acesso às instruções de baixo nível, seu CPL deve ser configurado em 0.

|               | <b>Intel x86 EFLAGS Register</b> |                       |              |    |                          |                           |           |  |
|---------------|----------------------------------|-----------------------|--------------|----|--------------------------|---------------------------|-----------|--|
|               | Bit Abreviação                   | Descrição             |              |    | Categoria Bit Abreviação | Descricão                 | Categoria |  |
| <b>EFLAGS</b> |                                  |                       |              |    | <b>EFLAGS</b>            |                           |           |  |
| $\Omega$      | CF                               | Carry flag            | s            | 16 | RF                       | Resume flag               | X         |  |
| 1             | 1                                | Reserved              |              | 17 | <b>VM</b>                | Virtual 8086 mode flag    | X         |  |
| 2.            | PF                               | Parity flag           | s            | 18 | AC                       | Alignment check           | X         |  |
| 3             | $\bf{0}$                         | Reserved              |              | 19 | <b>VIF</b>               | Virtual interrupt flag    | X         |  |
| 4             | AF                               | Adjust flag           | s            | 20 | <b>VIP</b>               | Virtual interrupt pending | х         |  |
| 5             | $\bf{0}$                         | Reserved              |              | 21 | ID                       | Identification            | х         |  |
| 6             | ZF                               | Zero flag             | s            | 22 | $\bf{0}$                 | Reserved                  |           |  |
| 7             | SF                               | Sign flag             | s            | 23 | $\bf{0}$                 | Reserved                  |           |  |
| 8             | TF                               | Trap flag             | x            | 24 | $\bf{0}$                 | Reserved                  |           |  |
| 9             | IF                               | Interrupt enable flag | $\mathbf x$  | 25 | $\bf{0}$                 | Reserved                  |           |  |
| 10            | DF                               | Direction flag        | C            | 26 | $\bf{0}$                 | Reserved                  |           |  |
| 11            | OF                               | Overflow flag         | S            | 27 | $\bf{0}$                 | Reserved                  |           |  |
| 12            | <b>IOPL</b>                      |                       |              | 28 | $\bf{0}$                 | Reserved                  |           |  |
| 13            |                                  | I/O privilege level   | $\mathbf{X}$ | 29 | $\bf{0}$                 | Reserved                  |           |  |
| 14            | <b>NT</b>                        | Nested task flag      | X            | 30 | $\bf{0}$                 | Reserved                  |           |  |
| 15            | $\bf{0}$                         | Reserved              |              | 31 | $\bf{0}$                 | Reserved                  |           |  |

S - Status Flag; C - Control Flag; X - System Flag

#### *Figura 4.4 – Registrador EFLAGS Intel***®** *80x86*

<span id="page-81-0"></span>Há ainda uma segunda proteção implementada pelo SO que determina quais portas estão liberadas para processos com CPL = 0. Na arquitetura *Intel*® 80x86 existem 65536 portas de 8 *bits*, sendo cada porta mapeada por 1 *bit* contido em um *array* de 8192 posições de 8 *bits* (8192 x 8 = 65536 portas). Cada *bit* com valor igual a 0 dá ao processo corrente o acesso à porta correspondente. A este *array* é dado o nome de I/O *Permission bitMap* (IOPM).

Este mapa de *bits* é armazenado no *Task State Segment* (TSS) na memória principal. O registro *Segment Selector* contido no *Task Register* (TR) do processador contém o endereço de um descritor localizado no *Global Descriptor Table* (GDT), que por sua vez contém o endereço e o tamanho da TSS. A localização do IOPM dentro do TSS é flexível, sendo seu *offset* (IOPM Offset) armazenado nas posições 0x66 e 0x67. Veja [Figura 4.5:](#page-82-0)

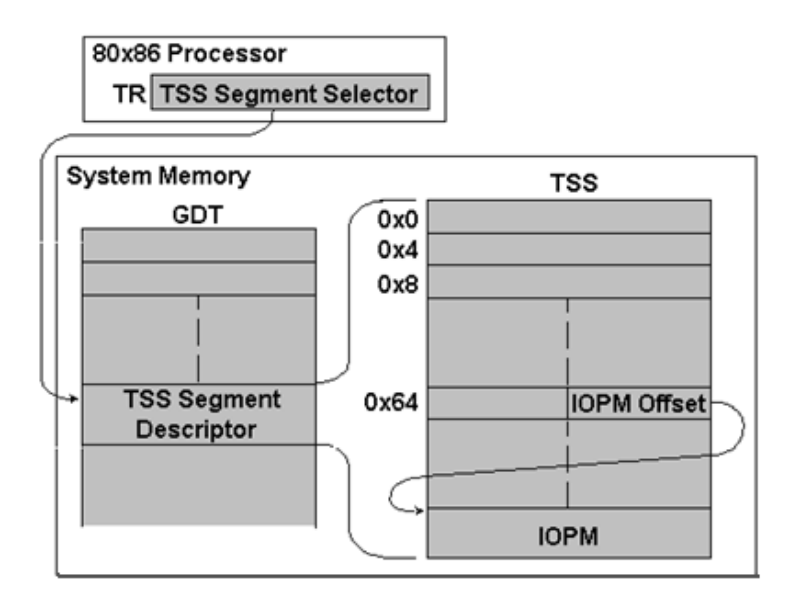

*Figura 4.5 – Modelo de endereçamento para a área IOPM no TSS*

<span id="page-82-0"></span>A arquitetura *Intel*® 80x86 foi implementada de modo que cada tarefa possa ter sua própria TSS. No entanto, o TR que aponta para o descritor de segmento da TSS nunca é modificado nas plataformas NT. Assim, todos os processos utilizam a mesma cópia do IOPM carregado [23].

Nos SO's baseados na tecnologia NT, o IOPM *Offset* original aponta para além do final da área da TSS, e isto, efetivamente nega o acesso a todas as portas para as aplicações rodando em modo usuário. Para garantir o acesso para estes processos deve-se modificar o IOPM *Offset* para apontar para dentro da TSS, ou estender a TSS para conter a área ocupada pela IOPM.

Simplesmente estender a TSS para que a estrutura IOPM seja incluída não é uma boa idéia, já que isto permite acesso livre ao espaço de I/O para qualquer aplicação rodando, perdendose assim a filosofia da proteção implementada pela tecnologia NT.

Em NT, a área reservada para o IOPM vai do endereço 0x88 até 0x2088. Modificar o *offset* para apontar para a posição 0x88 não resolve, pois o *offset* real é carregado da estrutura do processo que ganha o controle.

Utilizando um *debugger* é possível verificar um bloco contendo 0xFF's desde 0x88 até o final da TSS e verificar o valor do IOPM *Offset*, conforme [Figura 4.6.](#page-83-0) Estes valores de 0xFF's demonstram inicialmente que o acesso a todas as portas estão negadas ao processo corrente.

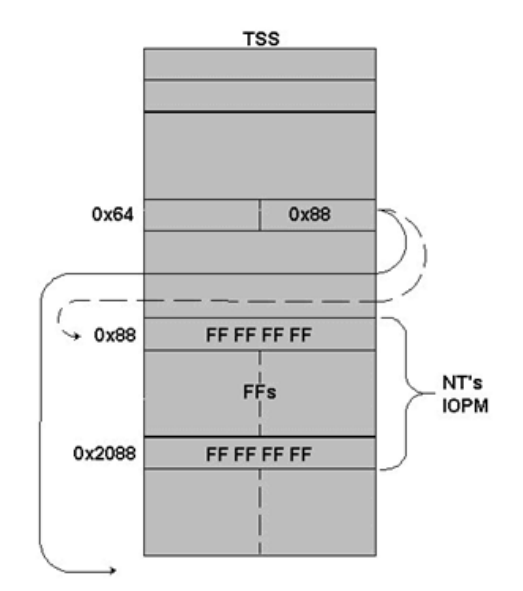

*Figura 4.6 – Visualização da TSS através de um debugger*

<span id="page-83-0"></span>A maneira de resolver este problema é utilizar algumas funções de *device drivers* que se encarregam do trabalho de fazer com que o IOPM *offset* aponte para o endereço 0x88, e carregar um *array* de *bits* representando o mapeamento das portas.

- *Ke386SetIoAccessMap();*
- *Ke386QueryIoAccessMap();*
- *Ke386IoSetAccessProcess().*

*Ke386SetIoAccessMap()* faz a cópia do *array* de *bits* que representam as 65536 portas para o *offset* 0x88 da TSS.

```
BOOL Ke386SetIoAccessMap
(
   Int nFunction, // Deve ser 1, 0 preenche todo IOPM com 1, negando o acesso
   LPVOID lpBuffer // Ponteiro para o mapa de bits
);
```
*Ke386QueryIoAccessMap()* copia o IOPM atual da TSS para um *buffer* passado como parâmetro.

```
BOOL Ke386QueryIoAccessMap
(
   Int nFunction, // Deve ser 1, 0 preenche todo IOPM com 1, negando o acesso
   LPVOID lpBuffer // Ponteiro para o buffer que receberá os dados
);
```
*Ke386IoSetAccessProcess()* habilita ou desabilita um processo de utilizar as portas. Se o parâmetro *nAccessRights* for 0, o IOPM *Offset* aponta para além do final da TSS, desabilitando o uso dos valores copiados do *array*. Sendo 1, o *offset* aponta para 0x88 e os direitos de acesso são obedecidos.

```
BOOL Ke386SetIoAccessProcess
(
   PEPROCESS pCurrentProcess, // Ponteiro para o processo corrente retornado pela função PsGetCurrentProcess()
   int nAccessRights // 1 – garante acesso, 0 – nega o direito de acesso
);
```
Assim, estas três funções para uso em *device drivers* são um meio de se modificar a proteção implementada pelas plataformas NT e permitir que um processo rodando em modo usuário tenha direitos de acesso ao *hardware* da máquina.

O papel do *driver* é fazer com que estas rotinas sejam executadas, liberando assim, o acesso ao programa que o chamou. Uma vez que o ponteiro para o início do IOPM foi configurado a apontar para 0x88 e o mapa de *bits* foi carregado corretamente, o *driver* pode ser finalizado e o programa que o carregou continua tendo seu acesso liberado às instruções de baixo nível que rodam em *kernel-mode*.

Outras duas rotinas importantes que são implementadas no *driver* são *DriverEntry()* e *CreateDispatch ()*, as quais são explicadas [25]:

*DriverEntry()* é uma rotina que é chamada após o carregamento do *driver* na memória para alocar tudo que é necessário à operação do mesmo. Seu papel dentro do *driver* IMTD24.SYS é alocar memória para o *array* IOPM e criar um *handle* que pode ser acessado por aplicações rodando em modo usuário, permitindo a estas aplicações acessar o *driver* por meio da notação [\\.\IMTD24.](file://./IMTD24)

*CreateDispatch()* cria um *handle* para a chamada *CreateFile()* implementada no programa rodando em *user-mode*. Tudo que o processo em modo usuário deve fazer é invocar *CreateFile()*. Dentro de *CreateDispatch()* são implementadas as rotinas "*Ke386xxx"* que mudam o nível de acesso ao processo corrente de 3 para 0.

Para desenvolver o *driver* "IMTD24.SYS", três arquivos foram necessários:

- Imtd24.c Arquivo C contendo todas as rotinas necessárias ao *driver*.
- MAKEFILE Arquivo que contém a linha única "!INCLUDE \$(NTMAKEENV)\makefile.def". Esta linha invoca o arquivo makefile.def necessário à criação de qualquer *device driver*.
- SOURCES Arquivo que inclui todas as bibliotecas e arquivos necessários à compilação do *driver*. A configuração mínima deste arquivo é mostrada abaixo:
	- o TARGETNAME=IMTD24 Nome do *driver*
	- o TARGETPATH=. Diretório onde o *driver* é criado
	- o TARGETTYPE=DRIVER Tipo do produto final, podendo ser:
		- **DRIVER**
		- **GDI\_DRIVER**
		- **MINIPORT**
		- **LIBRARY**
		- DYNLINK para DLL's
	- o INCLUDES=c:\winddk\inc\ddk Inclui o caminho das bibliotecas necessárias, neste caso, foi necessária a biblioteca "ntddk.h".
	- o SOURCES=IMTD24.C Arquivo fonte contendo todas as rotinas necessárias ao *driver*.

Para compilar o *driver*, a *Microsoft*® disponibiliza gratuitamente um pacote completo contendo todas as ferramentas e bibliotecas necessárias à compilação. O pacote utilizado neste trabalho foi o *Windows*® *Driver Kit* (WDK) versão 7.0.0, disponibilizado para *download* no site da *Microsoft*® .

## **4.2.3 Escrita do código do projeto**

Uma vez conhecidas as entradas e saídas da IMTD24, definido o modo de trabalho da porta paralela e ter desenvolvido o *device driver* "IMTD24.SYS", o próximo passo foi escrever o código do aplicativo em si.

O *software* foi escrito em linguagem C de modo a obter uma maior eficiência na aquisição dos dados. Em C, as chamadas às funções contidas na API do *Windows*® são nativas, e isto dá uma maior agilidade e confiabilidade ao processo.

Os trechos do código a destacar são:

- Comunicação com o *driver* via funções da API do *Windows*® ;
- Configuração da prioridade "Tempo Real" para o processo;
- Escrita e leitura na porta.

### *4.2.3.1 Comunicação com o driver via rotinas da API do Windows***®**

Uma vez compilado o arquivo "IMTD24.SYS", é necessário carregá-lo na memória para que o mesmo configure o CPL do processo do aplicativo para 0. As rotinas de manipulação do *driver* são mostradas a seguir [26]. Informações completas sobre estas rotinas podem ser encontradas no MSDN da *Microsoft*® .

*CreateFile()* é uma função utilizada para manipular dispositivos de I/O (criar ou abrir), sejam eles arquivos, diretórios, *pipes*, *drivers*, etc. A função retorna um *handle* para acessar o dispositivo, que neste caso é o arquivo "IMTD24.SYS".

```
HANDLE CreateFile
(
   LPCTSTR lpFileName, // Nome do driver
                                                 DWORD dwDesiredAccess, // Leitura, escrita, ou ambos
   DWORD dwSharedMod, // Compartilhamento
   LPSECURITY_ATTRIBUTES lpSecurityAttributess, // Atributos de segurança
   DWORD dwCreationDisposition, // Modo de criação/abertura
   DWORD dwFlagsAndAttributes,<br>
// Atributos do arquivo (oculto, sistema, etc)<br>
// Atributos adicionais
   HANDLE hTemplateFile
);
```
*OpenSCManager()* (*Open Service Control Manager*) – Estabelece a conexão com o gerenciador de controle de serviços da máquina. Se a função tiver sucesso retorna um *handle* para a função *CreateService()* e *OpenService()* para cria e abrir o serviço do *driver* "IMTD24.SYS".

```
SC_HANDLE OpenSCManager
(
  LPCTSTR lpMachineName, // Ponteiro para o nome da máquina (NULL = local)
  LPCTSTR lpDatabaseName, // NULL = Database Default
  DWORD dwDesiredAccess // Tipo de acesso desejado
);
```
*CreateService()* cria o objeto de serviço e o adiciona no banco de dados do "gerenciador de controle de serviços".

Uma chave com o nome do serviço é adicionada no registro do *Windows*® no caminho **"HKEY\_LOCAL\_MACHINE\System\CurrentControlSet\Services"**, conforme mostra a [Figura 4.7](#page-87-0)

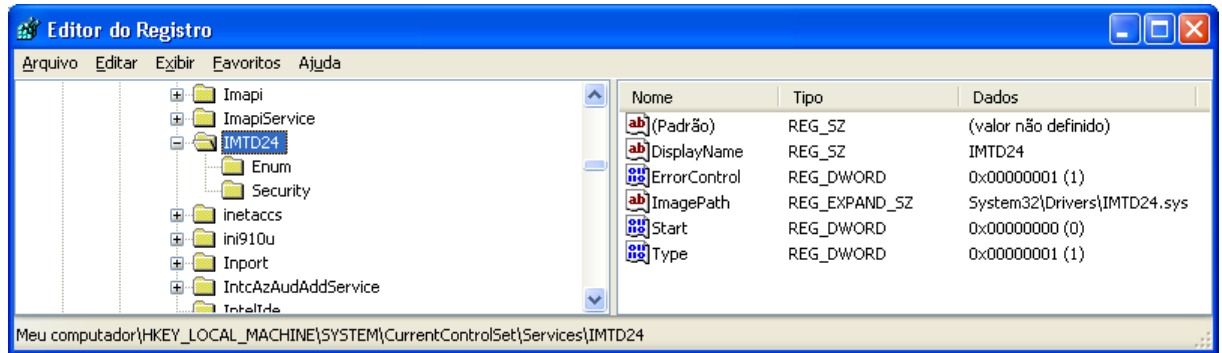

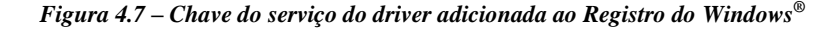

<span id="page-87-0"></span>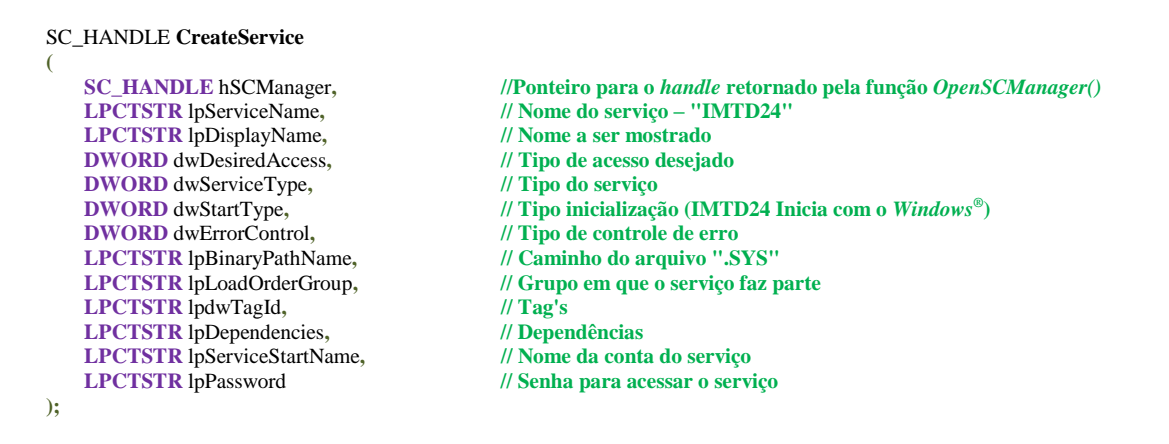

*OpenService()* abre um serviço existente, que neste caso é o serviço do *driver*. Se a função tiver sucesso irá retornar um *handle* para *StartService()*.

```
SC_HANDLE OpenService
(
   SC_HANDLE hSCManager, // Ponteiro para o handle retornado pela função OpenSCManager()
   LPCTSTR lpServiceName, // Nome do serviço – "IMTD24"
   DWORD dwDesiredAccess // Tipo de acesso desejado
);
```
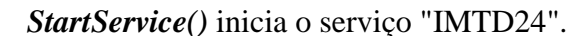

```
BOOL StartService
(
   SC_HANDLE hService, // Ponteiro para o serviço aberto por OpenService()
   DWORD dwNumServiceArgs,
   LPCTSTR *lpServiceArgVectors // Ponteiro para argumentos
);
```
#### *4.2.3.2 Configuração da prioridade "Tempo Real" para o processo*

Nas plataformas NT, um *thread* é programado para rodar sob uma "*scheduling priority"*. O SO associa a cada *thread* um nível de prioridade que vai de 0 a 31, onde 0 é o nível de menor privilégio e 31 o de maior.

O sistema trata, de modo igual, todos os *threads* que possuem o mesmo nível de prioridade, associando "*Time Slices*" (fatias de tempo) em um escalonamento *Round-Robin*, o qual é demonstrado mais a frente. Enquanto os *threads* de mais altas prioridades estiverem sendo executados pelo processador, os de prioridades inferiores ficam aguardando sua vez.

Quando um *thread* de nível de prioridade mais alta fica disponível para rodar, o SO suspende as tarefas atuais do processador e associa uma fatia de tempo completa para este, colocando-o em execução.

Os níveis de prioridades são determinados pelos dois critérios seguintes:

- A classe de prioridade do processo
- O nível de prioridade do *thread*

#### *4.2.3.2.1 Classe de prioridade*

Cada processo pertence a uma das seguintes classes de prioridades dentro do sistema [27]:

- IDLE\_PRIORITY\_CLASS
- BELOW\_NORMAL\_PRIORITY\_CLASS
- NORMAL PRIORITY CLASS
- ABOVE\_NORMAL\_PRIORITY\_CLASS
- HIGH\_PRIORITY\_CLASS
- REALTIME PRIORITY CLASS

Por padrão, o sistema associa a classe NORMAL\_PRIORITY\_CLASS aos processos. A função *SetPriorityClass()* permite modificar o nível de prioridade da classe de um determinado processo. Processos que realizam rotinas periódicas, tais como protetores de tela, ou aplicações que periodicamente atualizam o display devem usar níveis baixos da classe, de modo a não prejudicar o desempenho de outros que necessitam de mais tempo de processamento.

O uso de HIGH\_PRIORITY\_CLASS deve ser implementado com cuidado, pois se um *thread* estiver rodando neste nível por muito tempo, impede que outros *threads* de nível mais baixo ganhem seu tempo de processamento. A classe de prioridade HIGH\_PRIORITY\_CLASS deve ser reservada para tarefas de tempos críticos por tempos curtos, de modo a não atrapalhar a estabilidade do sistema.

A classe de prioridade REALTIME\_PRIORITY\_CLASS praticamente não deve ser utilizada, já que interrompe *threads* que gerenciam mouse, teclado e *flushing* de disco. Esta classe, no entanto, é apropriada para aplicações que falam diretamente ao *hardware* e realizam tarefas rápidas.

### *4.2.3.2.2 Nível de prioridade*

Os níveis de prioridade possíveis dentro das classes de prioridade são:

- THREAD\_PRIORITY\_IDLE
- THREAD PRIORITY LOWEST
- THREAD\_PRIORITY\_BELOW\_NORMAL
- THREAD\_PRIORITY\_NORMAL
- THREAD\_PRIORITY\_ABOVE\_NORMAL
- THREAD\_PRIORITY\_HIGHEST
- THREAD\_PRIORITY\_TIME\_CRITICAL

Todos os *threads* são criados usando o nível de prioridade THREAD\_PRIORITY\_NORMAL [\[28\]](#page-117-0). Após criar um *thread* é possível modificar seu nível de prioridade utilizando a função *SetThreadPriority()*.

## *4.2.3.2.3 Prioridade base*

A classe de prioridades do processo e o nível de prioridade do *thread* são combinados para formar a "prioridade base" de cada *thread*. A [Tabela 4.5](#page-90-0) lista todas as prioridades bases possíveis de serem implementadas no NT.

| Classe de prioridades do processo | Nível de prioridade do thread | <b>Prioridade</b><br>base |
|-----------------------------------|-------------------------------|---------------------------|
|                                   | THREAD_PRIORITY_IDLE          | 1                         |
|                                   | THREAD_PRIORITY_LOWEST        | $\overline{2}$            |
|                                   | THREAD_PRIORITY_BELOW_NORMAL  | $\overline{3}$            |
| <b>IDLE_PRIORITY_CLASS</b>        | THREAD_PRIORITY_NORMAL        | $\overline{4}$            |
|                                   | THREAD_PRIORITY_ABOVE_NORMAL  | 5                         |
|                                   | THREAD PRIORITY HIGHEST       | 6                         |
|                                   | THREAD PRIORITY TIME CRITICAL | 15                        |
|                                   | THREAD PRIORITY IDLE          | 1                         |
|                                   | THREAD_PRIORITY_LOWEST        | $\overline{4}$            |
|                                   | THREAD_PRIORITY_BELOW_NORMAL  | 5                         |
| BELOW_NORMAL_PRIORITY_CLASS       | THREAD_PRIORITY_NORMAL        | 6                         |
|                                   | THREAD_PRIORITY_ABOVE_NORMAL  | $\overline{7}$            |
|                                   | THREAD_PRIORITY_HIGHEST       | 8                         |
|                                   | THREAD PRIORITY TIME CRITICAL | 15                        |
|                                   | THREAD_PRIORITY_IDLE          | $\mathbf{1}$              |
|                                   | THREAD PRIORITY LOWEST        | 6                         |
|                                   | THREAD_PRIORITY_BELOW_NORMAL  | $\overline{7}$            |
| <b>NORMAL PRIORITY CLASS</b>      | THREAD_PRIORITY_NORMAL        | 8                         |
|                                   | THREAD_PRIORITY_ABOVE_NORMAL  | 9                         |
|                                   | THREAD_PRIORITY_HIGHEST       | 10                        |
|                                   | THREAD_PRIORITY_TIME_CRITICAL | 15                        |
|                                   | THREAD_PRIORITY_IDLE          | 1                         |
|                                   | THREAD_PRIORITY_LOWEST        | 8                         |
|                                   | THREAD_PRIORITY_BELOW_NORMAL  | 9                         |
| ABOVE_NORMAL_PRIORITY_CLASS       | THREAD_PRIORITY_NORMAL        | 10                        |
|                                   | THREAD_PRIORITY_ABOVE_NORMAL  | 11                        |
|                                   | THREAD_PRIORITY_HIGHEST       | 12                        |
|                                   | THREAD_PRIORITY_TIME_CRITICAL | 15                        |
|                                   | THREAD_PRIORITY_IDLE          | $\mathbf{1}$              |
|                                   | THREAD PRIORITY LOWEST        | 11                        |
|                                   | THREAD_PRIORITY_BELOW_NORMAL  | 12                        |
| HIGH_PRIORITY_CLASS               | THREAD PRIORITY NORMAL        | 13                        |
|                                   | THREAD_PRIORITY_ABOVE_NORMAL  | 14                        |
|                                   | THREAD_PRIORITY_HIGHEST       | 15                        |
|                                   | THREAD_PRIORITY_TIME_CRITICAL | 15                        |
|                                   | THREAD PRIORITY IDLE          | 16                        |
|                                   | THREAD_PRIORITY_LOWEST        | 22                        |
|                                   | THREAD_PRIORITY_BELOW_NORMAL  | 23                        |
| <b>REALTIME_PRIORITY_CLASS</b>    | THREAD PRIORITY NORMAL        | 24                        |
|                                   | THREAD_PRIORITY_ABOVE_NORMAL  | 25                        |
|                                   | THREAD_PRIORITY_HIGHEST       | 26                        |
|                                   | THREAD_PRIORITY_TIME_CRITICAL | 31                        |

<span id="page-90-0"></span>*Tabela 4.5 – Tabela de prioridades da plataforma NT*

No *software* desenvolvido, aqui apresentado, utilizou-se o nível de maior prioridade (REALTIME\_PRIORITY\_CLASS + THREAD\_PRIORITY\_TIME\_CRITICAL = 31) no momento do ensaio no disjuntor, de modo a garantir a melhor exatidão possível na obtenção das leituras.

## *4.2.3.2.4 Escalonamento Round-Robin*

O escalonamento *Round-Robin* possui um algoritmo implementado para agendar o uso do CPU a cada processo que aguarda na fila de execução. É um dos algoritmos mais simples, antigos, fáceis de implementar e mais amplamente utilizados. A cada processo é atribuído um intervalo de tempo chamado de *time slice* ou *quantum*, tempo este em que o processo estará sendo executado pelo processador. Terminado o *quantum*, há uma preempção do processo atual para que o próximo da fila ganhe o processador, e este processo suspenso vai para o final da fila, aguardando sua próxima vez de ganhar o processamento [29].

O escalonamento *Round-Robin* implicitamente supõe que todo processo é igualmente importante, mas os Sistemas Operacionais definem prioridades diferentes dependendo da importância de cada tarefa, agrupando vários tipos de processamentos em classes de prioridades, conforme mostrado na [Figura 4.8.](#page-91-0)

Por exemplo: aplicativos que gerenciam dados de I/O devem ser tratados com uma prioridade maior do que um gerenciador de email que pode realizar seu trabalho em segundo plano.

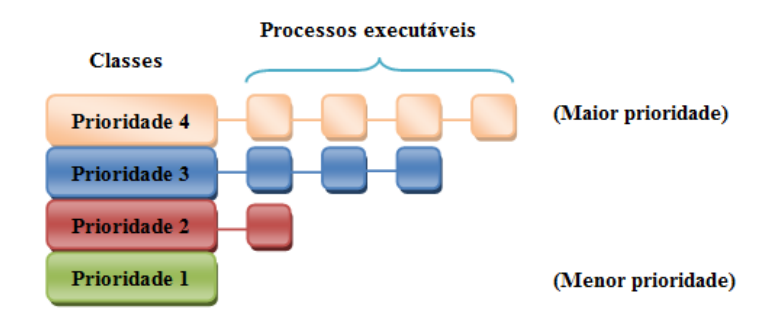

*Figura 4.8 – Algoritmo de escalonamento Round-Robin com 4 classes*

<span id="page-91-0"></span>No exemplo mostrado acima, os processos da classe de prioridade 3 ganham o tempo de processamento somente quando os processos da classe 4 forem terminados, e assim sucessivamente.

A [Figura 4.9](#page-92-0) demonstra o modo de implementação do escalonamento *Round-Robin*. Quando o *quantum* de P0 terminar, P1 ganha o controle, depois P2, até que todos os processos sejam executados. Após um ciclo de processamento, P0 volta a ganhar o processador caso ainda não tenha sido terminado.

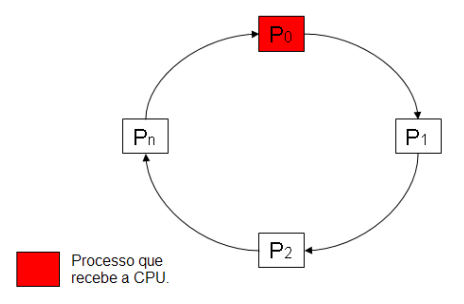

*Figura 4.9 – Escalonamento Round-Robin*

#### <span id="page-92-0"></span>*4.2.3.3 Escrita e leitura na porta*

Após escrever o *driver* "IMTD24.SYS", o qual garante o acesso do aplicativo às instruções de I/O, e dar ao processo a prioridade máxima no sistema, a escrita e leitura na porta paralela podem agora ser realizadas com sucesso.

O capítulo [5](#page-94-0) apresenta a metodologia do ensaio de medição de tempos de operação dos disjuntores de alta tensão pelo uso da aplicação desenvolvida.

*"A mente que se abre a uma nova idéia jamais voltará ao seu tamanho original"*

*Albert Einstein*

# <span id="page-94-0"></span>**5. Metodologia do ensaio usando a aplicação desenvolvida**

Este capítulo apresenta a metodologia da medição dos tempos de operação dos disjuntores de alta tensão através do uso do *software* desenvolvido para se comunicar com a interface IMTD24.

## *5.1 Apresentação*

A Interface para Medir Tempos de Disjuntores – 24 canais (IMTD24) é mostrada na [Figura](#page-94-1)  [5.1.](#page-94-1)

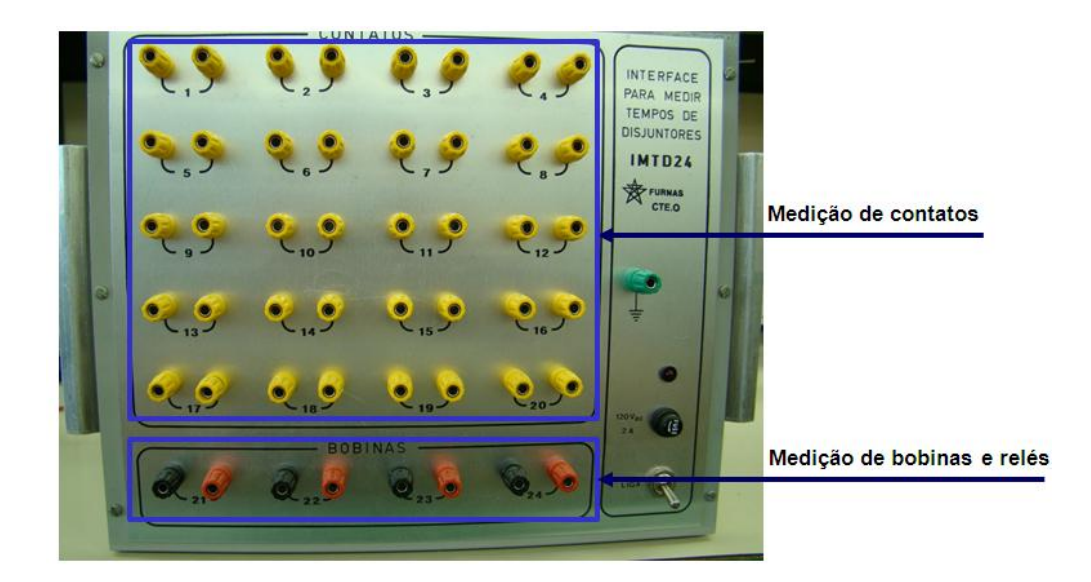

*Figura 5.1 – Interface para Medir Tempos de Disjuntores de 24 canais (IMTD24)*

<span id="page-94-1"></span>Conforme mostrado, este equipamento tem a capacidade de ensaiar 20 contatos, principais e auxiliares (fechamento e/ou abertura), e 4 bobinas ou relés auxiliares.

A [Figura 5.2](#page-95-0) demonstra a filosofia do ensaio utilizando o programa desenvolvido para a IMTD24.

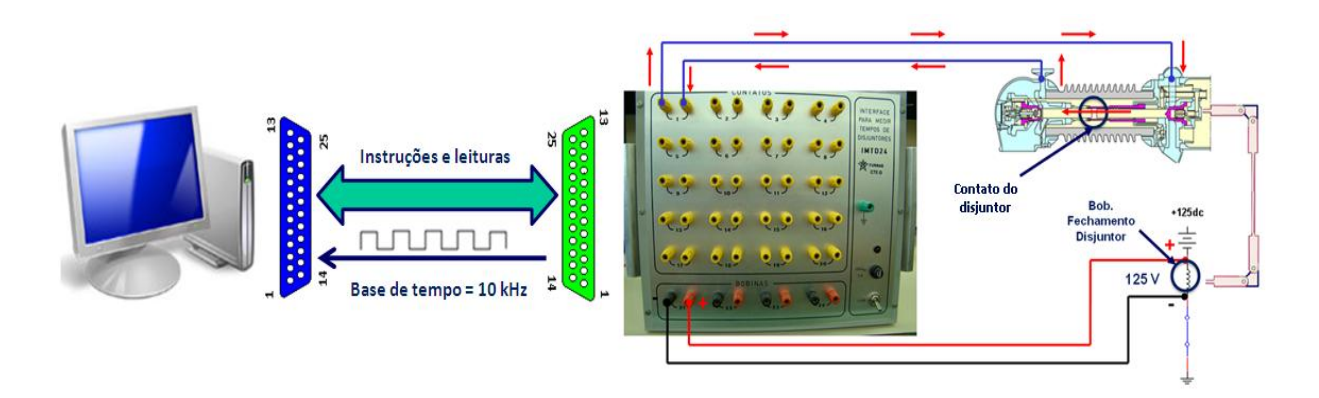

*Figura 5.2 – Filosofia do ensaio utilizando a IMTD24*

## <span id="page-95-0"></span>*5.2 Princípio de funcionamento*

Os canais da interface IMTD24 que monitoram o estado dos contatos do disjuntor sensibilizam uma saída correspondente quando o circuito conectado aos mesmos for fechado, enquanto que os canais que monitoram as bobinas de comando do disjuntor são sensibilizados pela presença de uma tensão de 28 a 140 Vcc.

Partindo do princípio de que o tempo de operação de abertura ou fechamento do disjuntor inicia-se quando a bobina de comando correspondente for energizada, o *software* dispara o ensaio somente quando o devido canal de tensão for sensibilizado (canais 21, 22, 23 ou 24).

O ensaio é realizado durante 1 segundo, verificando a condição dos 24 canais da Interface a cada 100 microssegundos. Quem determina este período é um *clock* de 10 kHz conectado ao pino 15 da porta paralela. A cada subida deste *clock* o *software* recebe a condição de todos os canais e salva estes dados em uma matriz de valores que será utilizada para montar o gráfico do ensaio ao final do teste. 1 segundo é um tempo suficiente para ensaiar a grande maioria dos disjuntores de alta tensão, os quais abrem ou fecham seus contatos em alguns ciclos.

O tópico [5.3](#page-96-0) demonstra as principais telas do *software*:

# <span id="page-96-0"></span>*5.3 Telas principais do software*

## **5.3.1 Tela inicial**

As funções principais contidas na tela principal são:

- Verificar a conexão *software*/*hardware* antes do início de um novo teste;
- Abrir um teste anteriormente realizado;
- Iniciar um novo teste;
- Acessar as informações do sistema;
- Acessar o arquivo de ajuda do programa.

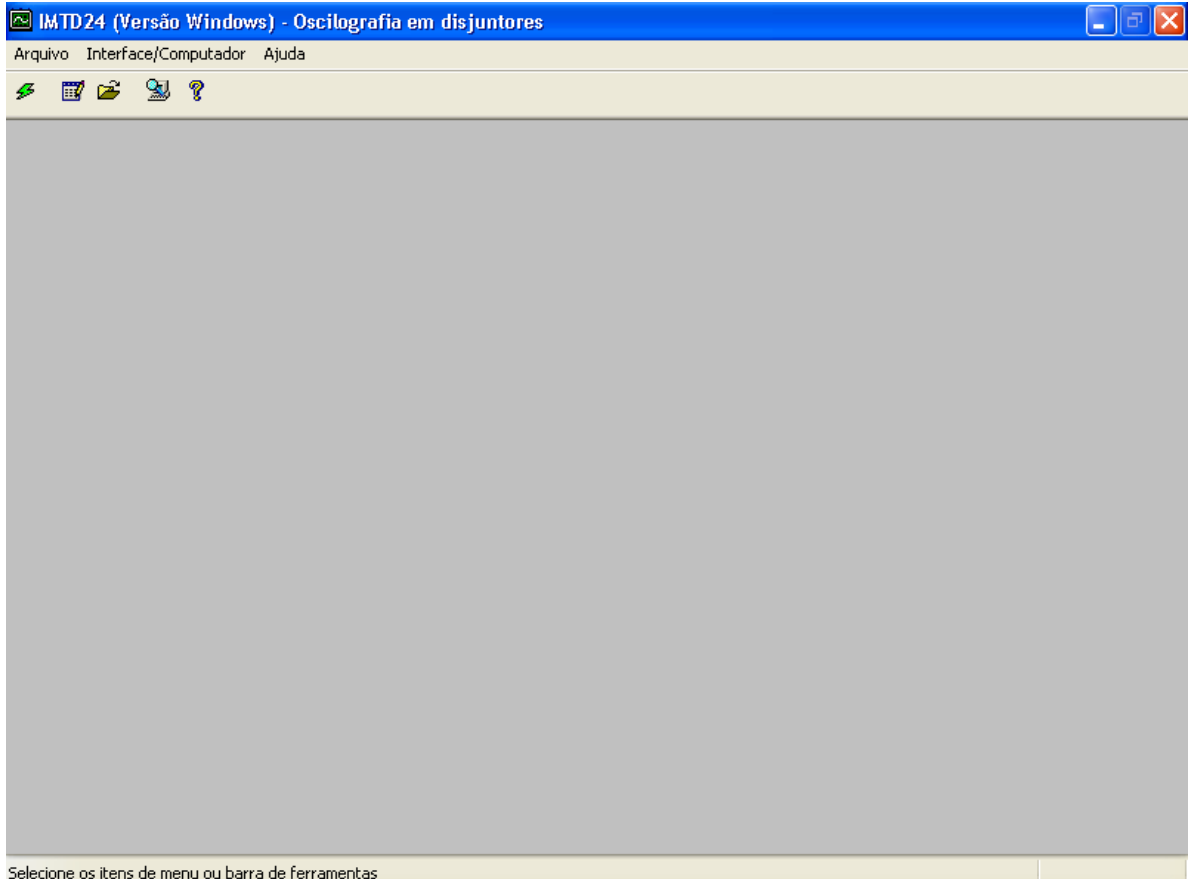

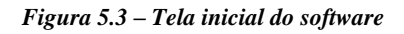

## **5.3.2 Tela de configuração de novo teste**

Nesta tela o usuário informa as características do disjuntor, tais como:

- Local onde o disjuntor está instalado (usina de Furnas, usina de Marimbondo, etc);
- Localização do equipamento (UG 05, barramento de interligação);
- Fabricante do disjuntor;
- Número de série para identificar o equipamento;
- Tipo (modelo do disjuntor);
- Identificação dos contatos principais e/ou auxiliares que devem ser ensaiados;
- Identificação das bobinas de comando e/ou relés auxiliares.

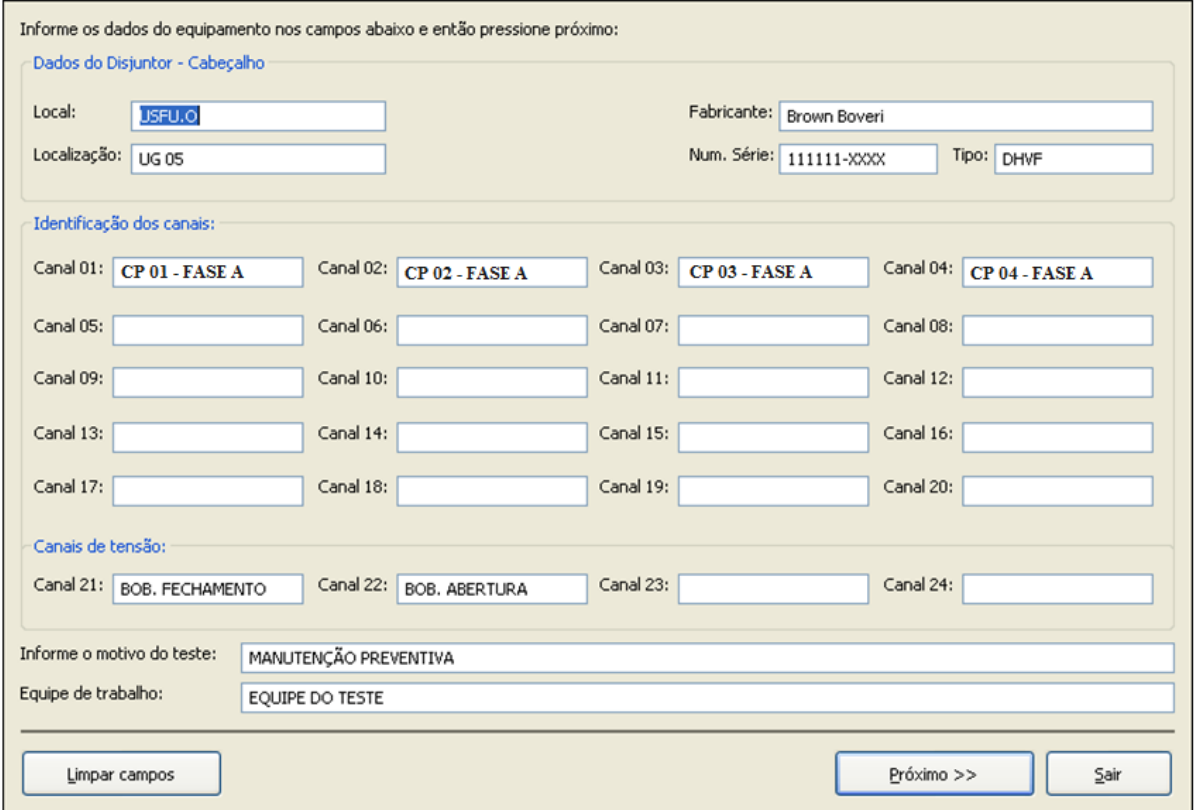

*Figura 5.4 – Tela de configuração de novo teste*

## **5.3.3 Tela de verificação das configurações e estado dos canais**

Esta tela permite que o usuário verifique os dados entrados no programa, assim como verificar as condições dos 24 canais.

Pela cor mostrada no circulo de cada canal é possível verificar a existência de falhas, a condição do contato (aberto, fechado, energizado ou desenergizado) e também verificar uma possível falha na conexão.

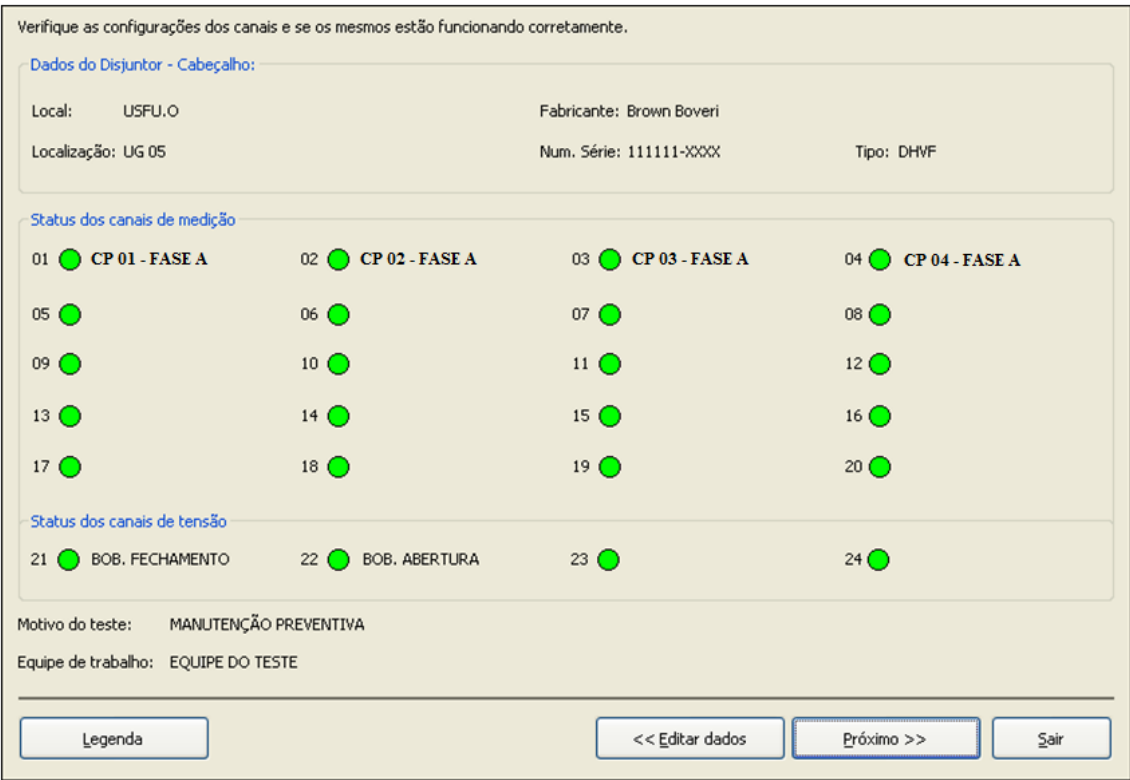

*Figura 5.5 – Tela de verificação*

O botão "Legenda" mostra uma tela com a explicação de cada cor.

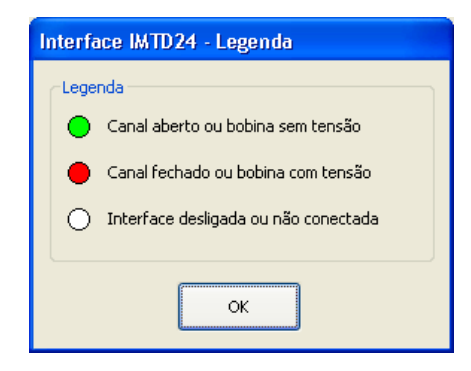

*Figura 5.6 – Legendas dos estados dos canais*

### **5.3.4 Tela para escolha do canal de disparo**

Nesta tela o usuário escolhe o canal que será utilizado para dar o sinal de início do ensaio de oscilografia no disjuntor. Os canais que monitoram o estado das bobinas de comando são: 21, 22, 23 e 24.

Somente são habilitados para escolha os canais configurados na tela de configuração do ensaio. Isto reduz a possibilidade de possíveis perdas de disparos.

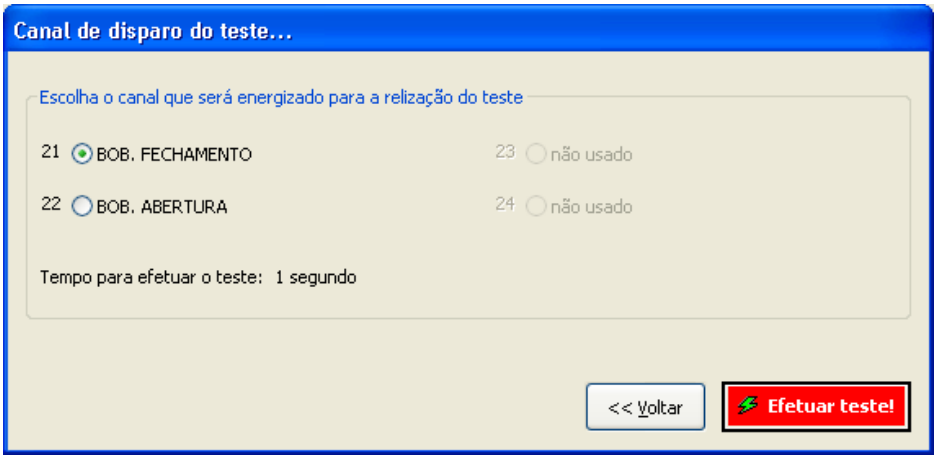

*Figura 5.7 – Tela para escolha do canal de disparo do ensaio*

Pressionando o botão "Efetuar teste!", o programa entra em um *loop* para aguardar a energização do devido canal de disparo. Havendo a sensibilização do canal, o *software* realiza o teste (durante 1 segundo) e monta um gráfico com as leituras obtidas.

### **5.3.5 Tela com o gráfico do ensaio**

Após o ensaio de operação do disjuntor, é montado um gráfico com as leituras dos canais configurados para o teste. Neste gráfico é possível verificar os tempos de operação do disjuntor, duração da energização das bobinas, discrepância entre contatos, tempo de *Close-Open* (CO), etc.

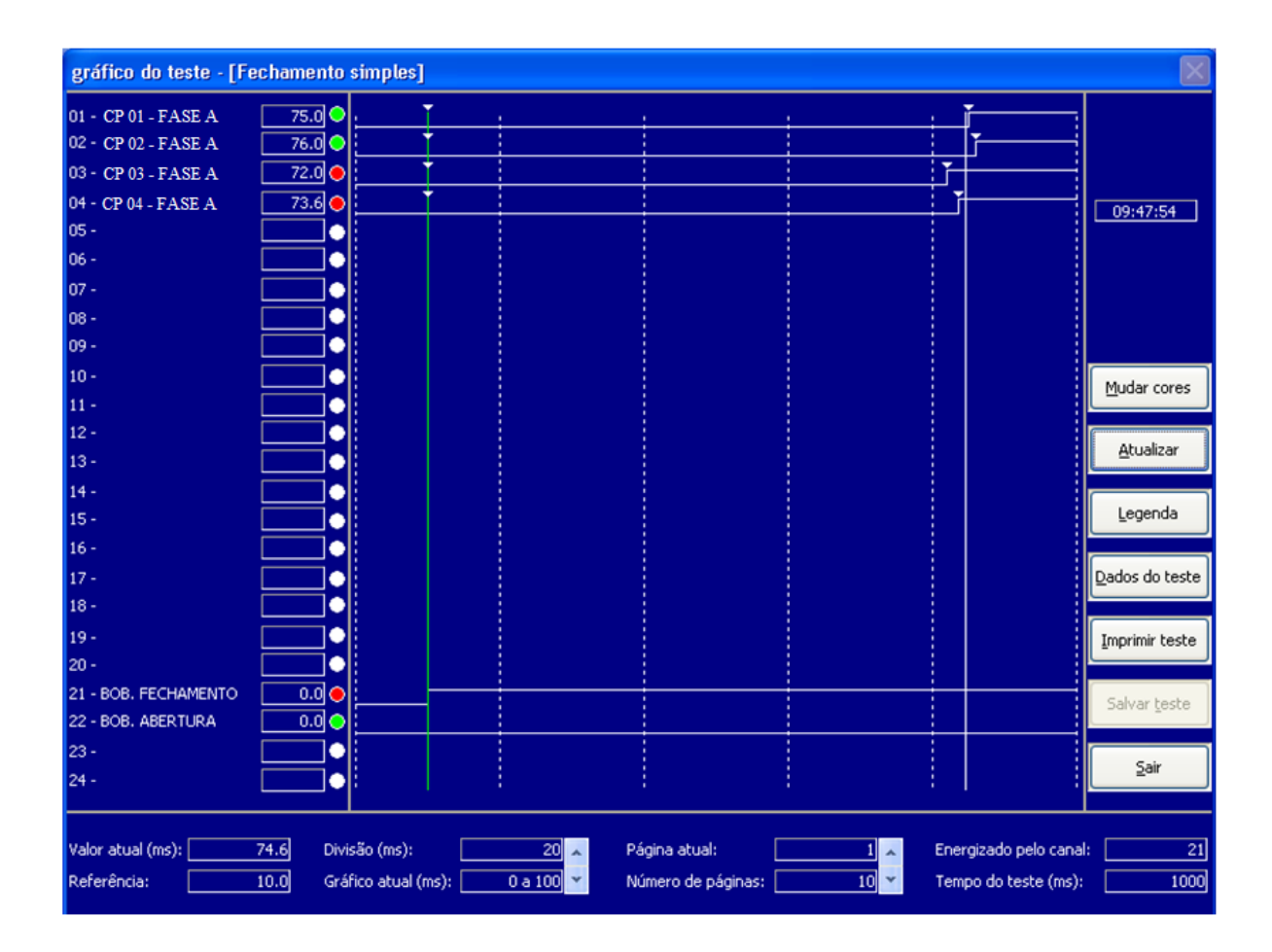

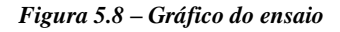

Caso o usuário queira, é possível tanto salvar o ensaio em arquivos, quanto imprimir o relatório do mesmo para guardar na pasta do equipamento como histórico da manutenção.

A [Figura 5.9](#page-101-0) mostra o relatório completo do ensaio do disjuntor com valores fictícios.

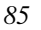

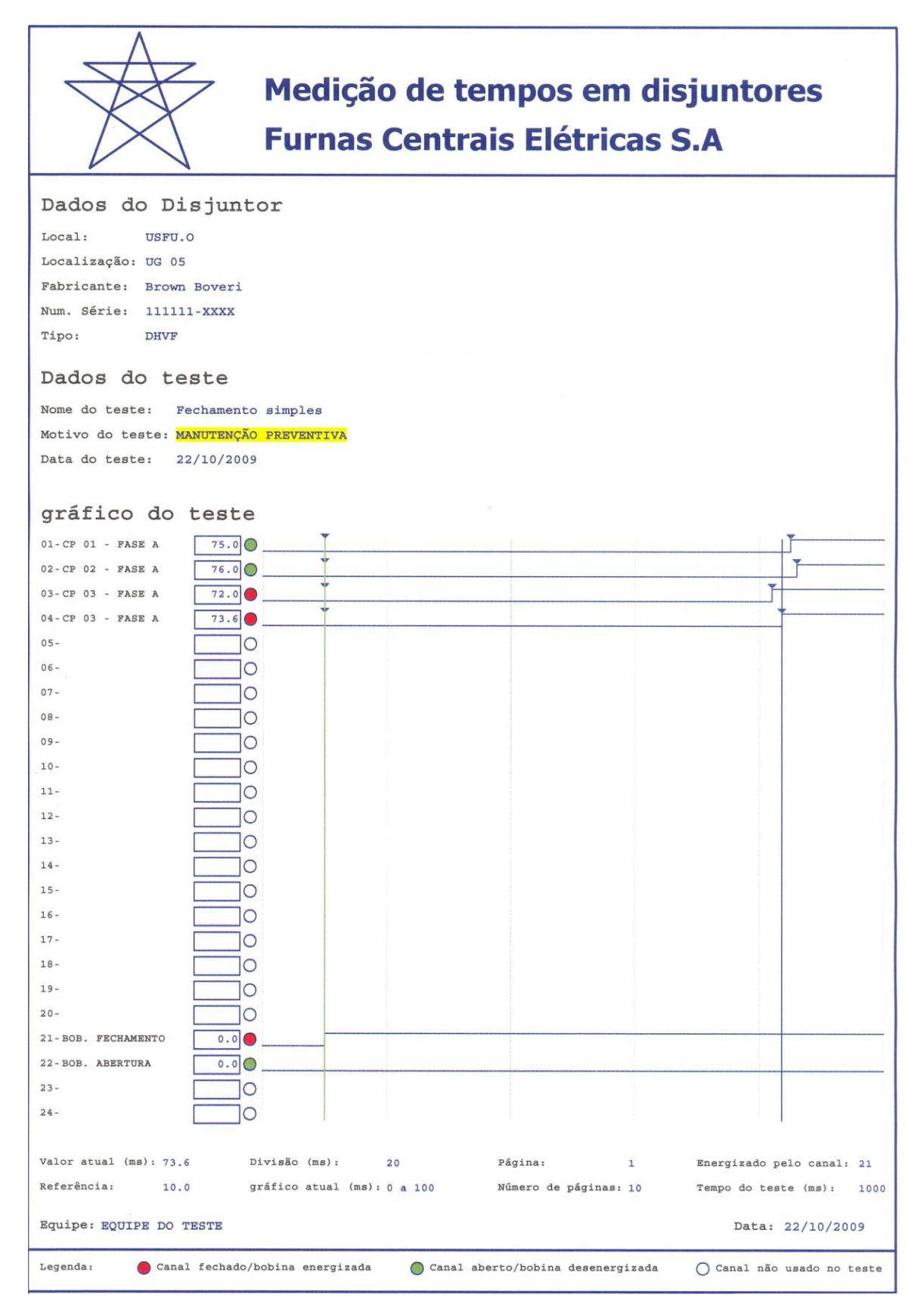

<span id="page-101-0"></span>*Figura 5.9 – Exemplo de um relatório completo de ensaio de medição de tempos de operação de disjuntores*

*"A matemática é o alfabeto com o qual Deus escreveu o universo"*

*Galileu Galilei*

# <span id="page-103-0"></span>**6. Ensaios realizados para verificar a eficácia do** *software*

Para verificar a eficácia do *software* em medir os tempos de operação de disjuntores de alta tensão, o sistema microprocessado *Doble* mod. F2253 foi utilizado para gerar níveis de tensão durante intervalos precisos de tempos.

O sistema *Doble* F2253 possui uma exatidão de ±5 ppm (5 partes por milhão) na sua função de geração de intervalos de tempos. Isto garante a confiabilidade em ensaiar a aplicação desenvolvida e garantir sua eficácia.

Para ensaiar o conjunto *software*/*hardware*, o *Doble* F2253 gerou 125 Vcc durante 2, 5, 10, 20, 30, 40, 50 e 55 ciclos, aplicando este nível no canal 21 da Interface. Estes tempos foram medidos pelo *software*. Os valores esperados e reais obtidos são apresentados nas tabelas a seguir:

| Duração do ensaio (ciclos) | Leitura                     | Tempo esperado (ms) | Tempo medido (ms) |
|----------------------------|-----------------------------|---------------------|-------------------|
|                            |                             | 33,3                | 33,3              |
|                            | $\mathcal{D}_{\mathcal{L}}$ | 33,3                | 33,3              |
|                            | 3                           | 33,3                | 33,3              |
|                            |                             | 33,3                | 33,3              |
| $\mathbf{2}$               |                             | 33,3                | 33,3              |
|                            | 6                           | 33,3                | 33,3              |
|                            | −                           | 33,3                | 33,3              |
|                            | 8                           | 33,3                | 33,3              |
|                            |                             | 33,3                | 33,3              |
|                            | 10                          | 33,3                | 33,3              |

*Tabela 6.1 – Resultados do ensaio com tempo de duração de 2 ciclos*

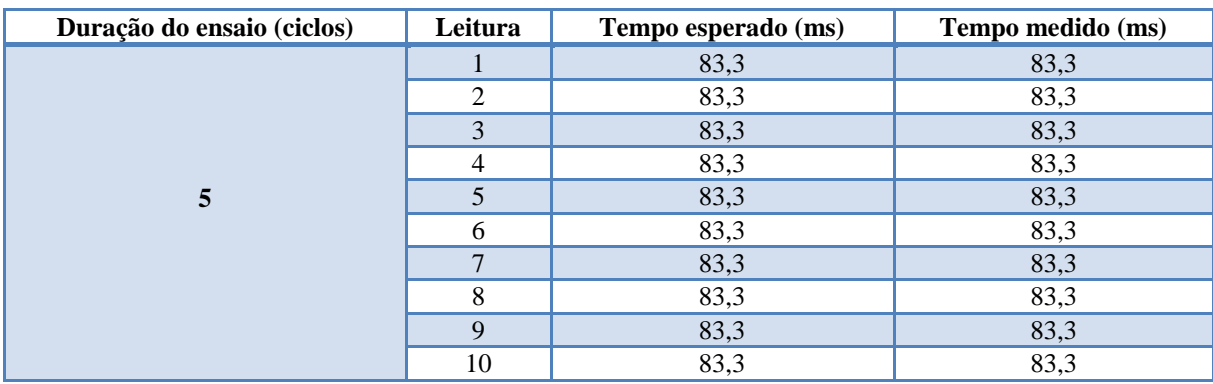

*Tabela 6.2 – Resultados do ensaio com tempo de duração de 5 ciclos*

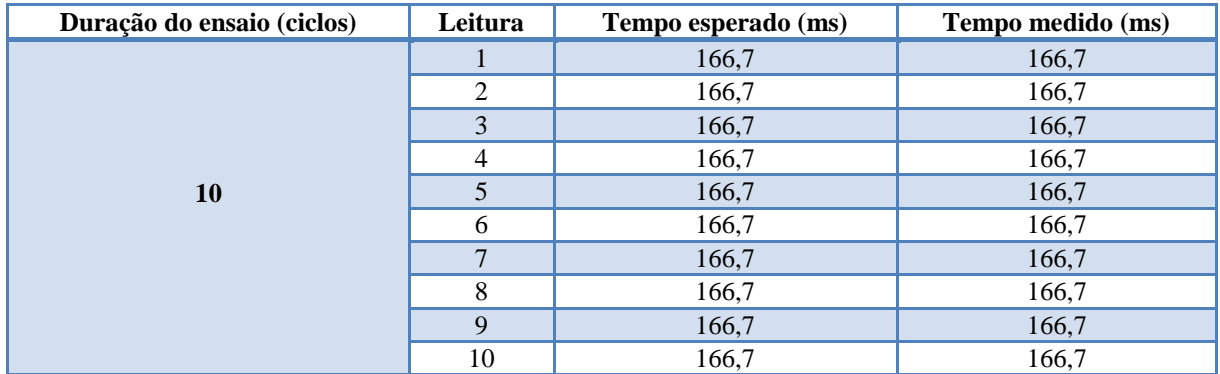

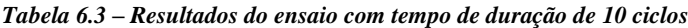

| Duração do ensaio (ciclos) | Leitura         | Tempo esperado (ms) | Tempo medido (ms) |
|----------------------------|-----------------|---------------------|-------------------|
|                            |                 | 333,3               | 333,3             |
|                            | $\mathfrak{D}$  | 333,3               | 333,3             |
|                            | 3               | 333,3               | 333,3             |
|                            | 4               | 333,3               | 333,3             |
| <b>20</b>                  |                 | 333,3               | 333,3             |
|                            | 6               | 333,3               | 333,3             |
|                            | $\mathbf{\tau}$ | 333,3               | 333,3             |
|                            | 8               | 333,3               | 333,3             |
|                            | $\mathbf Q$     | 333,3               | 333,3             |
|                            | 10              | 333,3               | 333,3             |

*Tabela 6.4 – Resultados do ensaio com tempo de duração de 20 ciclos*

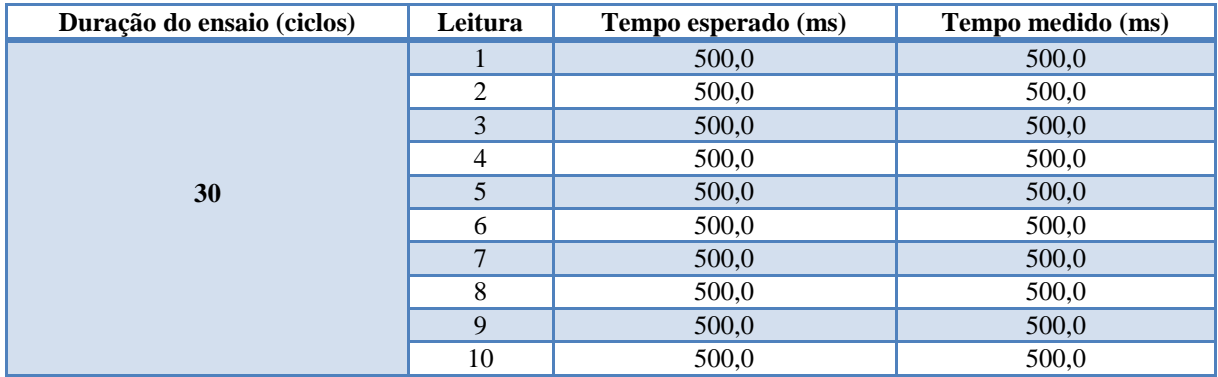

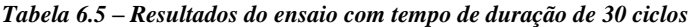

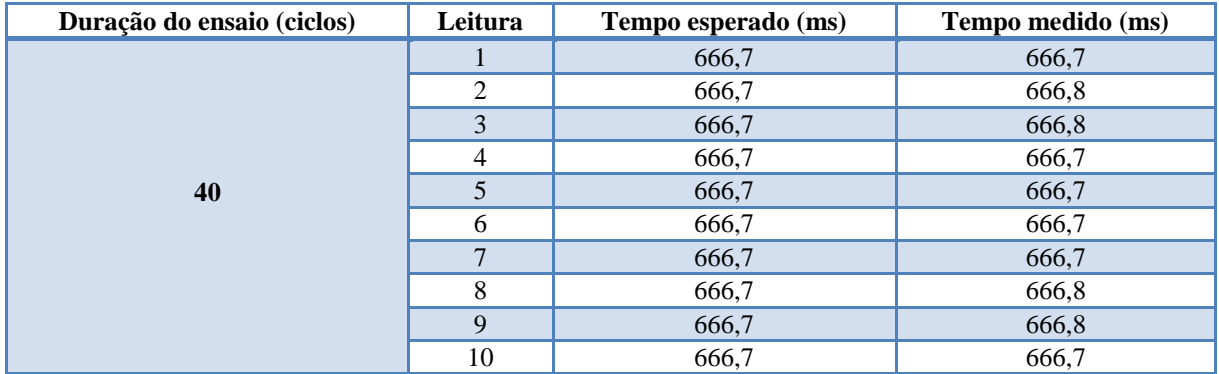

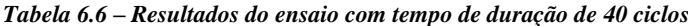

| Duração do ensaio (ciclos) | Leitura                     | Tempo esperado (ms) | Tempo medido (ms) |
|----------------------------|-----------------------------|---------------------|-------------------|
|                            |                             | 833,3               | 833,4             |
|                            | $\mathcal{D}_{\mathcal{L}}$ | 833,3               | 833,4             |
|                            | 3                           | 833,3               | 833,4             |
|                            | 4                           | 833,3               | 833,5             |
| 50                         | 5                           | 833,3               | 833,3             |
|                            | 6                           | 833,3               | 833,5             |
|                            | $\mathbf{r}$                | 833,3               | 833,4             |
|                            | 8                           | 833,3               | 833,5             |
|                            | $\mathbf Q$                 | 833,3               | 833,4             |
|                            | 10                          | 833,3               | 833,4             |

*Tabela 6.7 – Resultados do ensaio com tempo de duração de 50 ciclos*

| Duração do ensaio (ciclos) | Leitura      | Tempo esperado (ms) | Tempo medido (ms) |
|----------------------------|--------------|---------------------|-------------------|
|                            |              | 916,7               | 916,9             |
|                            | 2            | 916,7               | 916,9             |
|                            | 3            | 916,7               | 916,9             |
|                            | 4            | 916,7               | 916,9             |
| 55                         | 5            | 916,7               | 916,9             |
|                            | 6            | 916,7               | 916,8             |
|                            | $\mathbf{r}$ | 916,7               | 916,9             |
|                            | 8            | 916,7               | 916,9             |
|                            | 9            | 916,7               | 916,9             |
|                            | 10           | 916,7               | 916,9             |

*Tabela 6.8 – Resultados do ensaio com tempo de duração de 55 ciclos*

Os valores aqui demonstrados foram obtidos pelo aplicativo rodando em um computador com processador *Intel*® *Core* 2 *Duo* de 2,54 GHz e memória RAM de 2 GB. Em computadores com 1 núcleo apenas, as leituras tiveram valores bem próximos a estes.

A declaração real da exatidão do *software* não é possível devido a dois fatores principais:

- Mesmo que um processo rode com a máxima prioridade, o algoritmo de escalonamento pode interrompê-lo para garantir a integridade do sistema [29], evitando que um processo ganhe o processador por tempo infinito. Assim, não é garantido que o processo seja executado no devido momento de escrever ou ler na porta, podendo assim, perder leituras;
- Se outro processo de mesma prioridade estiver rodando em paralelo com o *software* aqui apresentado, o algoritmo de escalonamento do processador deve tratá-los de forma igual, executando cada um durante seu *quantum* permitido, colocando-o depois no final da fila, de modo a processar o próximo.

Mesmo com estes dois problemas, é possível notar nas leituras obtidas que o erro máximo foi de 200 microssegundos. Este erro é muito pequeno quando comparado com as tolerâncias dos tempos de operação dos disjuntores, não gerando incertezas no ensaio.

É importante observar que até 30 ciclos não houve nenhuma variação nas leituras, e geralmente os tempos de operação dos disjuntores de alta tensão estão bem abaixo de 30 ciclos. Na verdade, os tempos de abertura e fechamento da maioria dos disjuntores estão abaixo de 100 milissegundos.

Uma ótima alternativa para colher as leituras com 100% de eficiência é implementar um *hardware* com sistema microcontrolado dedicado a esta tarefa. Como o processamento dos microcontroladores é monotarefa, é possível fazer com que as instruções de leitura e escrita sejam realizadas exatamente quando necessárias.

O capítulo [7](#page-108-0) demonstra esta alternativa, e também outras novas implementações que estão sendo desenvolvidas para melhorar o modo de medir tempos de operação dos disjuntores de FURNAS Centrais Elétricas S.A.

*"Aquele que persegue duas coisas de uma só vez não alcança uma delas e deixa a outra escapar"*

*Benjamin Franklin*
### **7. Novas implementações em andamento**

Este capítulo aborda 3 novas implementações que estão sendo desenvolvidas para atender as necessidades de FURNAS Centrais Elétricas S.A. São elas:

- Mudança do modo de comunicação entre *software*/*hardware*;
- Aquisição das leituras via sistema microcontrolado;
- Capacidade de medir contatos auxiliares sem necessidade de desconexão dos *links*.

### *7.1 Mudança do modo de comunicação entre software/hardware*

A IMTD24 foi desenvolvida inicialmente para se comunicar com o PC via porta paralela e este modo de comunicação atendeu e atende muito bem até hoje, mas um inconveniente é o fato de que a maioria dos computadores não possui mais esta porta implementada fisicamente. Por isso, a comunicação deve ser alterada para o modo serial. Neste novo modo o computador não precisa, necessariamente, possuir uma porta serial, pois é possível utilizar adaptadores USB/Serial, facilmente encontrados no mercado.

#### *7.2 Aquisição das leituras via sistema microcontrolado*

A dificuldade de implementar e gerenciar com precisão sistemas de tempo real utilizando processamento multitarefa pode ser contornada pelo uso de sistemas microcontrolados. Um sistema microcontrolado planejado e bem implementado pode ser a garantia da eficiência de projetos que tratam eventos com tempos críticos.

A aquisição das leituras da IMTD24 é realizada a cada 100 microssegundos. Garantir que o *software* obtenha estas leituras num sistema multitarefa, com precisão, não é algo trivial. Vários fatores influenciam no gerenciamento deste tipo de processador, tais como:

- Quantos processos rodam com prioridade máxima;
- Qual é o *quantum* de tempo para cada processo;
- Velocidade do processador;
- Pedidos de interrupção podem pausar a execução do processo corrente;
- O escalonador pode interromper um processo quando for necessário.

Por estes e outros motivos, uma placa microcontrolada foi desenvolvida para aquisitar as leituras da Interface. Nesta placa há um microcontrolador PIC16F877A programado para enviar as instruções à IMTD24, receber as leituras dos canais e salvá-las numa memória RAM estática WS62256 (32kB), [Figura 7.1.](#page-109-0) Após o ensaio, o PIC copia os dados da RAM e envia ao PC, via porta serial, para que o *software* monte o gráfico do teste.

Com este novo projeto a aquisição tem eficiência comprovada de 100%, já que o sistema consegue realizar todas as suas tarefas necessárias para cada leitura em 84 microssegundos, ficando ocioso por 16 microssegundos até o próximo evento. Estes tempos foram medidos utilizando o osciloscópio *Fluke* mod. 199C.

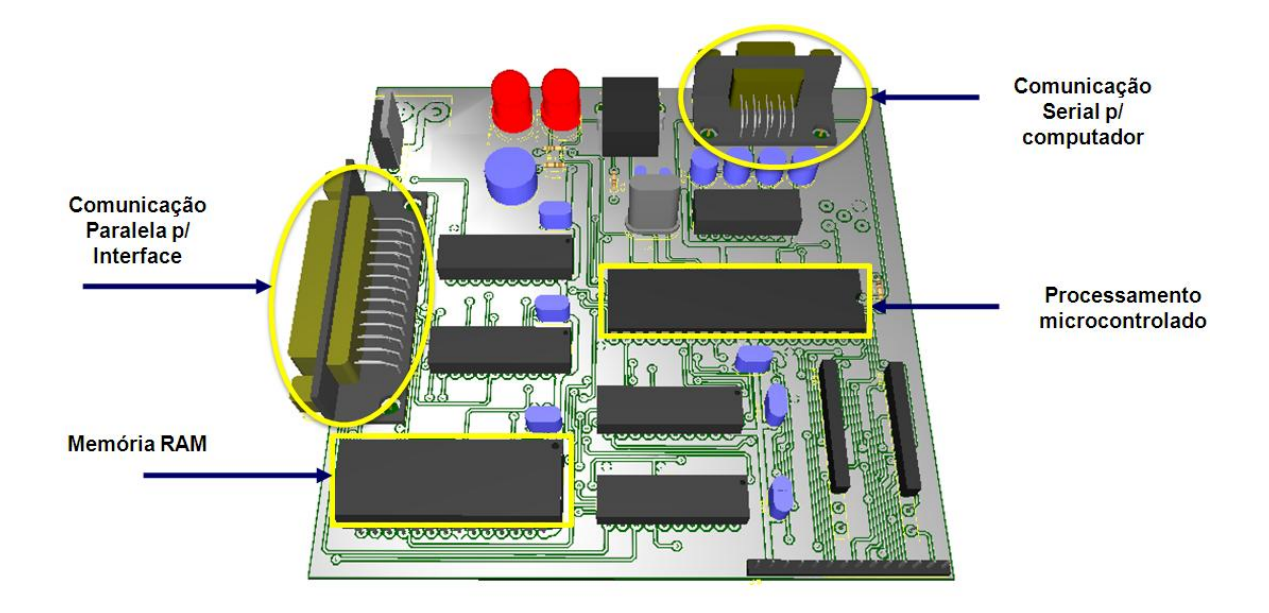

*Figura 7.1 – Placa microcontrolada por PIC 16F877A para comunicação com a IMTD24*

# <span id="page-109-0"></span>*7.3 Capacidade de medir contatos auxiliares sem necessidade de desconexão dos links*

Quando a IMTD24 foi desenvolvida inicialmente, não foi implementada nesta a capacidade de medir os tempos de operação dos contatos auxiliares (fechamento e/ou abertura) sem a necessidade de desconectar os *links* que os interligam aos contatos principais do disjuntor.

Levando em consideração que a desconexão e re-conexão destes *links* para o ensaio gastam em torno de 50% do tempo da manutenção, e isto associado à aplicação da Parcela Variável por indisponibilidade do equipamento [30], um novo circuito está sendo desenvolvido para dar à IMTD24 a capacidade de medir contatos auxiliares e principais sem a necessidade da desconexão de ambos.

No modo de construção original da IMTD24, a saída dos canais que medem contatos é sensibilizada tanto para o fechamento dos contatos auxiliares, quanto para o fechamento dos contatos principais, ou seja, mesmo havendo uma resistência no circuito auxiliar, a corrente que circula por este circuito é capaz de sensibilizar a saída correspondente, veja [Figura 7.2.](#page-110-0)

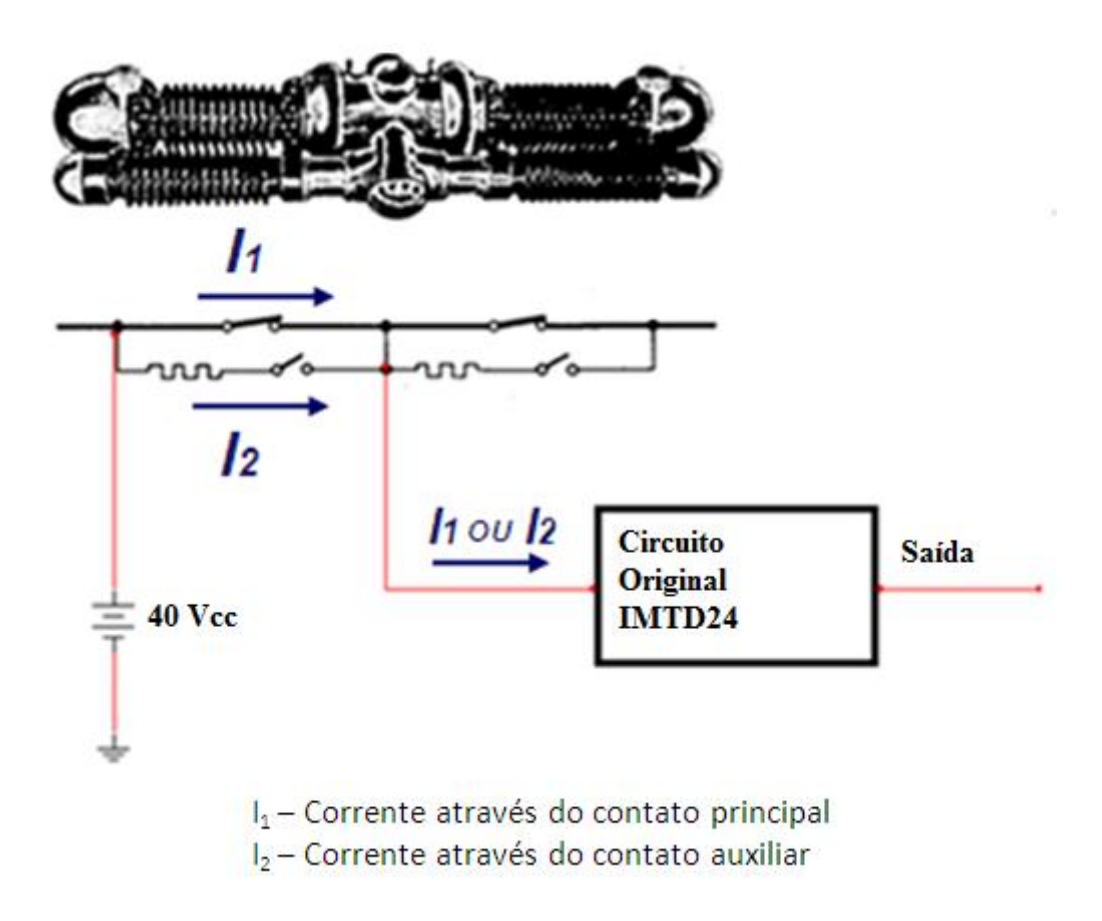

*Figura 7.2 – Modelo do circuito de medição original da IMTD24*

<span id="page-110-0"></span>Como as intensidades das correntes  $I_1$  e  $I_2$  são diferentes, já que há no circuito auxiliar resistências de inserção e o contato principal possui uma resistência de contato baixíssima, é possível tratar as duas correntes  $(I_1 \in I_2)$  com circuitos comparadores e colocar duas saídas distintas, conforme [Figura 7.3.](#page-111-0)

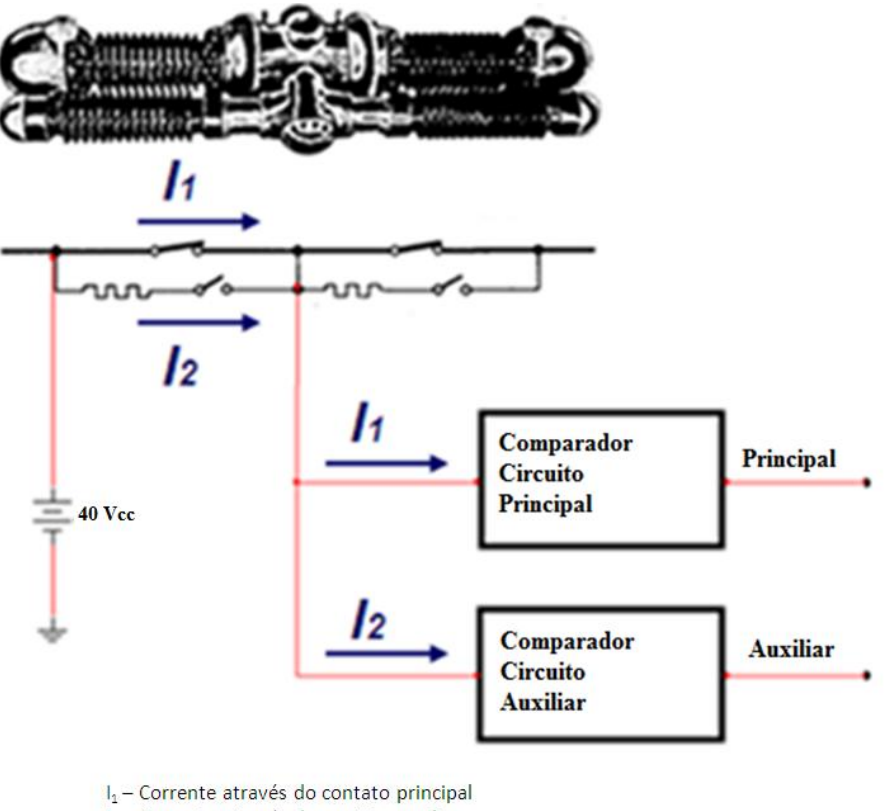

I<sub>2</sub> - Corrente através do contato auxiliar

*Figura 7.3 – Modelo do novo circuito de medição da IMTD24*

<span id="page-111-0"></span>Com esta melhoria no modo de medição, a IMTD24 passa a apresentar a capacidade de medir um contato principal e seu(s) contato(s) auxiliar(s) (quando houver) em um único canal, ou seja, 20 canais da Interface que monitoram o estado dos contatos do disjuntor têm agora a capacidade máxima de medir 60 contatos do disjuntor (20 contatos principais + 20 contatos auxiliares de fechamento + 20 contatos auxiliares de abertura).

*"Um aspecto essencial da criatividade é não ter medo de fracassar"*

*Dr. Edwin Land*

### **8. Conclusões**

Para realizar o ensaio de medição dos tempos de operação dos disjuntores de alta tensão, as empresas do setor elétrico, na maioria das vezes, compram equipamentos de determinados fabricantes para esta finalidade. Estes equipamentos geralmente são caros, a interface gráfica do *software* é, muitas vezes confusa, e em alguns casos o conjunto *software*/*hardware* não atende por completo as necessidades totais da empresa cliente.

O propósito desta dissertação foi demonstrar o desenvolvimento de um aplicativo com a finalidade de medir, com eficiência, tempos de operação de disjuntores de alta tensão. Este aplicativo utiliza a IMTD24 (Interface para Medir Tempos de Disjuntores – 24 canais) como meio de conexão para os contatos e bobinas dos disjuntores. A IMTD24 foi desenvolvida pela empresa de energia elétrica FURNAS Centrais Elétricas S.A nos anos 90 de modo a suprir a carência por bons oscilógrafos da época.

No modo original, o *software* se comunica com a IMTD24 via porta paralela. Nas plataformas NT o acesso ao *hardware* é negado para aplicações rodando em modo usuário (mostrado no tópico [4.2.2.1\)](#page-80-0), por isso, foi escrito um *driver* "IMTD24.SYS" para dar ao aplicativo o direito de executar as instruções IN e OUT (funções \_inp() e \_outp() da linguagem C) na porta.

Uma vez que o *software* ganhou acesso à porta paralela, implementou-se um nível de prioridade "Tempo Real" ao seu processo para que as instruções IN e OUT pudessem ser executadas no momento exato em que o programa necessitasse.

Depois, a aplicação foi submetida a ensaios de modo a verificar sua eficácia em medir tempos de operação de disjuntores. Para o ensaio, utilizou-se o sistema microprocessado *Doble* mod. F2253 para gerar níveis de tensão durante intervalos de tempos precisos. Os resultados obtidos nos ensaios podem ser visualizados no capítulo [6.](#page-103-0)

A dificuldade de implementar sistemas de tempo real nos sistemas operacionais *Windows*® deu início ao desenvolvimento de um novo circuito medidor para a IMTD24. Neste circuito, um microcontrolador PIC16F877A realiza o ensaio, grava as leituras em uma memória RAM estática e somente depois do ensaio envia os dados ao PC para que o *software* monte o gráfico do teste e permita ao usuário verificar a condição dos contatos do disjuntor ensaiado.

Outro circuito foi desenvolvido para permitir a medição dos tempos de operação de contatos auxiliares sem que haja a necessidade de desconexão dos *links* que os interligam aos contatos principais do disjuntor. Com esta nova metodologia, o tempo total gasto para realizar o ensaio fica bastante reduzido quando comparado ao projeto original.

O projeto final do desenvolvimento da aplicação apresentada neste trabalho, juntamente com as novas implementações que estão sendo desenvolvidas, tem um valor real em torno de 10 a 20% do custo dos equipamentos similares disponíveis no mercado. Tomando por base que a empresa FURNAS possui hoje 46 subestações e 14 usinas, e cada uma destas entidades necessita de pelo menos 1 ensaiador de tempos de disjuntores, a economia real fica em torno de 3,5 milhões de reais. Este valor começa a aumentar quando levarmos em conta os custos com suporte técnico, compras de peças e manutenções.

Como conclusão: Este trabalho mostrou que é possível desenvolver, com tecnologia nacional, equipamentos de qualidade e com custos reduzidos. Quando se desenvolve a própria tecnologia fica-se livre para realizar melhorias futuras que se adéqüem às necessidades da empresa. Com o suporte e manutenção realizados internamente, dispensa-se a contratação de serviço de outras empresas, agilizando o processo e reduzindo os custos.

*"A felicidade não depende do que nos falta, mas do bom uso que fazemos do que temos"*

*Thomas Handy*

## **Bibliografia**

- [1] Furnas Centrais Elétricas S.A. (1983) Manual Técnico de Campo Instrução de Operação do Oscilógrafo YOKOGAWA modelo 2932.
- [2] ABB Review. (2007) PERPETUAL PIONEERING Circuit breakers are critical to the safe operation of an electrical grid. [Online]. [http://library.abb.com/global/scot/scot271.nsf/veritydisplay/737de0b7f522f9b2c125728b00](http://library.abb.com/global/scot/scot271.nsf/veritydisplay/737de0b7f522f9b2c125728b00474780/$File/75-78%201M720_ENG72dpi.pdf) [474780/\\$File/75-78%201M720\\_ENG72dpi.pdf](http://library.abb.com/global/scot/scot271.nsf/veritydisplay/737de0b7f522f9b2c125728b00474780/$File/75-78%201M720_ENG72dpi.pdf)
- [3] Charles H. Flurscheim, *Power circuit breaker theory and design*.: Institution Of Engineering And Technology, 1982.
- [4] HEAVY ELECTRICALS LTD BHARAT, *Handbook of Switchgears*.: MCGRAW-HILL, 2006.
- [5] Furnas Centrais Elétricas S.A, *Disjuntores e Chaves - Aplicação em sistemas de potência*. Niterói - RJ: EDUFF, 1995.
- [6] Furnas Centrais Elétricas S.A., *Equipamentos Elétricos - Especificação e Aplicação em Subestações de Alta Tensão*. Rio de Janeiro - RJ, 1985.
- [7] Franklin S. Cooper, "Gas Dieletric Media," SF6 usado como meio isolante em disjuntores USA 2221671, November 12, 1940.
- [8] Roberto Colombo, *Disjuntores de Alta Tensão*. São Paulo: Livraria Nobel S.A, 1986.
- [9] J. D. Cobine, "Research and development leading to the high power vacuum interrupter an historical review," 1962.
- [10] H. C Ross, "Vacuum power switches: five years of application and testing," 1961.
- [11] Roberto Colombo, "Resistores de Abertura nos Disjuntores de Potência".
- [12] Roberto Colombo, "Resistores de pré-inserção em Disjuntores de Alta Tensão".
- [13] Furnas Centrais Elétricas (DEMA.O), "Chaveamento controlado Sincronizadores," Rio de Janeiro,.
- [14] Task Force 13.00.1 of Study Commitee 13, "Controlled Switching A STATE-OF-THE-ART Survey," 162, 1995.
- [15] Furnas Centrais Elétricas S.A. Manual Técnico de Campo Ensaiador de Isolação DOBLE.
- [16] Furnas Centrais Elétricas S.A. Manual Técnico de Campo Disjuntor MITSUBISHI a SF6 Tipo

300-SFM-50A.

- [17] Furnas Centrais Elétricas S.A. Manual Técnico de Campo Disjuntor MITSUBISHI a SF6 Tipos 120-SFL-20 e 120-SFM-40.
- [18] Furnas Centrais Elétricas S.A. Manual Técnico de Campo Disjuntor a ar comprimido Brown Boveri Tipos DHVF E DCVF.
- [19] Furnas Centrais Elétricas S.A. Manual Técnico de Campo Disjuntor a ar comprimido GE-ATB 345 kV.
- [20] Furnas Centrais Elétricas S.A. Manual Técnico de Campo Disjuntores a ar comprimido Delle PK4, PK6 e PK8.
- [21] Furnas Centrais Elétricas S.A. (2002) Manual Técnico de Campo Disjuntores a SF6 Merlin Gerin Tipo FA.
- [22] Jan Axelson, *Parallel Port Complete - Programming, Interfacing & Using PC's Parallel Printer Port*., 2000.
- [23] Dale Roberts, "Direct Port I/O and Windows NT," 1996.
- [24] Intel, *80x86 Programmer's Reference Manual*.
- [25] Art Baker & Jerry Lozano, *The Windows 200 Device Driver Book - A guide for programmers*, Second Edition ed.: Microsoft.
- [26] Microsoft Corporation. Service Functions. [Online]. [http://msdn.microsoft.com/en](http://msdn.microsoft.com/en-us/library/ms685942(VS.85).aspx)[us/library/ms685942\(VS.85\).aspx](http://msdn.microsoft.com/en-us/library/ms685942(VS.85).aspx)
- [27] Microsoft Corporation. Process and Thread Functions. [Online]. [http://msdn.microsoft.com/en-us/library/ms684847\(VS.85\).aspx](http://msdn.microsoft.com/en-us/library/ms684847(VS.85).aspx)
- [28] Microsoft Corporation. Scheduling Priorities. [Online]. [http://msdn.microsoft.com/en](http://msdn.microsoft.com/en-us/library/ms685100(VS.85).aspx)[us/library/ms685100\(VS.85\).aspx](http://msdn.microsoft.com/en-us/library/ms685100(VS.85).aspx)
- [29] Andrew S. Tanenbaum & Albert S. Woodhull, *Operating Systems: Design and Implementation*, 2nd ed.
- [30] ANEEL Agência Nacional de Energia Elétrica. (2006, Março) Qualidade do Serviço Público de Transmissão de Energia Elétrica - Regulamentação da Parcela Variável.